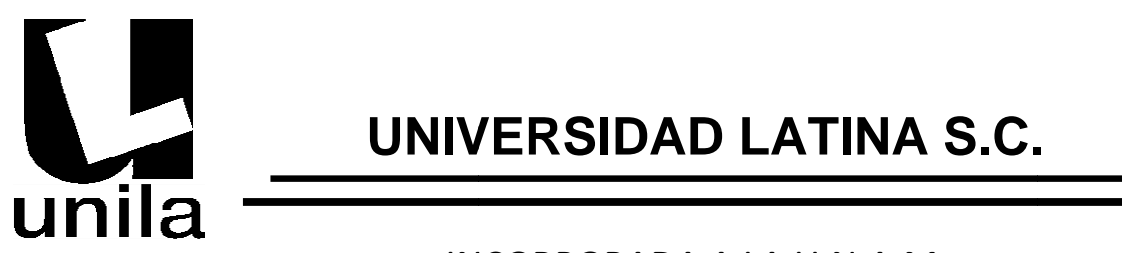

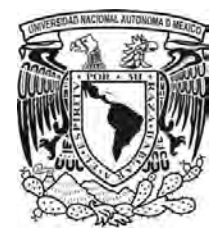

# INCORPORADA A LA U.N.A.M. LA

# SISTEMA DE VENTAS PARA UNA EMPRESA DE BANQUETES

DISEÑO DE UN SISTEMA PARA UNA ORGANIZACIÓN

QUE PARA OBTENER EL TÍTULO DE:

LICENCIADO EN INFORMÁTICA

P R E S E N T A :

ARTURO TRUJILLO PONCE

ASESOR: L.C. GILBERTO MANZANO PEÑALOZA ASESOR: L.C. GILBERTO MANZANO PEÑALOZA

MÉXICO D. F. MÉXICO D. F. 2010

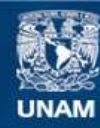

Universidad Nacional Autónoma de México

**UNAM – Dirección General de Bibliotecas Tesis Digitales Restricciones de uso**

#### **DERECHOS RESERVADOS © PROHIBIDA SU REPRODUCCIÓN TOTAL O PARCIAL**

Todo el material contenido en esta tesis esta protegido por la Ley Federal del Derecho de Autor (LFDA) de los Estados Unidos Mexicanos (México).

**Biblioteca Central** 

Dirección General de Bibliotecas de la UNAM

El uso de imágenes, fragmentos de videos, y demás material que sea objeto de protección de los derechos de autor, será exclusivamente para fines educativos e informativos y deberá citar la fuente donde la obtuvo mencionando el autor o autores. Cualquier uso distinto como el lucro, reproducción, edición o modificación, será perseguido y sancionado por el respectivo titular de los Derechos de Autor.

**El éxito es la realización progresiva de un sueño.** 

**- Anónimo -**

Gracias a Dios por darme la fortaleza para salir adelante, ante los retos que me ha puesto la vida.

Dedicado a Santiago, la alegría y fortaleza de mi vida, toma esto de ejemplo y siempre has todo con pasión, dedicación y esfuerzo. Espero que te sientas muy orgulloso de tu padre que te ama con todo el corazón.

Gracias Sandy, por el apoyo, la paciencia, el amor y la fe en mi, por mostrarme lo que realmente es importante en la vida, no cabe duda que eres la compañera de vida ideal, te mereces todo mi reconocimiento y cariño. Te amo y te dedico esto.

A mi madre gracias por la perseverancia e insistencia en mi educación, por dedicarme tus tardes para ayudarme a hacer la tarea cuando era pequeño aunque te desesperara, te quiero mucho ma!

Padre por todo el sacrificio y esfuerzo que hiciste para brindarme una educación de calidad, por la sabiduría de tus palabras y el apoyo incondicional muchas gracias, es un honor ser tu hijo.

Gracias a mis abuelos, por todo su cariño y cuidado, a pesar que dos de ellos ya no están físicamente con migo, sé que me protegen y me guían.

A mi familia tanto de sangre como política, quienes me apoyaron durante toda mi carrera y no dudaron de mi capacidad, muchas gracias.

A mis amigos, con los que compartí muchas experiencias y alegrías, gracias por todo su apoyo.

A mi asesor el L.C. Gilberto Manzano, gracias por el tiempo, la dedicación y las enseñanzas, para que este proyecto fuera posible.

A todas las personas que de alguna manera me ayudaron a cumplir esta meta, gracias.

# **TABLA DE CONTENIDO**

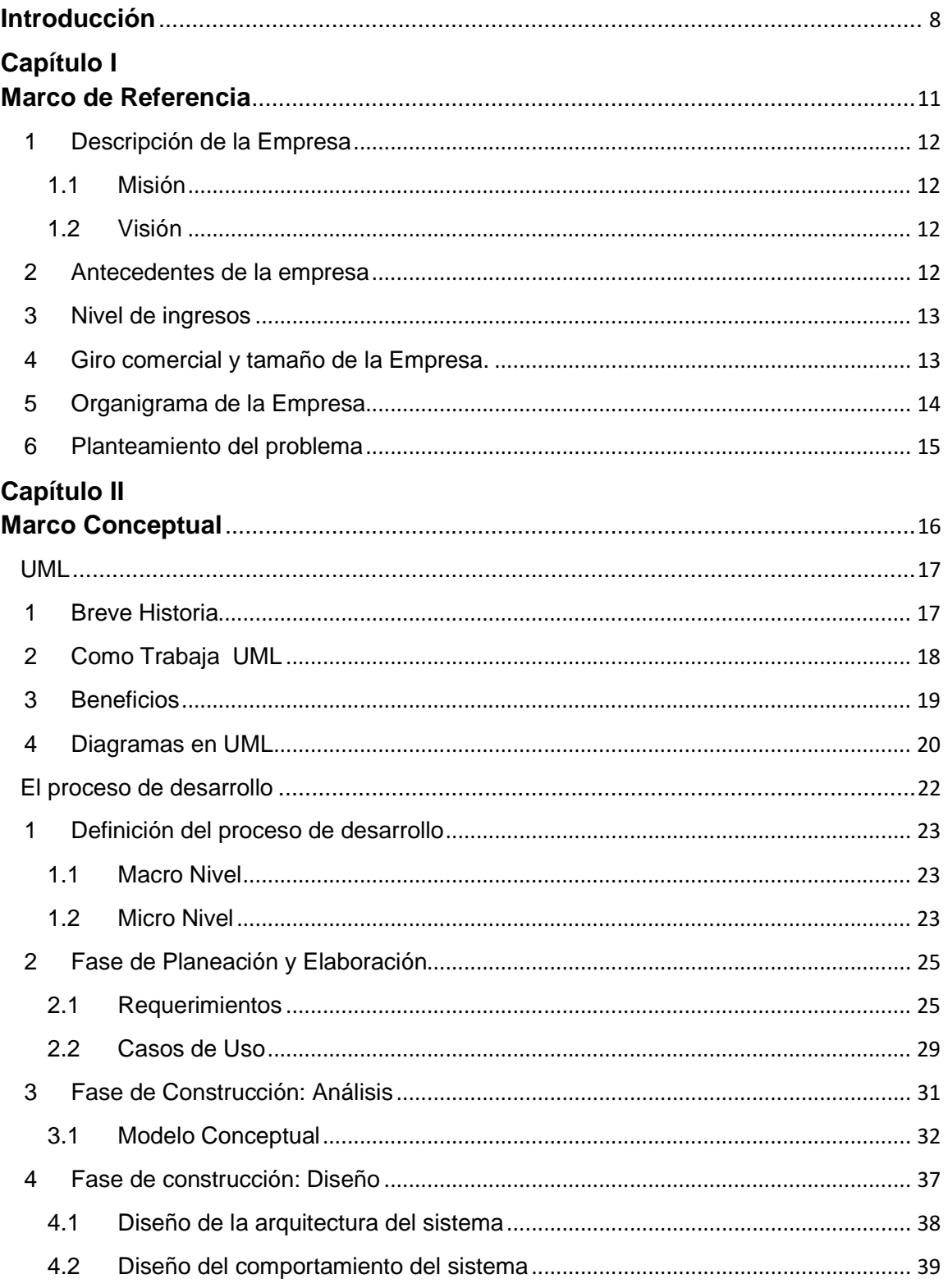

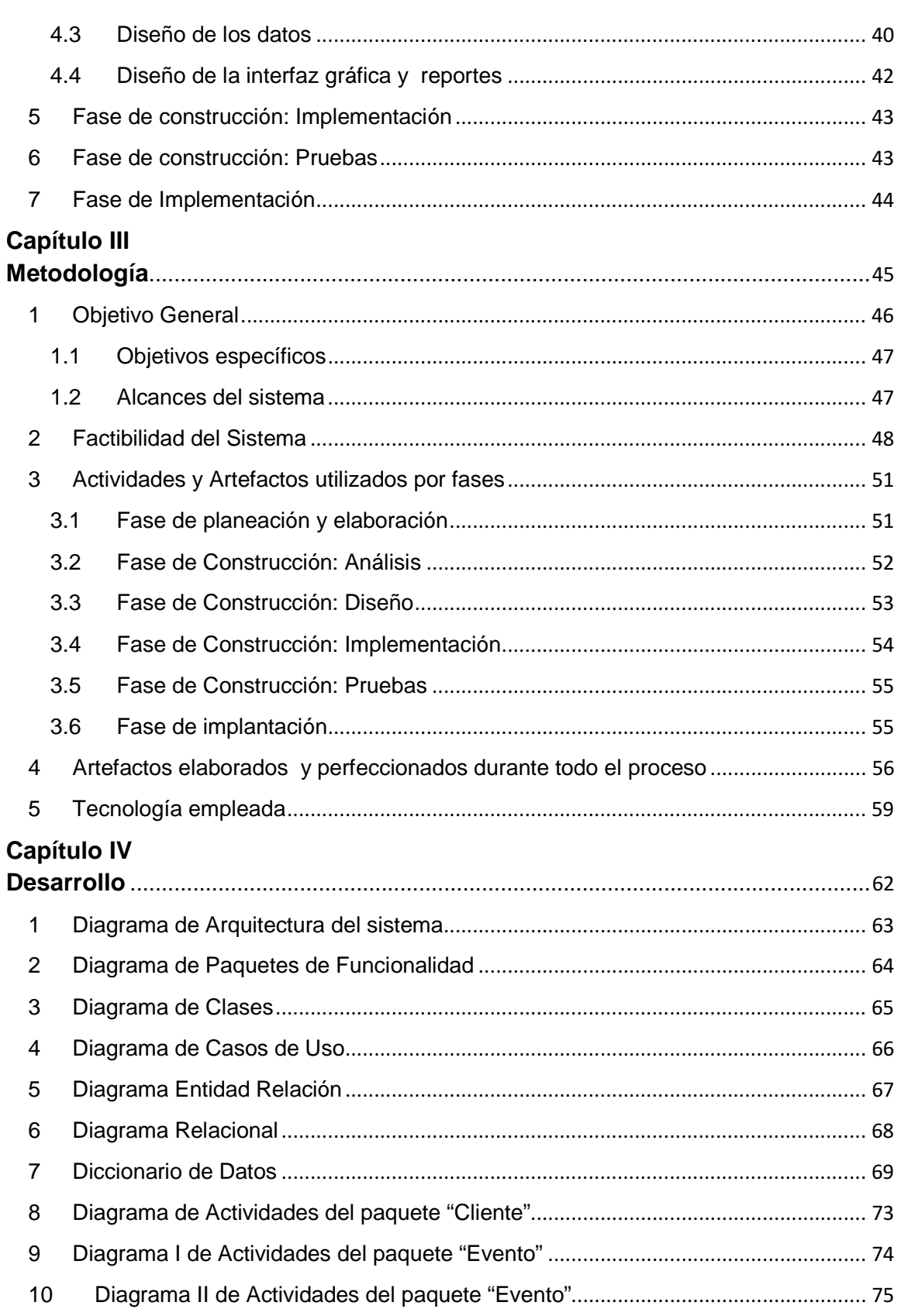

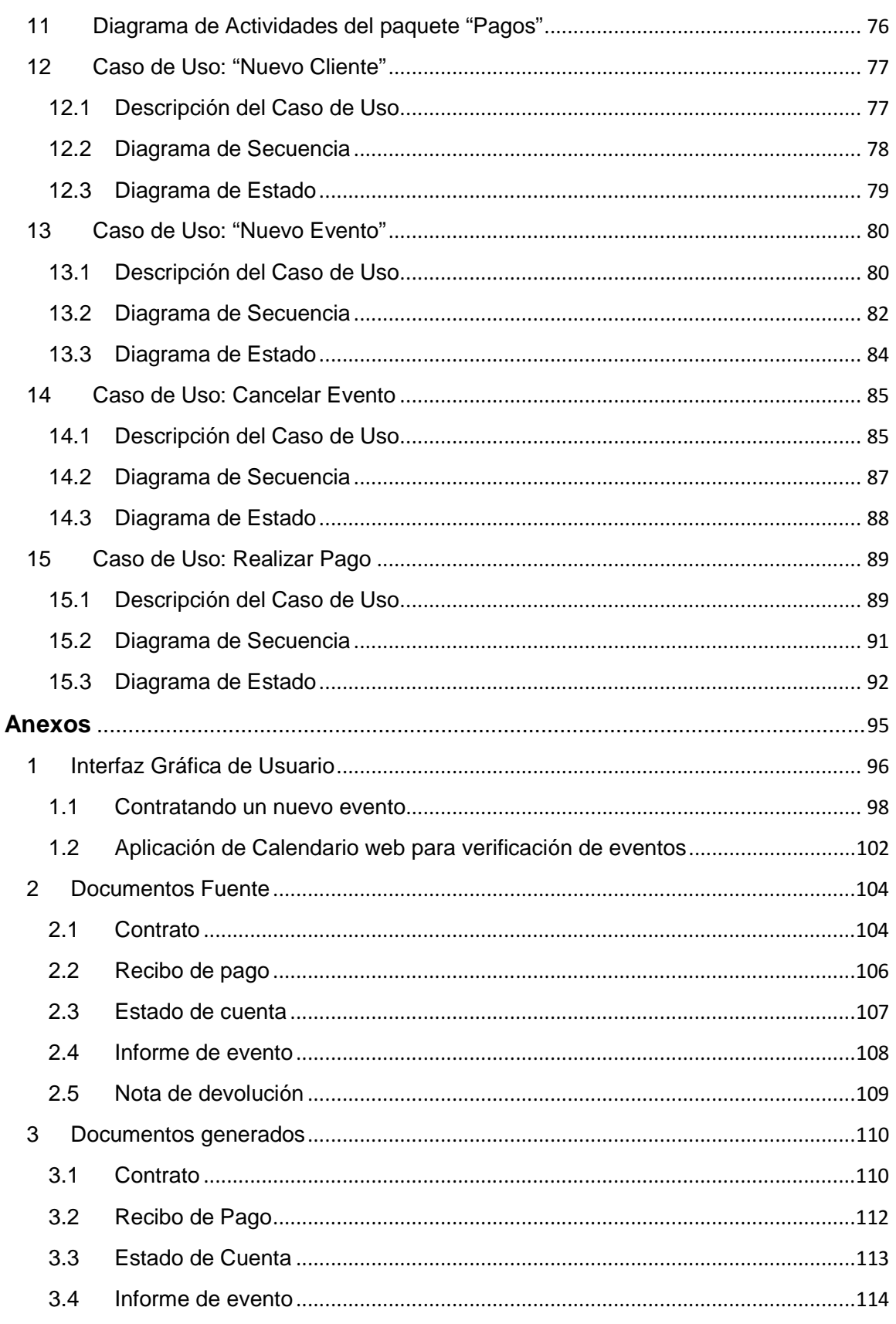

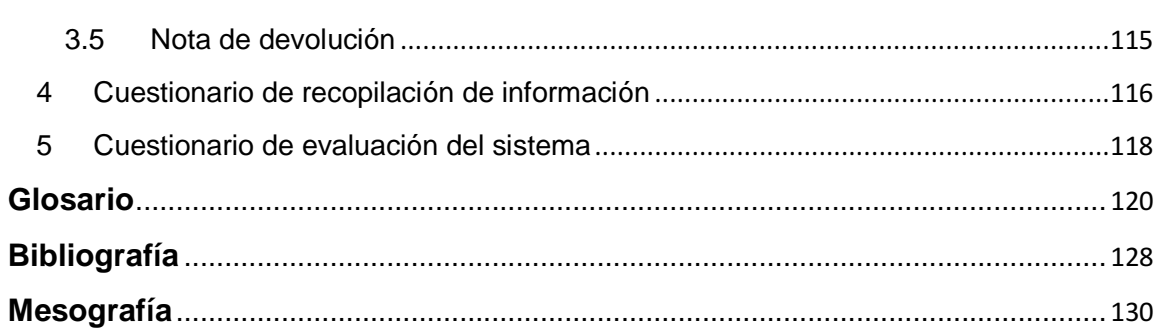

# **Introducción**

En la actualidad las empresas buscan acelerar su nivel de productividad mediante la reducción de tiempos de los procesos y el manejo eficiente de recursos. Para alcanzar este objetivo se encuentran las herramientas comprendidas en la IT (Information Technology), que es una plataforma de servicios basada en el comercio y los negocios electrónicos, así como en la aplicación de software y hardware que soporten los estándares para el desarrollo de las empresas.

La innovación de nuevas herramientas informáticas fortalecen y aceleran dicho desarrollo en pro de la mejora financiera, ayudando al empresario en sus actividades productivas, facilitando la administración, procesamiento y aprovechamiento de la información, tanto de origen interno como externo.

Un claro ejemplo de lo anterior es desarrollado en el siguiente trabajo, donde se observa que "Salón Jardín" (empresa dedicada al servicio de banquetes), requiere con urgencia el uso de IT para automatizar y controlar sus procesos de negocios. El sistema no solo indica progreso, también brinda profesionalismo y efectividad a la empresa para poder subsistir en este entorno tan competido.

La carencia de un control administrativo de clientes, ventas y pagos, ha traído como consecuencia diversos problemas tales como: errores de logística, falta de claridad y pérdida de información, falta de control de pagos y cobranza deficientes, entre otros. La situación anterior ha creado una mala imagen con el cliente recurrente, limitando la atracción de nuevos clientes y como consecuencia, la disminución en sus ingresos.

Basado en las necesidades de "Salón Jardín", se creó un sistema informático desarrollado mediante el paradigma de programación orientado a objetos (POO), fundamentado en:

- Una metodología de análisis y diseño,
- El uso de UML (Unified Modeling Language) como lenguaje de modelos y
- Un proceso de desarrollo iterativo.

Dicho sistema cumple con las características adecuadas para profesionalizar y automatizar a la empresa y a sus procesos de negocios.

Tanto el proceso de desarrollo como la metodología se complementan de manera integral para el análisis, diseño y desarrollo del sistema, ya que es un proceso iterativo e incremental y la metodología es una de las más completas debido a que toma lo mejor de otras ya existentes y se adecua a la magnitud del proyecto. El UML (Unified Modeling Language) es por excelencia el lenguaje de modelos más aceptado en la actualidad, porque unifica conceptos y reglas para el diseño de modelos los cuales facilitan la descripción del sistema, su comportamiento y la interacción con el usuario u otros sistemas.

El presente trabajo fue divido en cuatro capítulos y un anexo. En el primer capítulo denominado "Marco de Referencia" muestra la información recopilada de la empresa como: semblanza histórica, organigrama, su capacidad instalada, niveles de ingreso, etcétera.

El lenguaje de modelado y los diferentes diagramas utilizados para la creación del sistema informático, así como el proceso de desarrollo dividido por fases e iteraciones, se describe de manera clara y concreta en el segundo capítulo el "Marco Conceptual".

En el tercer capítulo se narra la problemática, expone los artefactos creados por fase, describe un estudio de factibilidad para el sistema y muestra un diagrama de planeación de actividades del proceso. Lo anterior lleva como título "Metodología" la cual fue empleada en el proyecto.

El "Desarrollo" es el cuarto capítulo y aquí es donde se ejemplifica de manera práctica tanto los modelos como la metodología empleada para la creación del sistema.

Por último el apartado de "Anexos" contiene documentos importantes para el proceso, así como el diseño de las GUI (Graphical User Interface) creadas para dicho sistema.

# **Capítulo I Marco de Referencia**

## **1 Descripción de la Empresa**

Nombre, razón o denominación social: Salón Jardín Domicilio: Calle Limones Mz. 99 Lt. 16 Jardines Ojo de Agua, Tecámac, Estado de México.

Teléfono: (55) 593 802 59 Correo electrónico: salon\_jardin@live.com.mx

#### **1.1 Misión**

Cumplir y satisfacer las necesidades de nuestros clientes, brindando la calidad en el servicio de planeación, coordinación y realización banquetes para cualquier evento social y/o empresarial.

#### **1.2 Visión**

Ser una empresa de logística y organización de eventos sociales y empresariales líder en México, que proporcione a sus clientes de forma consistente servicios integrales diferenciados por su calidad tanto en productos como en la atención, innovando todos sus procesos.

# **2 Antecedentes de la empresa**

La Sra. Celia Ayala fundadora y actualmente Directora General, comenzó a vender el servicio de comida para las reuniones de familiares y de vecinos, pronto vio la oportunidad de que había mucha demanda de servicio de banquetes para eventos sociales y que la oferta de este tipo de servicios por ese rumbo era casi nula. Por lo cual, en base a mucho esfuerzo, dedicación y una buena administración pudo adquirir el terreno a un costado de su casa para acondicionarlo y construir un salón para eventos sociales. En 1990, el Salón Jardín abrió sus puertas como una nueva opción en el servicio de banquetes.

En 1995 con la ayuda de sus hijos, modernizaron sus procesos operativos y la infraestructura del local, y es entonces cuando se crea una estructura orgánica, se profesionalizan los servicios y se adquieren dos terrenos más: uno con una extensión de 250 m<sup>2</sup>, para uso del Jardín para eventos y el otro de 500 m<sup>2</sup> destinado para el estacionamiento y las bodegas.

Actualmente se encuentra en una fase de modernización y profesionalismo, siempre en la búsqueda de ser el número uno en el rubro, basado en el reconocimiento y preferencia del cliente.

#### **Fecha de Creación**

La empresa comenzó a laborar a principios de la década de los 80´s pero inicio formalmente sus operaciones como Salón Jardín en el mes de Diciembre de 1990.

#### **3 Nivel de ingresos**

El nivel de ingresos de salón Jardín es de aproximadamente \$ 758,000 anuales, aunque en los últimos años ha experimentado los efectos de la crisis reflejándose en la pérdida del poder adquisitivo de los clientes, pero el negocio aún reporta resultados positivos, aunque no en la misma medida de periodos anteriores.

#### **4 Giro comercial y tamaño de la Empresa**

- Tipo de Servicios: Banquetes para eventos sociales y empresariales.
- Mercado al que va dirigido: público en general, la micro, pequeña y mediana empresa así como el gobierno.

Capacidad instalada: 250 personas por evento, tanto en el Salón como en el Jardín, con un aproximado de 500 personas por día.

# **5 Organigrama de la Empresa**

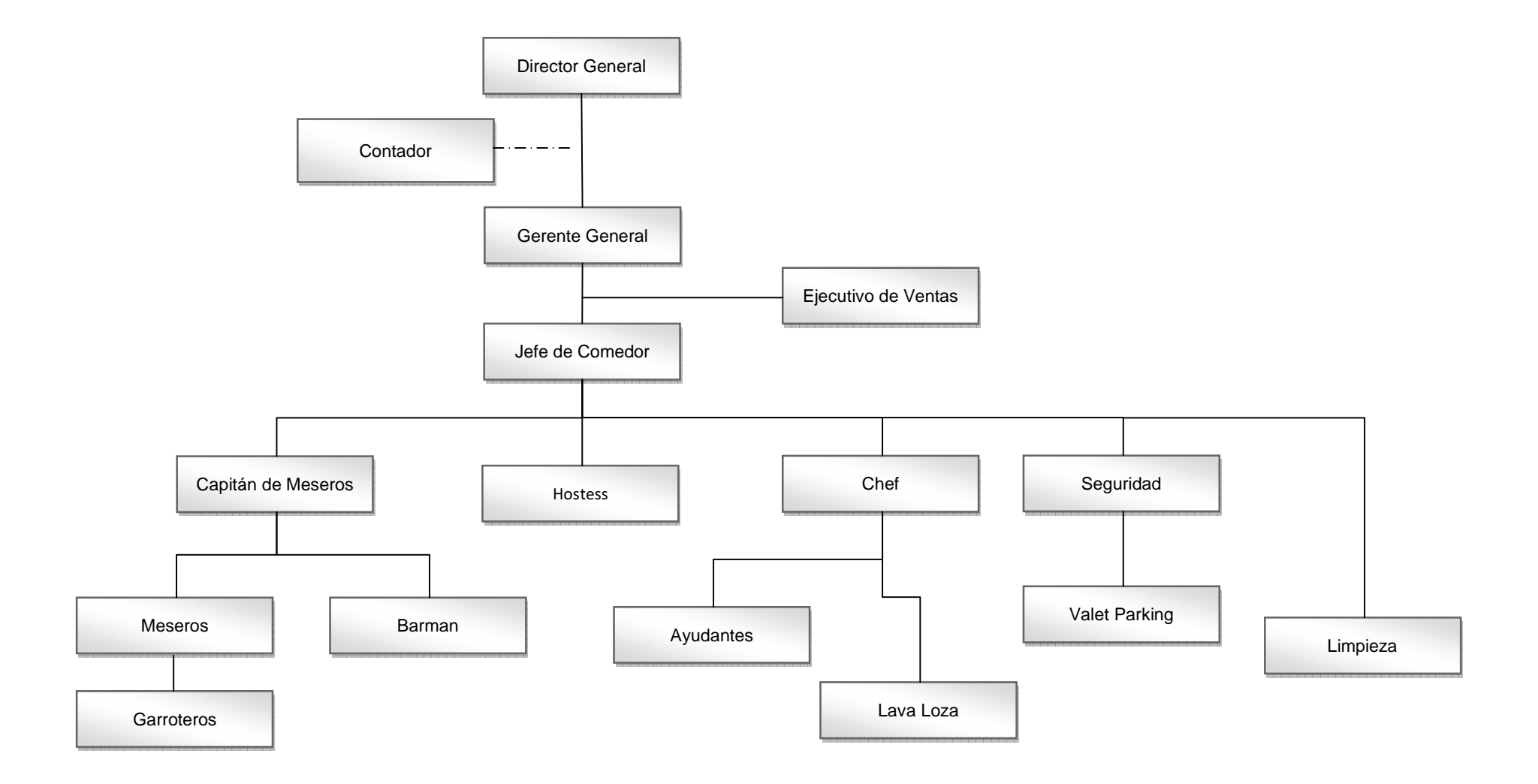

### **6 Planteamiento del problema**

 Actualmente la empresa no cuenta con un sistema automatizado para el control de ventas de los eventos y toda la información se recopila con sistemas manuales y mecánicos, por lo que en ocasiones la información está incompleta y/o con errores, por diferentes motivos:

- Olvido en el registro de los datos por parte de la persona responsable,
- En el caso de que el evento tenga alguna modificación por parte del cliente las notas se hacen con tachaduras, borrones, rayones, etcétera.
- Utilización de recibos adquiridos en las papelerías, debido a que la empresa no cuenta con recibos impresos ni foliados, por lo que carece de un control en la expedición de los mismos.

Esto trae como consecuencia:

- Desorganización en los archivos.
- Pérdida de tiempo en la búsqueda de contratos o pagos realizados tanto para aclaraciones como para el registro contable de estas transacciones.
- Problemas de logística.
- Mala imagen de la empresa.

# **Capítulo II Marco Conceptual**

### **UML**

"El UML (Unified Modeling Language) es un lenguaje visual que se usa para especificar, visualizar, construir y documentar artefactos de un sistema de software".<sup>1</sup> No es una metodología de desarrollo, ya que simplemente ayuda a construir el diseño y hacerlo más entendible. UML es un estándar especificado por OMG (Object Management Group).

#### **1 Breve Historia**

<u>.</u>

UML comenzó su desarrollo a finales de 1994 cuando Graby Booch y Jim Rumbaugh de Rational Software Corporation unificaron sus métodos. A finales de 1995, Ivar Jacobson y su compañía Objectory se incorporaron a Rational en su unificación, aportando el método OOSE.

De las tres metodologías de partida, las desarrolladas por Booch y Rumbaugh pueden ser descritas como centradas en objetos, ya que sus aproximaciones se enfocan hacia el modelado de los objetos que componen el sistema, su relación y colaboración. Por otro lado, la metodología de Jacobson es más centrada a usuario, ya que todo en su método se deriva de los escenarios de uso.

UML se ha ido fomentando y aceptando como estándar desde la creación de la OMG, estándar líder en la industria para la programación de objetos distribuidos.

En 1997 la versión 1.1 de UML fue aprobada por la OMG convirtiéndose en la notación estándar de facto para el análisis y el diseño orientado a objetos. UML es el primer método en publicar una meta modelo en su propia notación, incluyendo la notación para la mayoría de la información de requisitos, análisis y diseño. Se trata pues de una meta modelo autorreferencial (cualquier lenguaje de modelado de propósito general debería ser capaz de modelarse a sí mismo).

 $^{\rm 1}$  Booch, G., Jacobson, I., & Rumbaugh, J. (2000). *El lenguaje unificado de modelado. Manual de referencia*. pp 3.

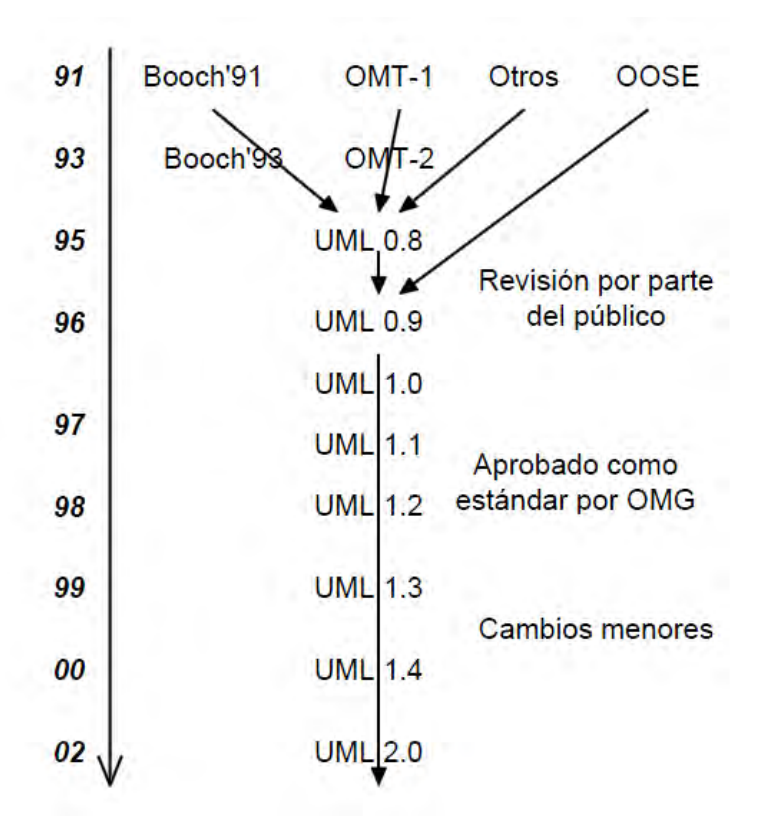

Fig. 1 Evolución de UML<sup>2</sup>

#### **2 Como Trabaja UML**

<u>.</u>

UML se integra por dos conceptos esenciales:

1) **Semántica** que capta el significado de una aplicación; por ejemplo: clases, asociaciones, estados, casos de uso etcétera.

2) **Notación** que muestra la información semántica de modo que pueda ser considerada, hojeada y corregida por el usuario, no agrega significado sino que organiza la presentación del modelo.

 $^2$  El Lenguaje Unificado de Modelado UML, 2007, pp. 2

La notación UML se deriva y unifica las tres metodologías de análisis y diseño orientados a objetos (OO) más extendidas:

- Metodología de Grady Booch para la descripción de conjunto de objetos y sus relaciones.
- Técnica de modelado orientado a objetos de James Rumbaugh (OMT: Object Modeling Technique).
- Aproximación de Ivar Jacobson (OOSE: Object Oriented Software Engineering) mediante la metodología de casos de uso (use case).

Metodologías que conforman la estructura de UML:

- Estructura estática: que define los tipos de objetos importantes para un sistema y para su implementación, así como las relaciones entre objetos.
- Comportamiento dinámico: que define la historia de los objetos en el tiempo y la comunicación entre objetos para cumplir sus objetivos.
- Construcciones organizativas: utilizadas para agrupar los modelos en paquetes, lo que permite dividir los grandes sistemas en piezas de trabajo.

#### **3 Beneficios**

- $\checkmark$  Su unificación nos permite que sea interpretado por cualquier analista en cualquier parte del mundo.
- $\checkmark$  Es independiente, ya que no depende de una herramienta por lo cual el Análisis y Diseño que este notado en UML podrá ser implementado en cualquier lenguaje.
- $\checkmark$  UML propone un estándar para el intercambio técnico de modelos y diseños.
- $\checkmark$  Modelar sistemas (y no sólo de software) utilizando conceptos orientados a objetos.
- $\checkmark$  Establecer conceptos y artefactos ejecutables.
- $\checkmark$  Mejores tiempos de desarrollo.
- $\checkmark$  Alta reutilización y minimización de costos.

#### **4 Diagramas en UML**

-

En la Actualidad UML 2.0 divide sus diagramas en 3 tipos importantes:

- **Los Diagramas de Estructura** enfatizan los elementos que deben existir en el sistema modelado.
- **Los Diagramas de Comportamiento** enfatizan lo que debe suceder en el sistema modelado.
- **Los Diagramas de Interacción** "son un subtipo de diagramas de comportamiento, que enfatiza sobre el flujo de control y de datos entre los elementos del sistema modelado".<sup>3</sup>

| Diagrama                                           | <b>Descripción</b>                                                                                                    | <b>Prioridad</b> | Tipo de<br>Diagrama |
|----------------------------------------------------|----------------------------------------------------------------------------------------------------|------------------|---------------------|
| Diagrama de Clases                                 | Muestra una colección de elementos de modelado<br>declarativo (estáticos), tales como clases, tipos y<br>sus contenidos y relaciones.                                                                                                    | Alta             | Estructura          |
| Diagrama de<br><b>Componentes</b>                  | Representa los componentes que componen una<br>aplicación, sistema o empresa. Los componentes,<br>sus relaciones, interacciones y sus interfaces<br>públicas.                                                                                                    | Media            | Estructura          |
| Diagrama de<br>Estructura de<br><b>Composición</b> | Representa la estructura interna de un clasificador<br>(tal como una clase, un componente o un caso de<br>uso), incluyendo los puntos de interacción de<br>clasificador con otras partes del sistema.                                                                                                    | Baja             | Estructura          |
| Diagrama de<br>Despliegue Físico                   | Un diagrama de despliegue físico muestra cómo y<br>dónde se desplegará el sistema. Las máquinas<br>físicas y los procesadores se representan como<br>nodos y la construcción interna puede ser<br>representada por nodos o artefactos embebidos.<br>Como los artefactos se ubican en los nodos para<br>modelar el despliegue del sistema, la ubicación es<br>guiada por el uso de las especificaciones de<br>despliegue. | Media            | Estructura          |
| Diagrama de Objetos                                | Un diagrama que presenta los objetos y sus<br>relaciones en un punto del tiempo. Un diagrama<br>de objetos se puede considerar como un caso<br>especial de un diagrama de clases o un diagrama<br>de comunicaciones.                                                                                                    | Baja             | Estructura          |
| Diagrama de<br><b>Paquetes</b>                     | Un diagrama que presenta cómo se organizan los<br>elementos de modelado en paquetes y las<br>dependencias entre ellos, incluyendo<br>importaciones y extensiones de paquetes.                                                                                                    | Baja             | Estructura          |
| Diagrama de<br><b>Actividades</b>                  | Representa los procesos de negocios de alto<br>nivel, incluidos el flujo de datos. También puede<br>utilizarse para modelar lógica compleja y/o                                                                                                    | Alta             | Comportamiento      |

<sup>3</sup> UML y PD. (2005-2006). Recuperado el 05 de 02 de 2010, de tema 6: Diagramas de Iteración: http://proyectos.uemc.edu/eps/profesores/gbartolome/AIS/Teor%C3%ADa/8%20Modelado%20de%20la%2 0din%C3%A1mica/Tema%206%20-%20Diagrama%20de%20interaccion.pdf

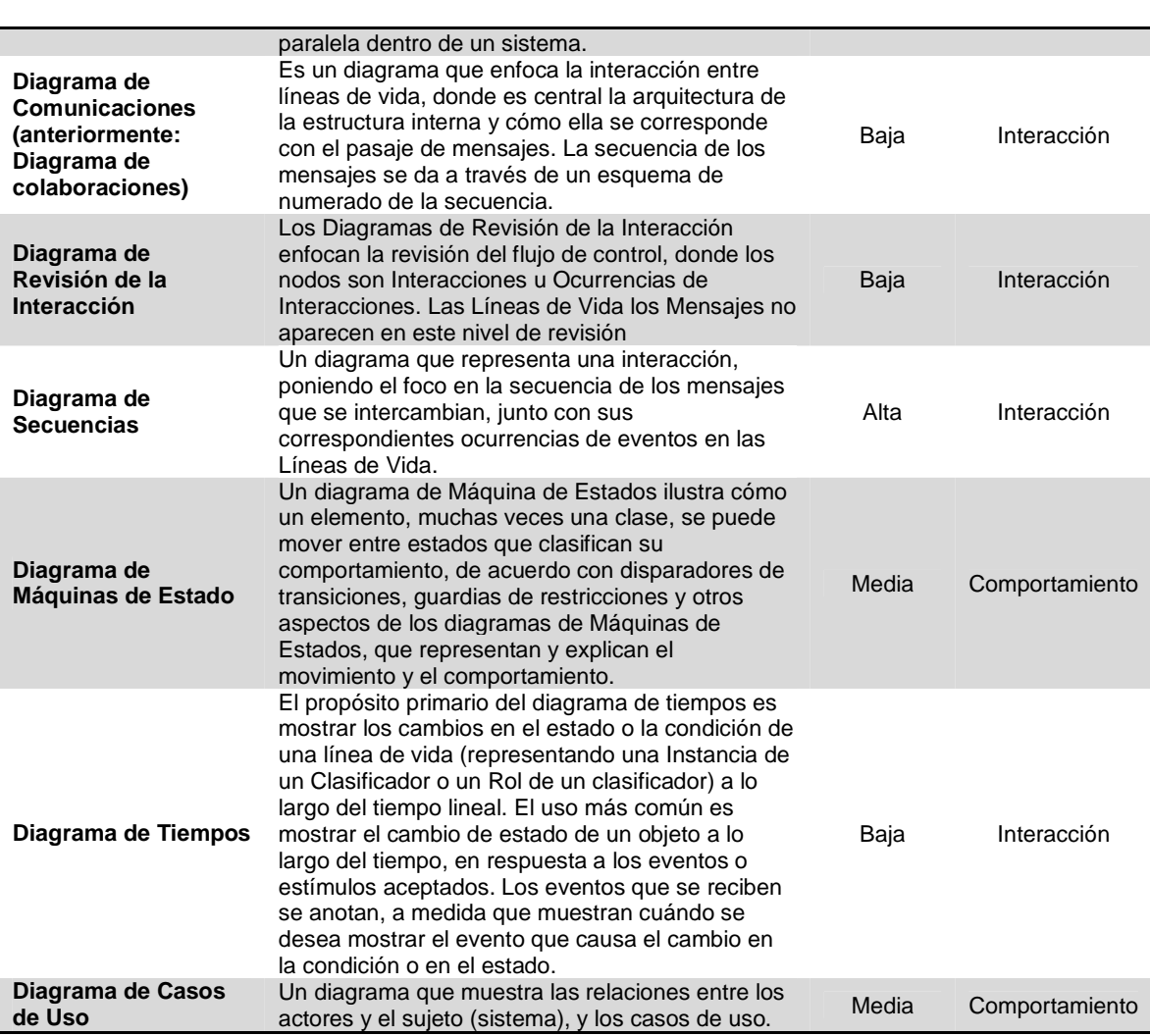

Tabla 1. Se muestran todos los diagramas que conforman UML 2.0., descripción y su nivel de importancia.<sup>4</sup>

 4 Epidata Consulting, (2005). Introducción a UML 2.0. Recuperado el 27 de 02 de 2010, de

http://www.epidataconsulting.com/tikiwiki/tikiread\_article.php?articleId=15#El\_Nuevo\_Enfoque\_del\_UML  $\_2.0.$ 

### **El proceso de desarrollo**

"Un **proceso de desarrollo de software** es un método de organizar las actividades relacionadas con la creación, presentación y mantenimiento de software".<sup>5</sup>

En la actualidad existen muchos procesos o metodologías de desarrollo de software, para nuestro caso se seleccionó un método basado en la orientación a objetos y con un ciclo de vida iterativo e incremental, el cual permite una gran flexibilidad a la hora de adaptarlo a un proyecto y a un equipo de desarrollo específicos. El ciclo de vida está dirigido por casos de uso, es decir, por la funcionalidad que ofrece el sistema a los futuros usuarios del mismo. La notación será basada en el lenguaje UML.

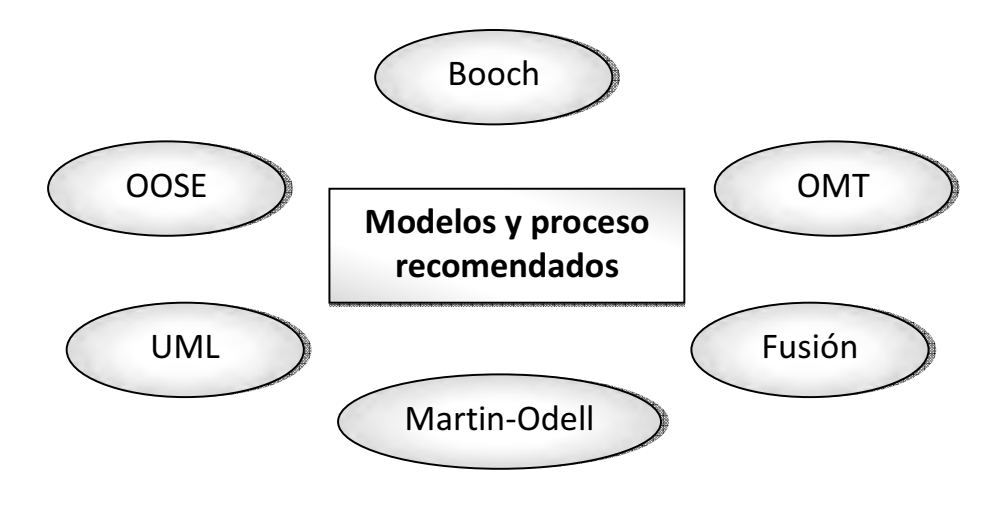

Fig. 2 Modelo y procesos recomendados por Larman. <sup>6</sup>

-

<sup>&</sup>lt;sup>5</sup> Larman, C. (2004). *UML y patrones, introducción al análisis y diseño orientado a objetos, Prentice Hall,* pp 17.

<sup>&</sup>lt;sup>6 '</sup>Larman, C. (2004). *UML y patrones, introducción al análisis y diseño orientado a objetos,* Prentice Hall, pp 4.

## **1 Definición del proceso de desarrollo**

El proceso está formado por una serie de actividades principales las cuales se encontrarán en el nivel más alto denominado macro nivel y sub actividades, cuya realización se va repitiendo en el tiempo, aplicadas a distintos elementos y serán denominadas como micro nivel.

#### **1.1 Macro Nivel**

Las fases que comprenden el macro nivel son las siguientes:

- **Planeación y Elaboración:** en esta fase se lleva toda la planificación de actividades, se especifican requerimientos tanto de hardware como de software, se elaboran prototipos, etcétera
- **Construcción:** en esta fase se crea todo el sistema.
- **Implantación:** una vez terminada la fase de construcción y el sistema esté listo para ser usado pasará a esta fase.

#### **1.2 Micro Nivel**

De las tres fases del macro nivel, la fase de Construcción es la que va a consumir la mayor parte del esfuerzo y del tiempo en un proyecto de desarrollo. Para llevarla a cabo se va adoptar un enfoque iterativo, tomando en cada iteración un subconjunto de los requisitos (agrupados según los casos de uso) y llevándolo a través del análisis y diseño hasta la implementación y pruebas.

Dentro de la fase de construcción se encuentran las siguientes fases:

- **Análisis**: en estas fase se analiza el problema desde la perspectiva de los usuarios y de las entidades externas que van a solicitar servicios al sistema.
- **Diseño**: en esta fase el sistema se especifica en detalle, describiendo cómo va a funcionar internamente para satisfacer lo especificado en el análisis.
- **· Implementación**: en esta fase se lleva lo especificado en el diseño a un lenguaje de programación.
- **Pruebas**: en esta fase se elaboran una serie de pruebas para corroborar que el sistema funciona correctamente y que satisface lo especificado en la etapa de Planeación y Elaboración Elaboración.

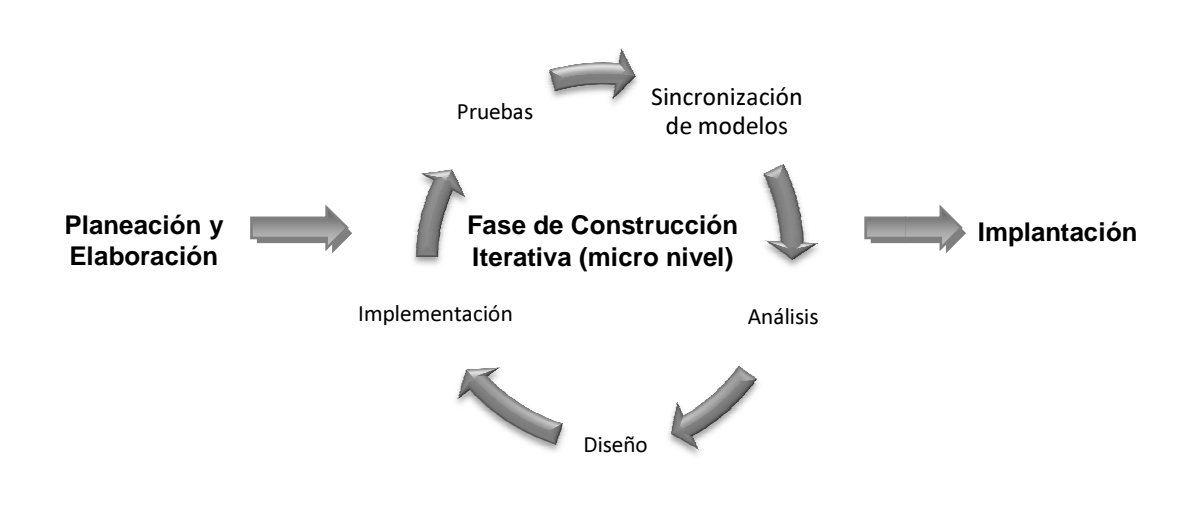

Fig. 3 Proceso iterativo de desarrollo recomendado por Larman  $^7$ 

l

 $\overline{a}$ 

<sup>7</sup> Larman, C. (2004). UML y patrones, introducción al análisis y diseño orientado a objetos, Prentice Hall. Pp 21.

# **2 Fase de Planeación y Elaboración**

Como se mencionó anteriormente esta fase comprende la recopilación de requerimientos y planeación de actividades para el desarrollo del sistema, la elaboración de un modelo conceptual y los casos de uso de alto nivel, dentro de las actividades principales de esta fase se encuentran:

- Definir los requisitos del sistema
- Definir el plan- borrador
- Crear el Informe de Investigación Preliminar
- Definir un glosario de términos. (actualizándolo en las siguientes fases)
- Crear prototipos. (opcional)
- Definir casos de uso (de alto nivel)
- Definir el modelo conceptual-borrador. (puede aplazarse hasta una fase posterior)
- Definir diagramas de actividades del proceso de negocios

#### **2.1 Requerimientos**

Dentro de la fase de planeación y elaboración, la parte esencial es la definición correcta de requerimientos, los cuales nos servirán como plataforma para la elaboración del plan de trabajo y de los casos de uso del sistema.

"**Un requerimiento** es una descripción de las necesidades o deseos de cualquier producto".<sup>8</sup>

Algunos de los artefactos (documentos, modelos, cuadros, etcétera) los cuales nos ayudaran a identificar los requerimientos del sistema son los siguientes:

- **Panorama general**: problemática a la que se enfrenta el sistema
- **Usuarios potenciales:** personas que interactúan con el sistema.

<sup>&</sup>lt;u>.</u> 8 Larman, C. (2004). UML y patrones, introducción al análisis y diseño orientado a objetos, Prentice Hall. pp 41.

• **Metas**: lo que se desea alcanzar con el sistema.

• **Las funciones del sistema**: lo debe hacer el sistema; categorizándose en tres :

- 1. Evidentes: estas deben realizarse y el usuario debe estar enterado que éstas se lleven a cabo.
- 2. Ocultas: no son visibles, pero deben realizarse para el correcto funcionamiento del sistema; como la inserción de datos en una entidad persistente de datos.
- 3. Superfluas: son opcionales y no repercuten en el funcionamiento del sistema.

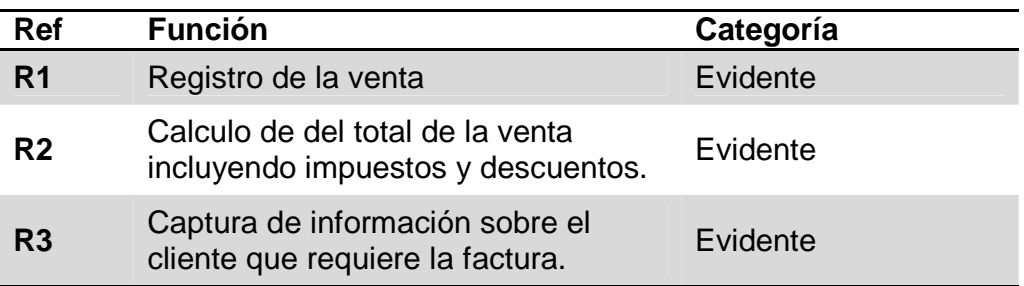

Tabla 2 .Ejemplos de funciones.

• **Atributos del sistema:** son las cualidades no funcionales del sistema.

#### **Sesiones para la recopilación de información, análisis y diseño**

Una técnica poderosa para la recopilación de requerimientos son las sesiones **JAD** (Joint Application Design). "En una sesión de desarrollo conjunto de aplicaciones, el equipo de desarrollo obtendrá y documentará los requerimientos del sistema".<sup>9</sup> En dicha reunión los temas a tratar se centran más en el negocio que en el asunto técnico.

En las sesiones JAD no solo se reúnen los analistas, sino también participan en ella los usuarios potenciales del sistema, programadores, diseñadores así como expertos del dominio.

El principal objetivo de estas sesiones es producir un diagrama de paquetes que muestre los principales segmentos de funcionalidad del sistema. Cada paquete representará un segmento y contendrá casos de uso que detallará la funcionalidad de los mismos. Además de este objetivo estas sesiones también sirven para identificar los procesos de negocios, desarrollar un flujo de trabajo, Identificar grupos de datos y funciones, presentar o corregir diseño de la interfaz de usuario.

<u>.</u>

<sup>&</sup>lt;sup>9</sup> Schmuller, J. (2001). Aprendiendo UML en 24 horas. Prentice Hall, pp 277.

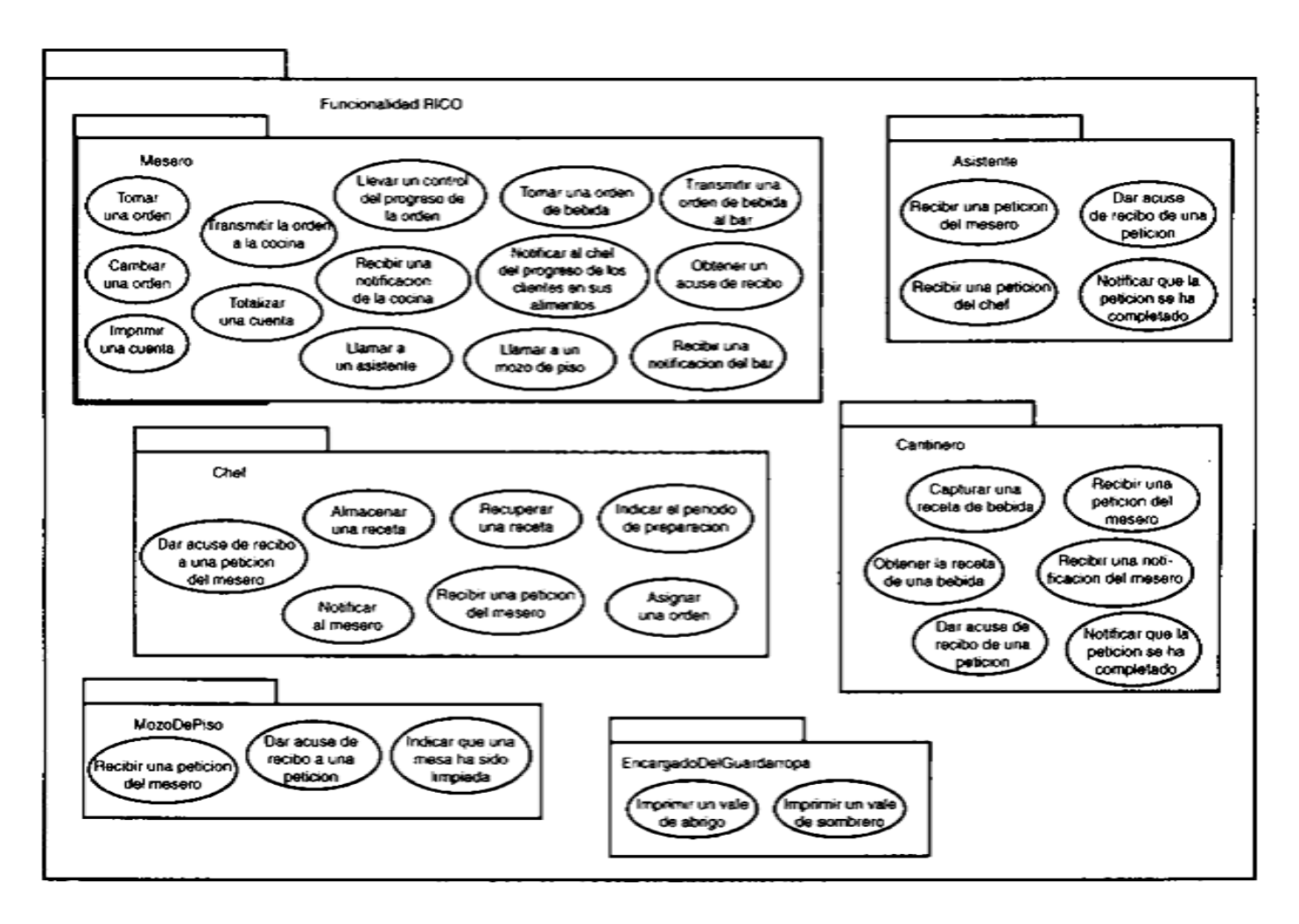

Fig. 4 Ejemplo de diagrama de paquetes de funcionalidad. $^{10}$ 

 $^{10}$  Schmuller, J. (2001). Aprendiendo UML en 24 horas. Prentice Hall, pp 282.

#### **2.2 Casos de Uso**

"Un caso de uso es una unidad coherente de funcionalidad, externamente visible y expresada por una secuencia de mensajes intercambiados por el sistema y uno o más actores"<sup>11</sup>, es decir; describe la interacción sistema- actor, actor-sistema. El término actor incluye a los seres humanos, a un subsistema o algún proceso.

Los casos de uso tienen dos formatos:

 **De Alto nivel:** La descripción es muy general, normalmente se condensa en dos o tres frases. Es útil para comprender el ámbito y el grado de complejidad del sistema y se denominan como casos de uso esenciales.

Ejemplo:

<u>.</u>

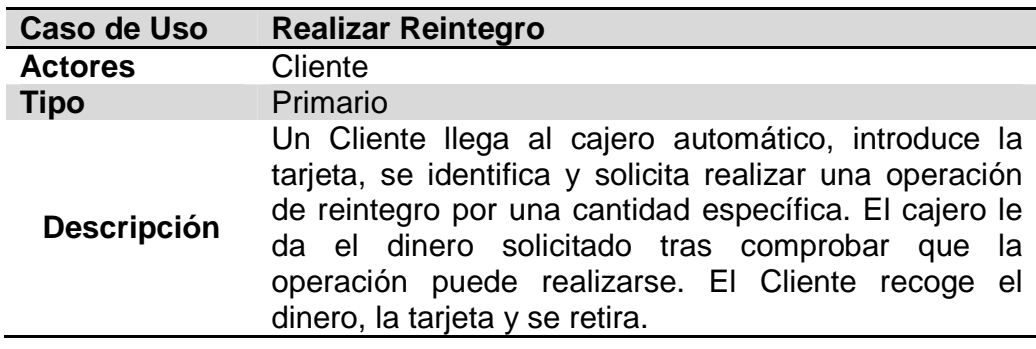

Tabla 3. Caso de uso de alto nivel.<sup>12</sup>

 **Expandidos**: Los casos de uso que se consideren los más importantes y que se considere que son los que más influencian al resto, se describen a un nivel más detallado, generalmente se desarrollan en la etapa de análisis y se les denominan como casos de uso reales.

<sup>&</sup>lt;sup>11</sup> Booch, G., Jacobson, I., & Rumbaugh, J. (2000). *El lenguaje unificado de modelado. Manual de referencia*, pp 56.<br> $12...$ 

Mireles, G. A. (2004). Introducción a los casos de uso. Recuperado el 03 de 3 de 2010, de http://www.mat.uson.mx/mireles/Casos%20de%20usonota.htm

Ejemplo:

<u>.</u>

| Caso de uso:                                                                                                    | Alquilar espacio                                                                                                    |  |  |
|----------------------------------------------------------------------------------------------------|----------------------------------------------------------------------------------------------------|--|--|
| <b>Participantes:</b>                                                                                                    | Cliente (iniciador), recepcionista                                                                                                    |  |  |
| Tipo                                                                                                    | Primario                                                                                                    |  |  |
| Descripción:                                                                                                    | Un cliente llega al hotel para alquilar un<br>espacio. El recepcionista verifica que haya<br>vacantes, registra los datos del cliente y<br>asigna el espacio. |  |  |
| Acción del actor                                                                                                    | Respuesta del sistema                                                                                                    |  |  |
| Este caso de uso comienza<br>1.<br>cuando el cliente llega al hotel<br>solicitando un espacio.<br>El recepcionista le pregunta por<br>2.<br>el tipo de espacio que requiere<br>El cajero registra el tipo de<br>3.<br>espacio. |                                                                                                    |  |  |
|                                                                                                    | 4. El sistema busca un espacio disponible en                                                                                                    |  |  |
|                                                                                                    | el hotel.<br>5. El sistema indica el número del espacio<br>disponible y el costo.                                                                             |  |  |
| El recepcionista le informa al<br>1.<br>cliente la tarifa que deberá<br>pagar.                                                                                                    |                                                                                                    |  |  |
| El cliente proporciona su<br>2.<br>nombre y el pago al<br>recepcionista.                                                                                                    |                                                                                                    |  |  |
| 3.<br>El recepcionista captura el pago<br>y el nombre del cliente.                                                                                                    |                                                                                                    |  |  |
|                                                                                                    | 4.<br>Asigna el número de espacio<br>disponible e indica el estado del<br>espacio ocupado.<br>Registra el nombre y el pago del<br>5.<br>cliente.              |  |  |
| 11. El recepcionista le indica al cliente                                                                                                    |                                                                                                    |  |  |
| que ya puede usar el espacio.                                                                                                    |                                                                                                    |  |  |

Tabla 4 ejemplo de caso de uso expandido.<sup>13</sup>

Los casos de uso se pueden representar mediante un diagrama donde no solo se mencionan estos, sino que también se marcan los límites del sistema, se representan los actores del sistema y la interacción entre los casos detectados.

 $^{13}$  Mireles, G. A. (2004). *Introducción a los casos de uso*. Recuperado el 03 de 3 de 2010, de http://www.mat.uson.mx/mireles/Casos%20de%20usonota.htm

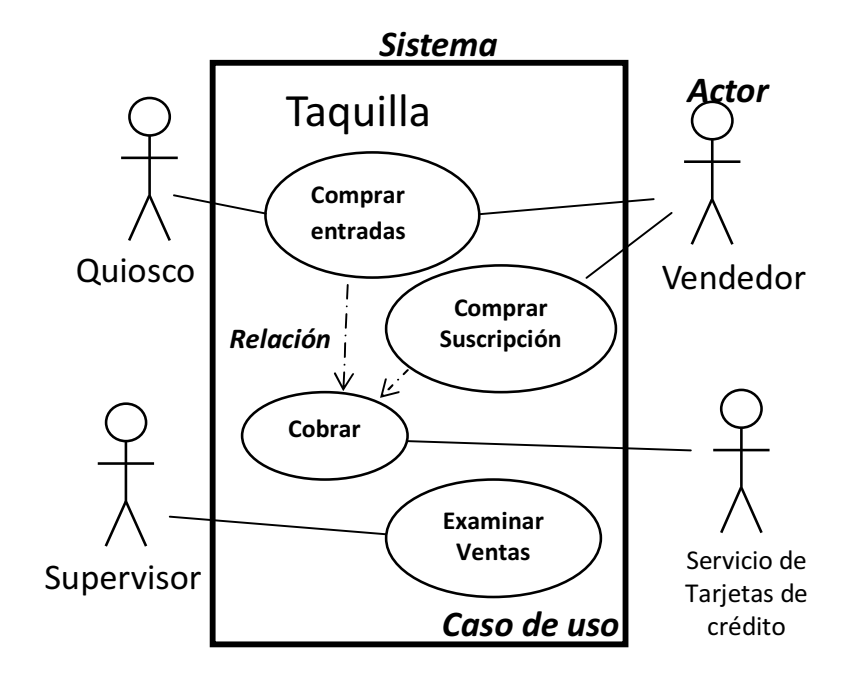

Fig. 5 ejemplo de un diagrama de casos de uso de un sistema de ventas en taquilla.<sup>14</sup>

#### **3 Fase de Construcción: Análisis**

Una vez concluida la fase de planeación y elaboración, se inicia la fase de construcción, esta fase comprende todo el proceso iterativo de desarrollo. En el primer ciclo de desarrollo las actividades serán basadas en la administración del proyecto o definición de modelos o conceptos, durante los siguientes ciclos antes de la fase de Análisis existe una actualización de los modelos que se tengan según lo que se haya implementado, pues siempre existen diferencias entre lo que se ha analizado, diseñado y lo que finalmente se construye, además se genera la sincronización de documentos (casos de usos, informes, etcétera).

<sup>14</sup> Booch, G., Jacobson, I., & Rumbaugh, J. (2000). El lenguaje unificado de modelado. Manual de referencia, pp 24.

En la fase de análisis, se llevan a cabo las siguientes actividades:

- Definir o perfeccionar el **modelo conceptual**
- Definir los casos de usos que serán desarrollados en formato expandido
- Definir la arquitectura del sistema-borrador. (puede aplazarse hasta una fase posterior)
- Definir o perfeccionar el glosario
- Definir o perfeccionar el diagrama de casos de uso

#### **3.1 Modelo Conceptual**

<u>.</u>

 Es el artefacto más importante del análisis orientado a objetos, "El modelo conceptual es la representación de conceptos en un dominio de problema"<sup>15</sup> (límite del sistema).

Se representa mediante el diagrama de estructura estática de UML, se debe tener en cuenta que un modelo conceptual no es un modelo de diseño de software, es decir, este es la descripción del problema real mediante conceptos y no mediante estructuras de software como son las bases de datos, interfaces gráficas o una clase en Java. Cabe señalar que el modelo conceptual es el punto de partida del diagrama de clases, ya que generalmente cada concepto es candidato a convertirse en una clase.

Para construir un modelo conceptual se deben seguir los siguientes pasos

a) Hacer una lista de conceptos candidato usando la Lista de Categorías de Conceptos de la tabla muestra y la búsqueda de sustantivos relacionados con los requisitos en consideración en este ciclo.

Larman, C. (2004). UML y patrones, introducción al análisis y diseño orientado a objetos, Prentice Hall, pp 87.

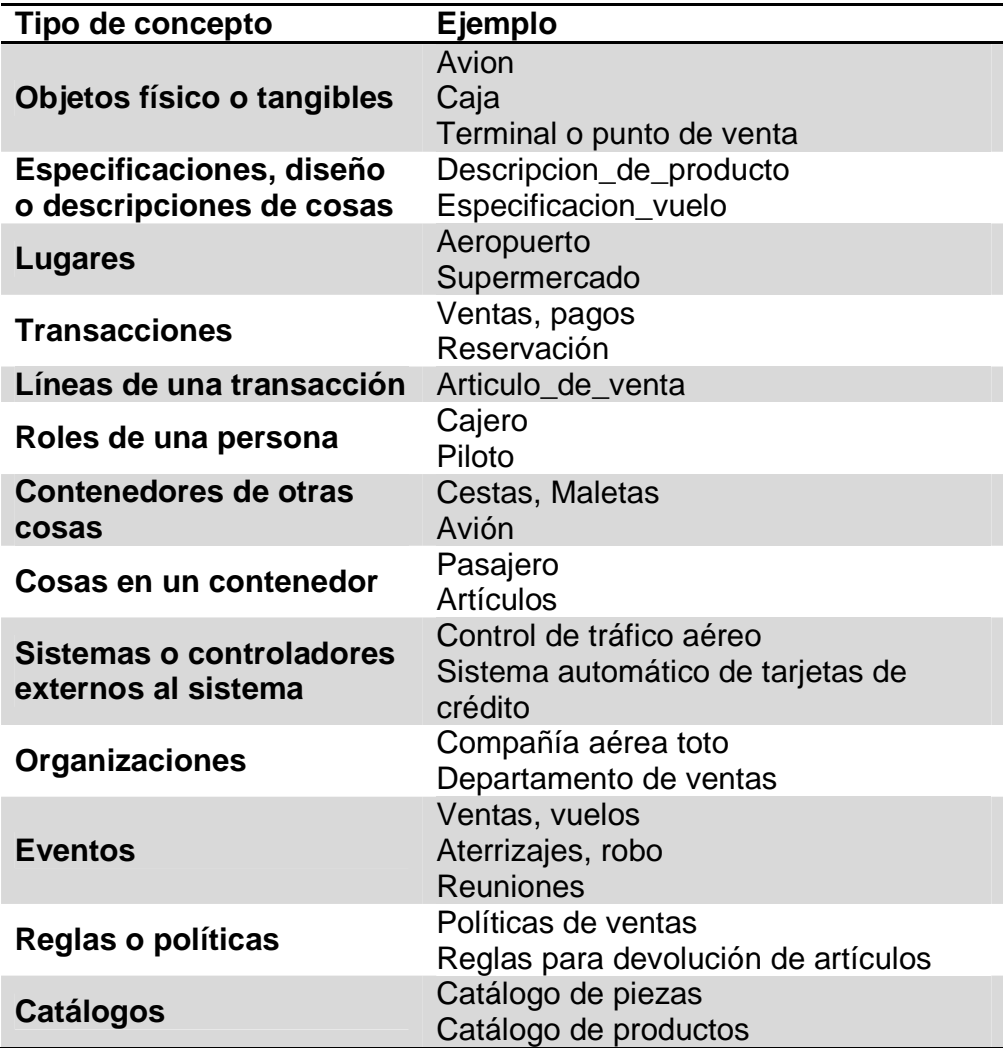

Tabla 5 ejemplo de conceptos detectables.<sup>16</sup>

<u>.</u>

<sup>&</sup>lt;sup>16</sup> Larman, C. (2004). *UML y patrones, introducción al análisis y diseño orientado a objetos, Prentice Hall,* pp 92.

b) Añadir las asociaciones necesarias para ilustrar las relaciones entre conceptos que es necesario conocer.

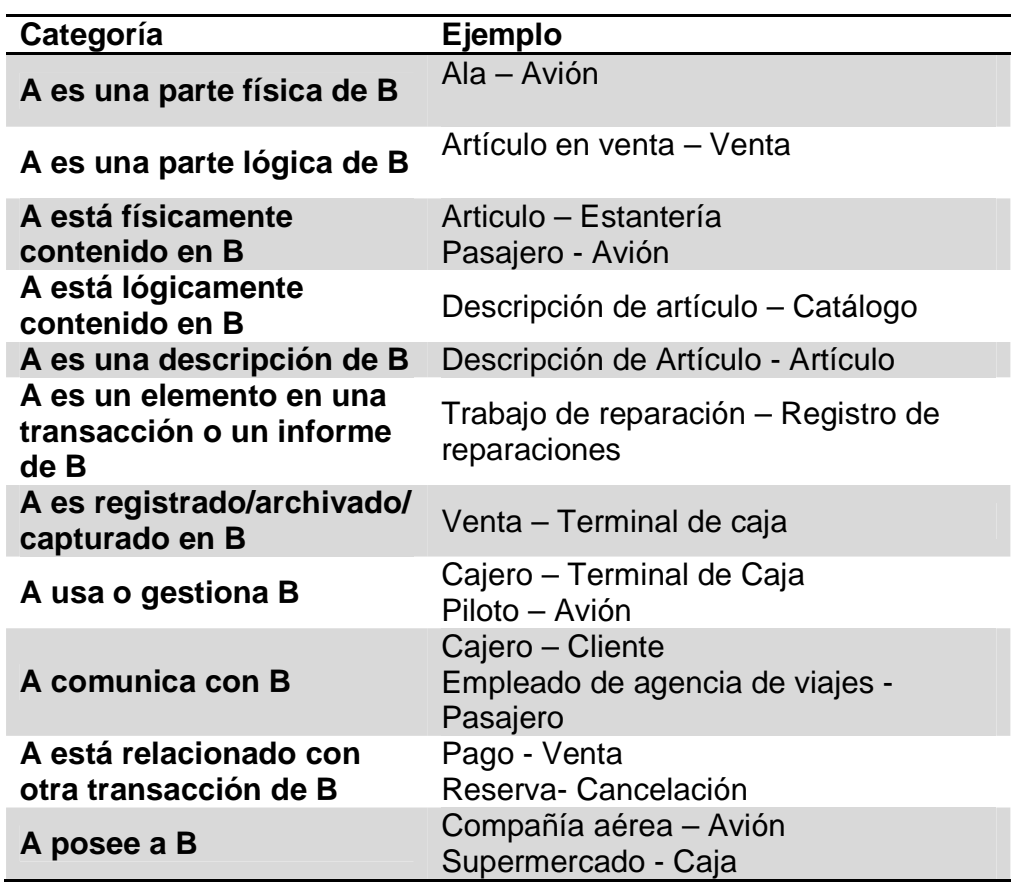

Tabla 6 ejemplo de asociaciones entre conceptos.<sup>17</sup>

- c) Añadir los atributos necesarios para contener toda la información que se necesite conocer de cada concepto.
- d) Representarlos en un diagrama.

 $17\,$ Larman, C. (2004). UML y patrones, introducción al análisis y diseño orientado a objetos, Prentice Hall, pp 108.

Las asociaciones también deben contar con una multiplicidad, es decir, se debe definir cuantas instancias de A pueden asociarse a una instancia B.

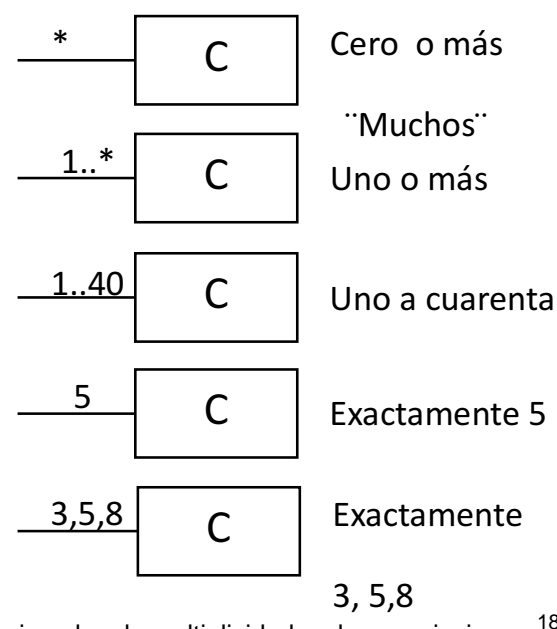

Fig. 6 ejemplos de multiplicidad en las asociaciones.<sup>18</sup>

<sup>18</sup> Larman, C. (2004). UML y patrones, introducción al análisis y diseño orientado a objetos, Prentice Hall, pp 111.
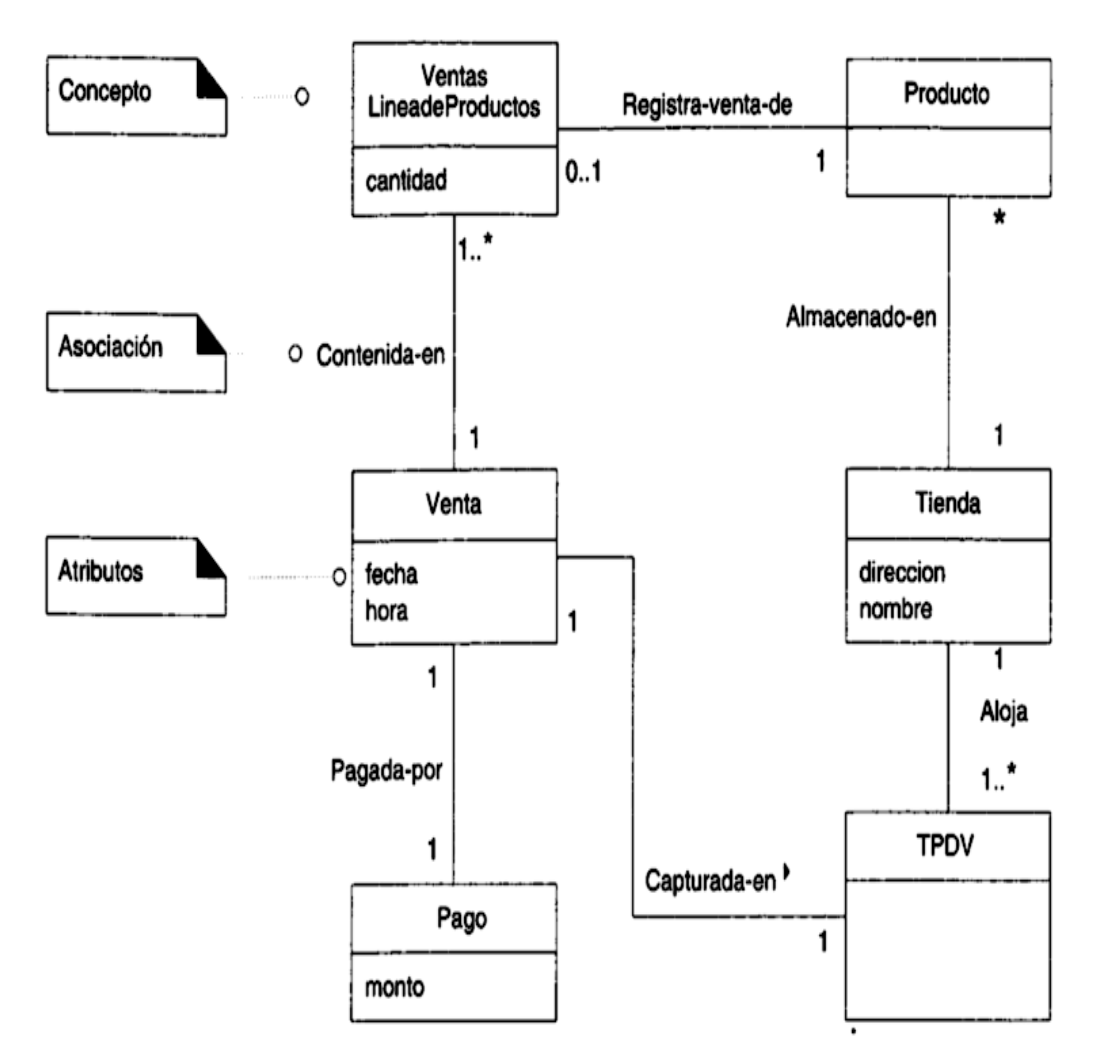

Fig. 7 Ejemplo de modelo conceptual.<sup>19</sup>

 $\overline{a}$ 

 $\overline{a}$ 

<sup>&</sup>lt;sup>19</sup> Larman, C. (2004). *UML y patrones, introducción al análisis y diseño orientado a objetos,* Prentice Hall, pp 88.

#### **4 Fase de construcción: Diseño**

La fase de diseño tiene como objetivo generar una descripción sobre como generar objetos de software para que se comporten de acuerdo con los modelos desarrollados en la fase de análisis.

Dentro de la etapa de diseño se debe tener en cuenta cuatro aspectos importantes a desarrollar:

- a) **Diseño de la arquitectura del sistema**. En esta parte se perfecciona el diagrama arquitectónico del sistema o de no tenerlo se define uno, además se debe elaborar o perfeccionar el diagrama de clases el cual se encargará de describir la información que se manejará en el sistema, los componentes que se encargarán del funcionamiento y la relación entre uno y otro.
- b) **Diseño del comportamiento del sistema:** En esta parte se diseñan los diagramas de interacción. Estos definen el comportamiento del sistema, procedimientos, mensajes y eventos que se presentan entre usuariosistema o sistema-sistema.
- c) **Diseño de los datos**: Se deben crear dos artefactos partiendo del modelo conceptual, el primero es un diagrama entidad - relación el cual está orientado a la descripción de estructuras de datos, restricciones de integridad y relación entre cada estructura. El segundo es un modelo relacional, basado en el diagrama entidad relación y son orientados a las operaciones más que a la descripción de una realidad. Usualmente se implementan en algún Manejador de Base de Datos. El tercero es un Diccionario de Datos el cual contiene un listado donde se encuentran todos los elementos que forman parte del flujo de datos en todo el sistema.
- d) **Diseño de la interfaz gráfica y reportes:** En esta parte se presentan los diseños de interfaces gráficas de usuario, reportes o alguna salida que presentara el sistema como respuesta a alguna petición del usuario.

#### **4.1 Diseño de la arquitectura del sistema**

Parte de la fase de análisis es la definición de la arquitectura del sistema a desarrollar, determinando el número de capas (niveles) con que estará divido el sistema. ¿Qué beneficios se tiene al desarrollar un sistema en capas?:

- **Abstracción**. Las capas permiten cambios que se realicen en un nivel abstracto.
- **Aislamiento**. El estilo de arquitectura de capas permite aislar los cambios en tecnologías a ciertas capas para reducir el impacto en el sistema total.
- **Rendimiento**. Distribuir las capas entre múltiples sistemas (físicos) puede incrementar la escalabilidad, la tolerancia a fallos y el rendimiento.
- **Mejoras en Pruebas**. La capacidad de realizar pruebas se beneficia de tener interfaces bien definidas para cada capa, así como de la habilidad para cambiar a diferentes implementaciones de las interfaces de cada capa.

.Una de las arquitecturas más usadas es la arquitectura de tres capas, en primer lugar cuenta con la capa de **"presentación"**, en donde se encuentran la interfaz gráfica. La segunda capa, es la capa **"lógica de aplicaciones"**, la cual contiene todas las tareas y reglas que rigen los procesos. En la tercera capa de nombre **"almacenamiento"** se encuentra el mecanismo persistente de almacenamiento de datos (Base de datos).

Con el desarrollo de los sistemas orientados a objetos la arquitectura en tres capas no es la más adecuada para estos, ya que los sistemas orientados a objetos necesitan tener de una división entre las responsabilidades y los objetos de software, es decir, la capa lógica necesita ser dividida en: **objetos de dominio** (reglas de procesos) y **servicios** (interfaz con la base de datos, generador de reportes), a este tipo de arquitectura se le denomina **arquitectura multicapa**.

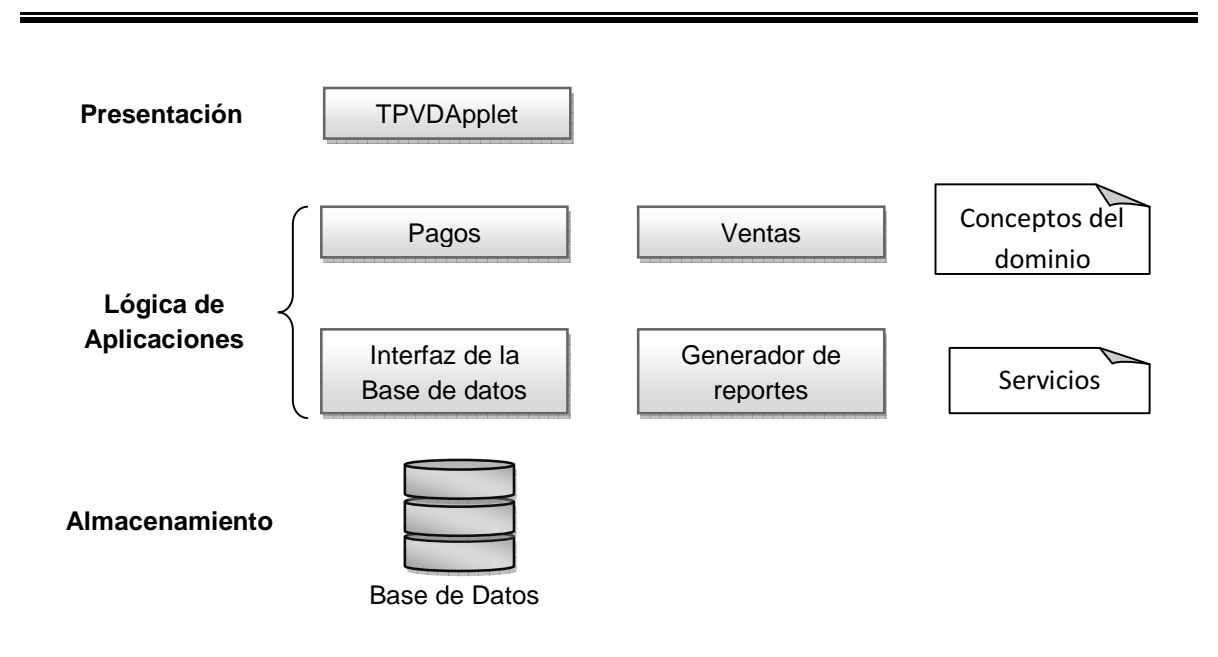

Fig. 8 ejemplo de arquitectura multicapa.<sup>20</sup>

#### **4.2 Diseño del comportamiento del sistema**

En un proceso de desarrollo no solo es importante analizar los conceptos y estructuras de un sistema, sino que también el comportamiento del mismo. Una parte de la descripción del sistema se muestra mediante los diagramas de secuencia, los cuales describen de manera gráfica como interactúa el usuario con el sistema o el mismo sistema entre sus componentes internos.

"Un diagrama de secuencia es una representación de un caso de uso en un determinado escenario"<sup>21</sup>, es decir, el diagrama de secuencia representa gráficamente los mensajes, operaciones y eventos que se describen en un caso de uso. Para cada caso de uso se genera un diagrama de secuencia.

Existen tres puntos que se deben tomar en cuenta cuando se genere un caso de uso:

- Identificar los actores que directamente operan con el sistema

<sup>&</sup>lt;u>.</u> <sup>20</sup> Larman, C. (2004). UML y patrones, introducción al análisis y diseño orientado a objetos, Prentice Hall, pp 274.

Booch, G., Jacobson, I., & Rumbaugh, J. (2000). El lenguaje unificado de modelado. Manual de referencia. pp 77.

- Partiendo del texto del curso típico de eventos del caso de uso, identificar los eventos (externos) del sistema que cada actor genera y representarlos en el diagrama.
- Identificar las operaciones (acción de respuesta) que genera el sistema en el caso de uso.
- Opcionalmente, incluir el texto del caso de uso en el margen del diagrama.

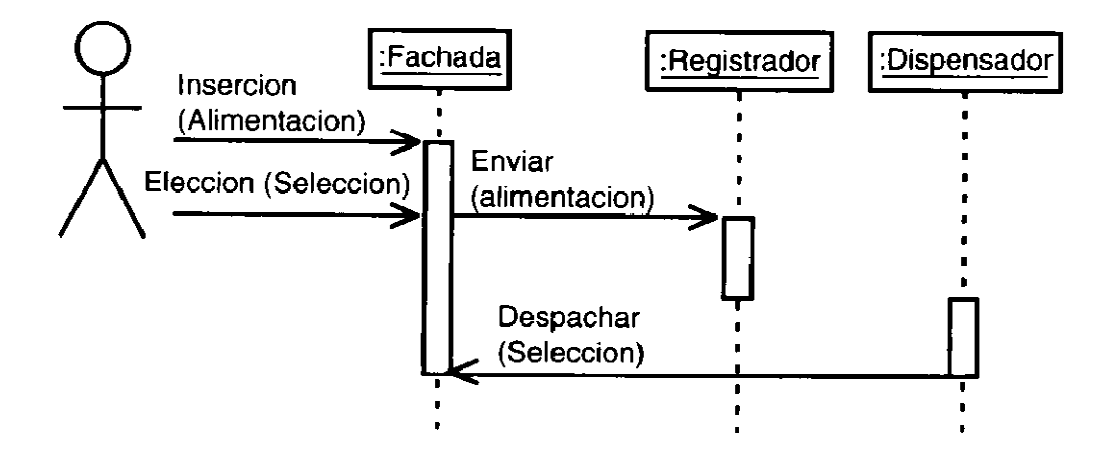

Fig. 9 Ejemplo de diagrama de secuencia.<sup>22</sup>

#### **4.3 Diseño de los datos**

<u>.</u>

Dentro del diseño de los datos existen dos modelos que nos ayudan al diseño correcto de la información que se almacenará en la base de datos.

a) **Entidad-Relación**. Se encuentra a un nivel conceptual y toma los conceptos como entidades, sustrae los atributos asignados a cada concepto (del modelo conceptual) y las asociaciones que existen entre cada uno, este modelo sirve como punto de partida para diseñar el modelo lógico de la base de datos.

<sup>&</sup>lt;sup>22</sup> Schmuller, J. (2001). Aprendiendo UML en 24 horas. Prentice Hall, pp 126.

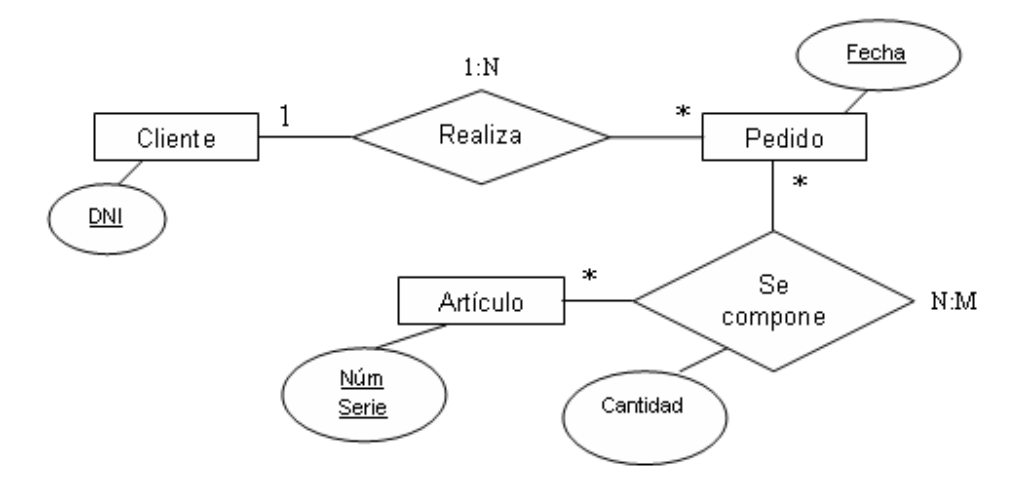

Fig. 10 Ejemplo del modelo entidad-relación.

b) **Relacional**. Se encuentra a un nivel lógico, ya que su finalidad es convertirse en una base datos basado en el modelo entidad relación este modelo es la radiografía de la base de datos del sistema, es decir, convierte las entidades en tablas de la base de datos y sus atributos en campos de las mismas, también las relaciones nos indican que tabla se relaciona con otra, además este modelo se normaliza con las formas normales (reglas para tener una base de datos relacional normalizada).

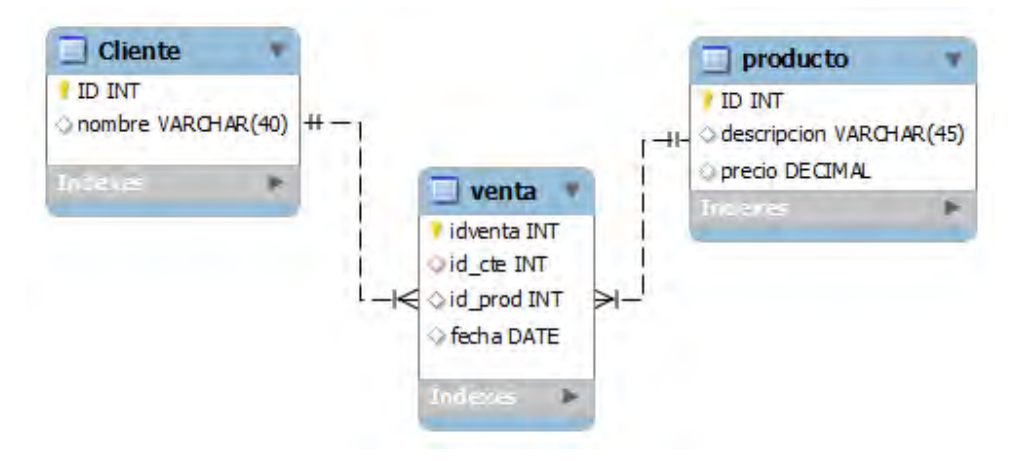

Fig. 11 Ejemplo de un modelo relacional.

c) **Diccionario de Datos**. Un diccionario de datos es un catálogo, un depósito, de los elementos de un sistema. Estos elementos se centran alrededor de los datos y la forma en que están estructurados para satisfacer los requerimientos y las necesidades del sistema.

#### **Importancia del diccionario:**

Los analistas usan los diccionarios de datos por cinco razones principales:

- Manejar los detalles en sistemas grandes.
- Comunicar un significado común para todos los elementos del sistema.
- Documentar las características del sistema
- Facilitar el análisis de los detalles con la finalidad de evaluar las características y determinar donde efectuar cambios en el sistema.
- Localizar errores y omisiones en el sistema.

#### **4.4 Diseño de la interfaz gráfica y reportes**

En este apartado se diseñan los prototipos en base a los requerimientos planteados, en los últimos años se ha mejorado mucho la construcción de interfaces graficas más amigables con el usuario, ya que una interfaz gráfica debe ayudar al usuario a manejar con facilidad el sistema.

No solo se deben crear los prototipos de las GUI (del inglés Graphical User Interface), si no también prototipos de los reportes que generará el sistema (si es el caso) , en algunas ocasiones existen sistemas que generan facturas , recibos o comprobantes; estos también deben ser diseñados y puestos en evaluación para entregar un sistema integral con documentos y salidas adecuados al mismo.

## **5 Fase de construcción: Implementación**

En esta etapa se implementa los objetos, las interfaces, las clases, los métodos etcétera, en código fuente.

El programa obtenido se depura y prueba, con esto se tiene una parte del sistema funcionando que se puede probar con los futuros usuarios, e incluso poner en producción si se ha planificado una instalación gradual.

Una vez se tiene una versión estable se pasa al siguiente ciclo de desarrollo para incrementar el sistema con los casos de uso asignados a tal ciclo.

## **6 Fase de construcción: Pruebas**

En esta etapa el equipo de desarrollo se encarga de evaluar la calidad del producto que se desarrolla, esta fase es utilizada para identificar posibles fallos de implementación, calidad, o usabilidad del software desarrollado.

Sus principales objetivos son:

- Encontrar y documentar defectos en la calidad del software.
- Verificar la funcionalidad del sistema según lo diseñado.
- Corroborar que los requisitos tengan una apropiada implementación.
- Verificar la correcta integración de los componentes del sistema.
- Verificar que el sistema cumple con las expectativas del cliente.

## **7 Fase de Implementación**

El objetivo de esta fase es producir con éxito la instalación y distribución del producto. Las actividades para esta fase son:

- Empaquetar el software para su distribución.
- Instalar el software.
- Probar el software en su entorno final de ejecución.
- Migrar los datos o las bases de datos al gestor final.
- Proveer un manual de usuario, o en su defecto capacitar al personal que manejara el software.

# **Capítulo III Metodología**

Como primer punto se identificó la problemática de la empresa, elaborando un diagrama causa y efecto para una mejor interpretación, el cual muestra cuales son las principales causas que hayan ocasionado que el proceso actual de ventas de la empresa sea obsoleto y erróneo. Este diagrama no solo contiene información sobre los errores en el proceso, sino también nos confirma la falta de un sistema automatizado, el cual evitará todos los errores que se han cometido hasta el momento.

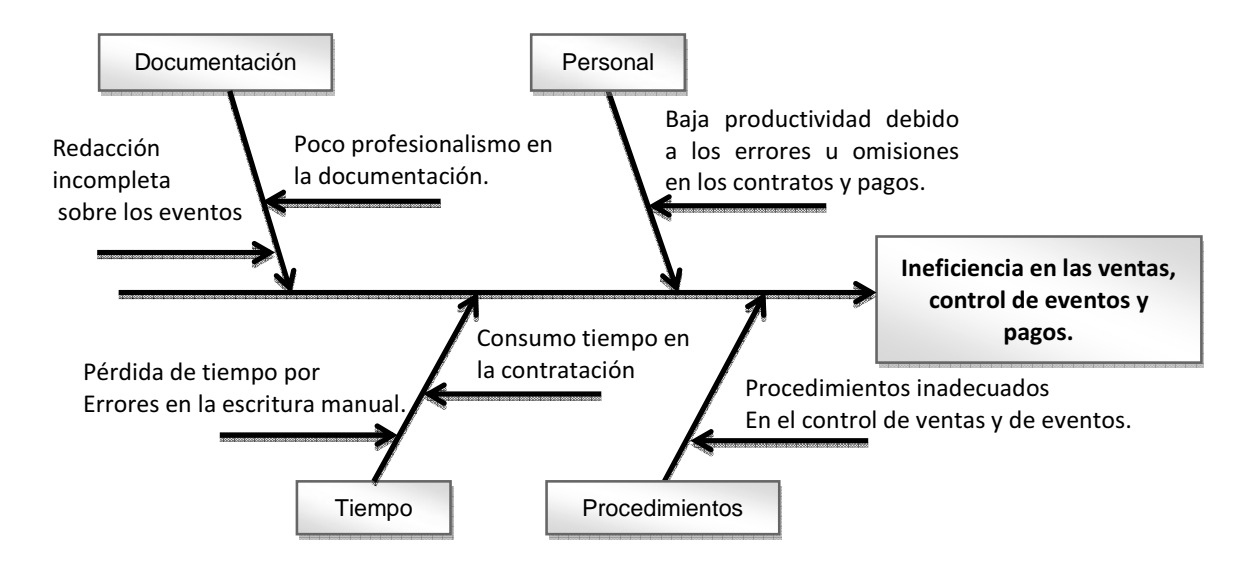

Fig. 12 Diagrama causa y efecto derivado del análisis del problema.

## **1 Objetivo General**

Diseñar, desarrollar e implementar un sistema informático con la capacidad de almacenar, organizar y sistematizar toda información referente a contratación de eventos sociales, expedición de recibos, control de pagos y estados de cuenta; con el fin de facilitar el registro de nuevos clientes y eventos, proporcionar un mejor control en los eventos y administrar el flujo de efectivo de la empresa.

La metodología de análisis y diseño será orientada a objetos, la cual nos permitirá desarrollar el sistema de manera eficiente con menor consumo de tiempo, ya que cuenta con un proceso de desarrollo iterativo e incremental y además permite una mejor comprensión de los requerimientos plasmados en los modelos.

Como lenguaje de modelado se utilizará UML (Lenguaje Unificado de Modelado), el cual nos permite estandarizar el diseño de los modelos del sistema y además cuenta con una gran facilidad de adaptación a cualquier software de desarrollo.

## **1.1 Objetivos específicos**

- Identificar las necesidades del sistema actual utilizado para la contratación de eventos sociales y control de pagos en la empresa "Salón Jardín".
- Reconocer el requerimiento de automatizar los sistemas de información de las pequeñas empresas que brindan servicio de banquetes.
- Desarrollar un sistema de información con interfaz gráfica amigable y de uso intuitivo, pero potente para interactuar con un gestor de base de datos y servicios web.
- Desarrollar mediante tecnología UML y el ADOO (análisis y diseño orientado a objetos) los modelos y artefactos correspondientes para obtener un sistema a la medida de las necesidades de la empresa.
- Desarrollar los siguientes paquetes en el sistema:
	- o Clientes: controlará la información del contratante.
	- o Eventos: para la consulta de las fechas disponibles para eventos, así como la modificación y cancelación de los mismos.
	- o Pagos: para el control de adelantos, adeudos, la consulta de estados de cuenta; así como la expedición de recibos.
- Diseñar formatos nuevos de impresión para: Contratos, recibos de pagos, estados de cuenta, detalle e información de eventos y notas de devolución generadas por cancelación de eventos.

## **1.2 Alcances del sistema**

El sistema proporcionará las herramientas para gestionar la información de los clientes, eventos y registros de pagos evitando así la doble captura de datos, obteniendo mayor eficiencia en el tiempo de captura, presentación y profesionalismo de la empresa, los datos se almacenarán en un gestor de base

de datos que deberá estar accesible en cualquier momento, para operaciones de inserción, actualización y borrado de registros. El sistema será de escritorio aunque tendrá un módulo de consultas de eventos vía Internet. Así los mandos de la empresa podrán consultar el movimiento de la empresa sin necesidad de estar en la misma.

## **2 Factibilidad del Sistema**

Para conocer si el sistema es viable para ser instalado en la empresa, se realizó un estudio de factibilidad, el cual comprendió tres puntos importantes:

## **a) Económica**

Debido a que este proyecto es para mi titulación, la empresa acordó cubrirme los gastos de esta, como pago del desarrollo del sistema. En cuanto al pago de licencias, no se generará alguno ya que las herramientas utilizadas para el análisis, diseño y desarrollo del software son versiones Express de Microsoft (gratuitas) y versiones betas (Microsoft Visio 2010 Profesional). Actualmente la empresa cuenta con licenciamiento de la suite de Microsoft Office 2007 en su versión profesional, la cual fue utilizada para el desarrollo de la documentación que será presentada durante todo el proyecto.

En cuanto al costo del servicio de hospedaje, basado en la búsqueda de proveedores y los servicios que brindan cada uno de estos. Mi propuesta fue contratar con el proveedor "M6.NET", ya que cumple con los requerimientos técnicos y el costo de servicio por 2 años es de \$90.00 US (\$ 1170.00).

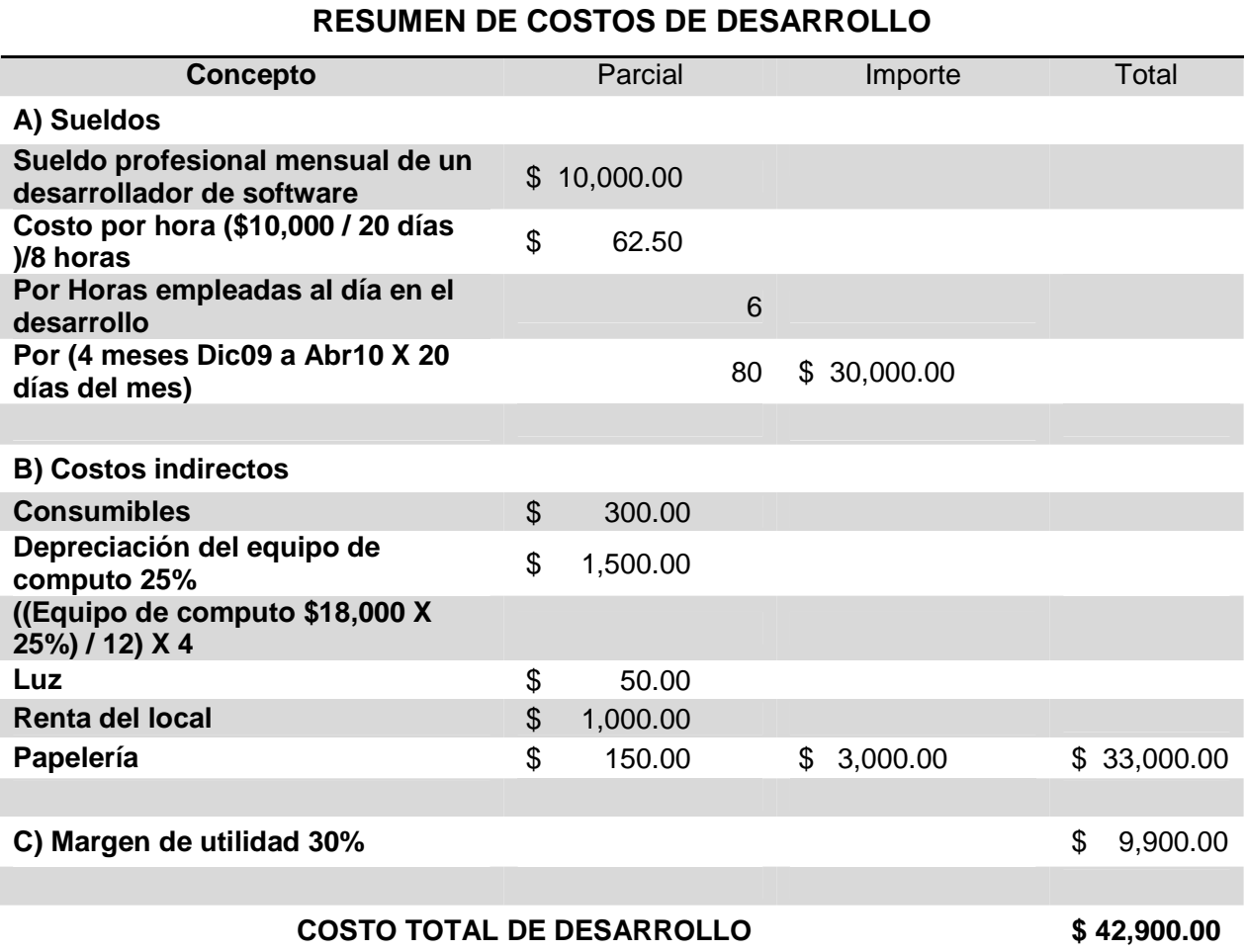

Tabla 7 ejemplo de costo en el mercado del desarrollo del sistema.

#### **b) Técnica**

Actualmente la empresa cuenta con una computadora personal marca Dell modelo Hybrid con las siguientes características:

- Windows® 7 Home Premium, 64bit,
- Intel® Core™2 Duo T6600 (2.2GHz/800Mhz FSB/2MB cache)
- 4GB de Memoria RAM
- Disco Duro de 320GB
- Reproductor y quemador de DVD

Dadas estas características la computadora es ideal para soportar el sistema a desarrollar.

Aparte del equipo mencionado, el personal de la empresa cuenta con equipos laptops, los cuales servirían como soporte, en caso de cualquier necesidad adicional del sistema.

El sistema requiere de una impresora, con la que no cuenta la empresa, por lo que se recomienda adquirir un multifuncional de cualquier marca, así se podrán cubrir las necesidades de oficina con las que actualmente no cuenta como el copiado, escaneo y la impresión de documentos.

Referente a la red, la empresa cuenta con una red de 500 Mbps, con un Access Point inalámbrico que soporta hasta 16 computadoras vía Wireless y 4 puertos alámbricos siendo suficientes para sustentar las necesidades del sistema.

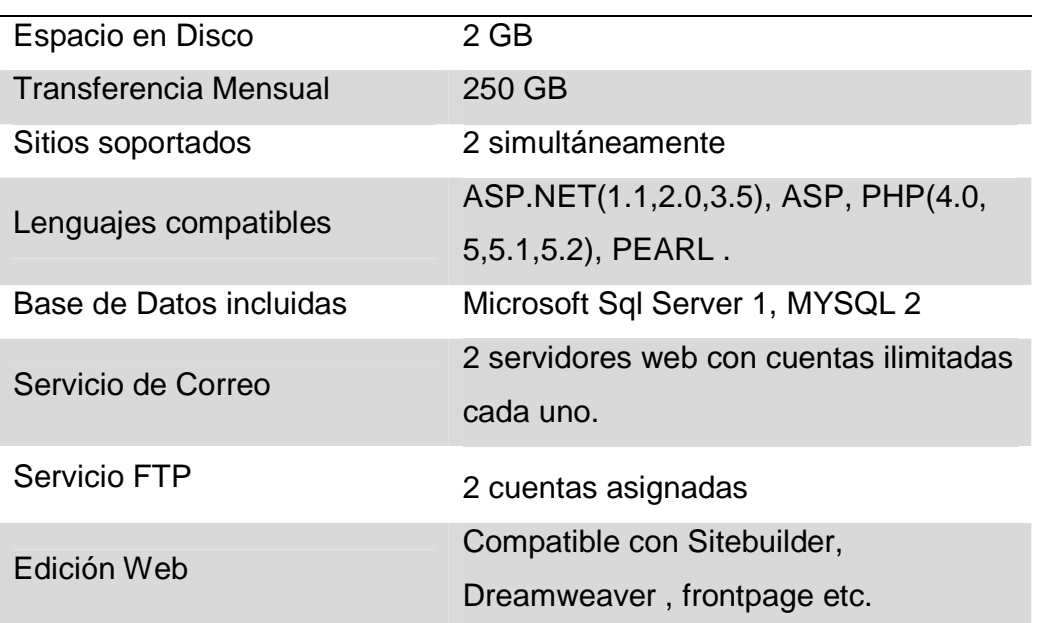

Por parte del servicio de hospedaje web, presenté una propuesta con las siguientes características que brinda el proveedor "M6.NET"

Tabla 8. Características del hospedaje, para más información consulte: http://www.m6.net

#### **c) Operativa**

Para la operatividad del sistema se requiere de un personal con conocimientos básicos en manejo de Pc´s y aplicaciones Ofimáticas, conocimientos de impresoras y manejo de Internet. Actualmente el personal de ventas de la empresa cumple con todas las características que requiere el sistema, únicamente se requerirá de la capacitación del manejo del nuevo sistema.

Tomando como referencia los resultados de las tres fases del estudio de factibilidad, se concluyó que el sistema es viable para ser desarrollado e instalado en la empresa, y que además aportaría automatización, control y mejor desempeño de la misma.

## **3 Actividades y Artefactos utilizados por fases**

#### **3.1 Fase de planeación y elaboración**

Durante esta fase las actividades que se realizaron fueron las siguientes:

- $\checkmark$  Entrevista con los usuarios del sistema, y los expertos del dominio.
- $\checkmark$  Investigación sobre la organización donde se implantará el sistema.
- $\checkmark$  Creación de un informe preliminar.
- $\checkmark$  Recopilación de requerimientos del sistema mediante sesiones JAD (Joint Application Design).
- $\checkmark$  Definición de los principales casos de uso (Alto nivel).
- $\checkmark$  Elaboración de un glosario

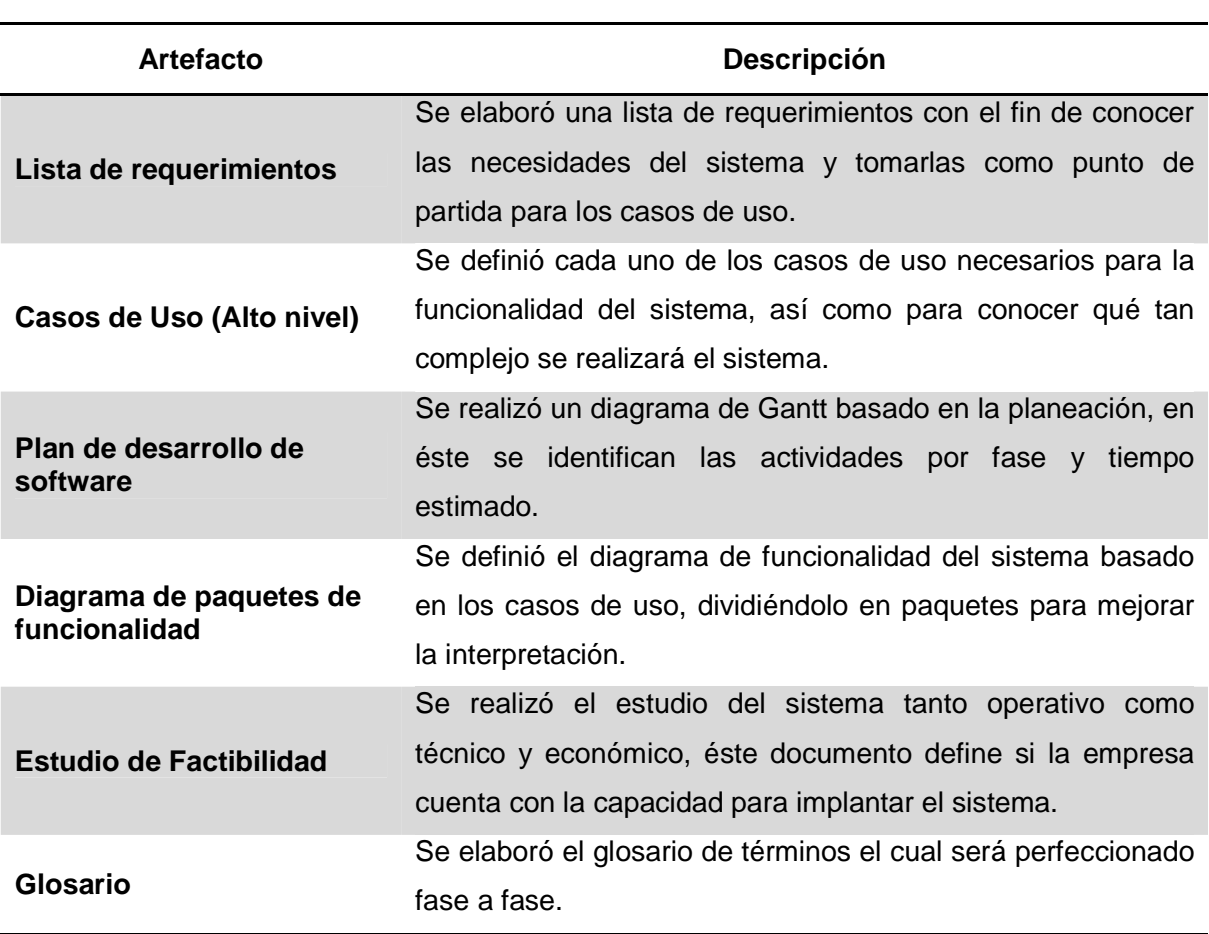

Tabla 9 Artefactos creados en la fase de planeación y elaboración.

## **3.2 Fase de Construcción: Análisis**

.

- $\checkmark$  Se seleccionaron los casos de uso a desarrollar en formato expandido.
- $\checkmark$  Se elaboró el modelo de casos de uso del sistema.
- $\checkmark$  Se elaboró el modelo conceptual del sistema.
- $\checkmark$  Se definió el borrador del modelo de arquitectura del sistema.
- $\checkmark$  Se integró toda la información recopilada en las entrevistas y sesiones.
- $\checkmark$  Se elaboró el estudio de factibilidad del sistema para la organización.

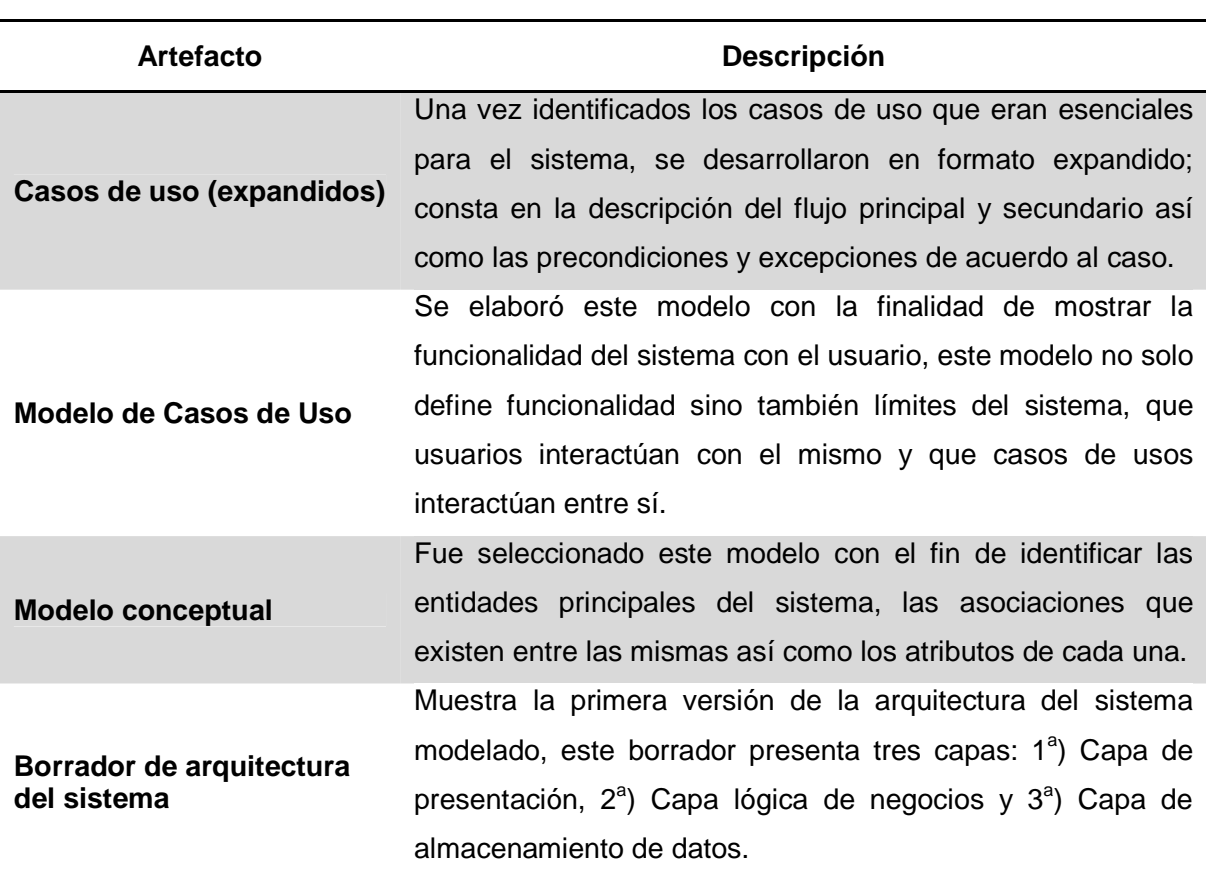

Tabla 10. Artefactos creados en la fase de Análisis.

## **3.3 Fase de Construcción: Diseño**

- $\checkmark$  Se definió el diagrama de clases basado en el modelo conceptual.
- $\checkmark$  Se creó un modelo de arquitectura del sistema en cuatro capas, basado en los requerimientos y en la tecnología empleada para el desarrollo del sistema.
- $\checkmark$  Se definieron los diagramas de secuencia para cada caso de uso.
- $\checkmark$  Se elaboraron los prototipos de las interfaces gráficas.
- $\checkmark$  Se elaboraron los prototipos de los reportes que generará el sistema.
- $\checkmark$  Se definió el modelado de datos mediante la elaboración de un diagrama entidad relación y el diagrama lógico de la base de datos.

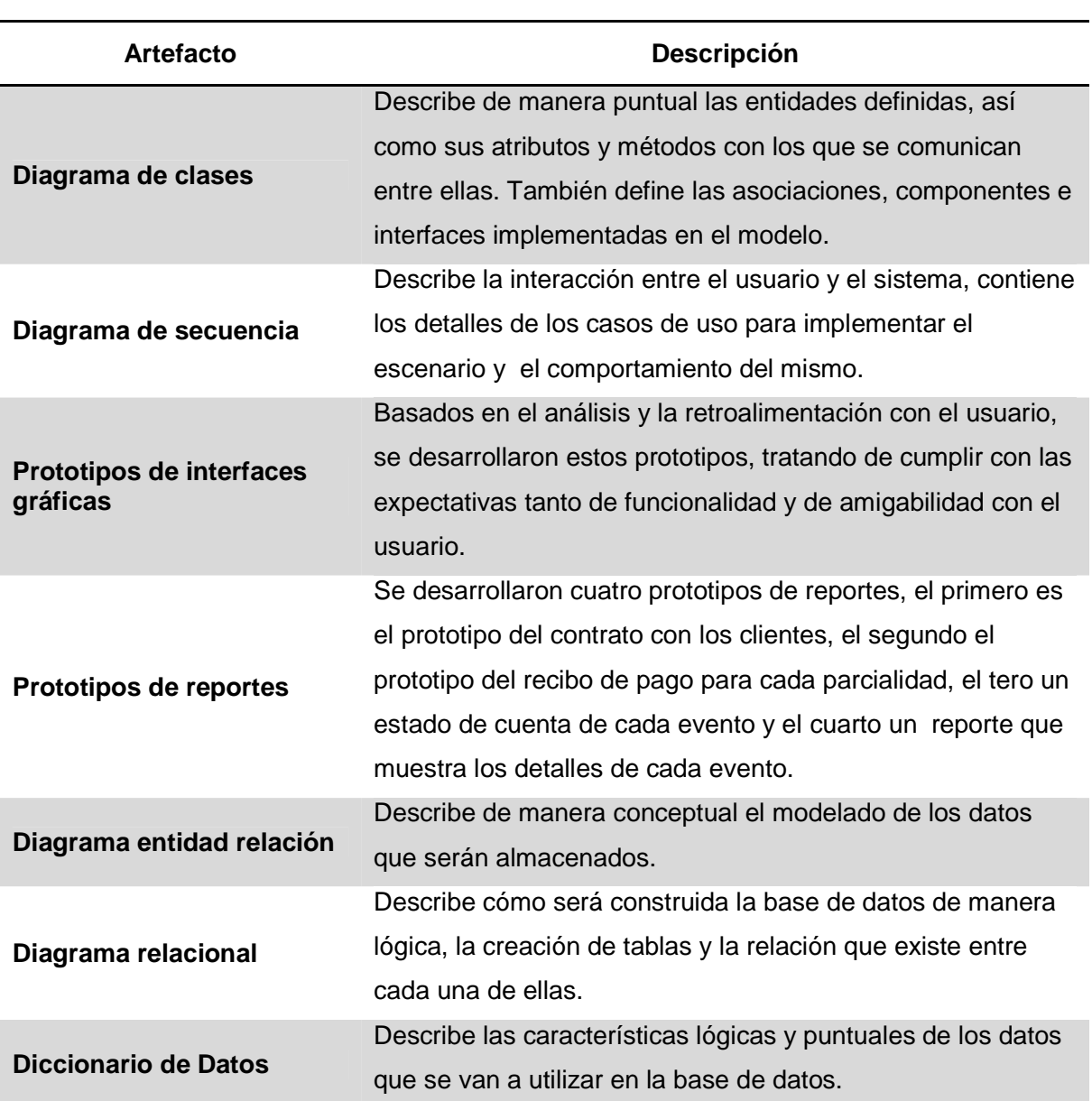

Tabla 11 Artefactos creados en la fase de diseño.

## **3.4 Fase de Construcción: Implementación**

- $\checkmark$  Codificación de las funcionalidades del sistema en base a los casos de uso.
- Creación de la base de datos en el SGBD (Sistema Gestor de Base de Datos).
- $\checkmark$  Codificación de las interfaces graficas de usuario.
- $\checkmark$  Codificación de los reportes que generará el sistema.

#### **3.5 Fase de Construcción: Pruebas**

Durante esta fase se llevaron a cabo las siguientes actividades:

- $\checkmark$  Integración de los módulos de software desarrollados.
- $\checkmark$  Prueba de cada módulo de software.
- $\checkmark$  Prueba integral del sistema.
- $\checkmark$  Generación de reporte de errores en el sistema.

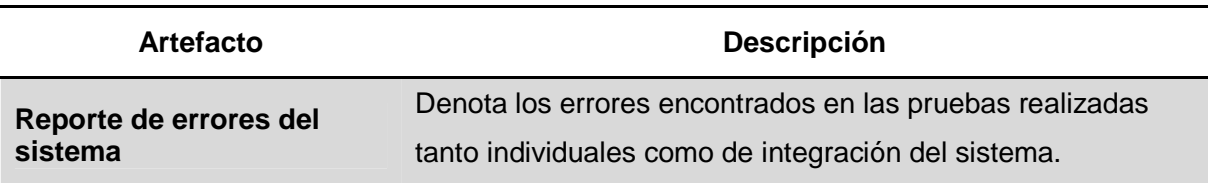

#### **3.6 Fase de implantación**

- $\checkmark$  Empaquetamiento del código fuente para generar el ejecutable del sistema.
- $\checkmark$  Instalación del sistema en el equipo de la empresa.
- $\checkmark$  Desarrollo del manual de usuario del sistema.
- $\checkmark$  Capacitación del personal que manejará el sistema.

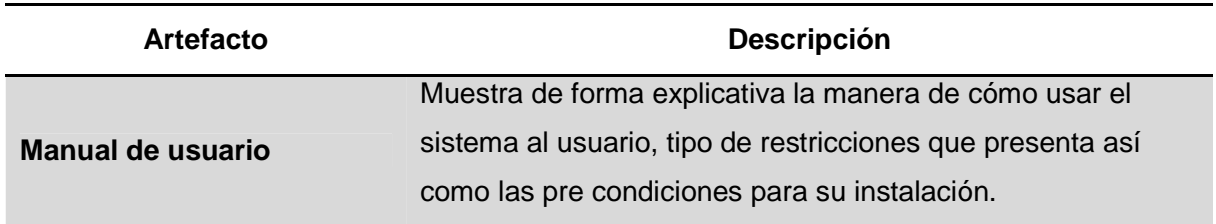

# **4 Artefactos elaborados y perfeccionados durante todo el proceso**

## E – Elaboración

P – Perfeccionamiento

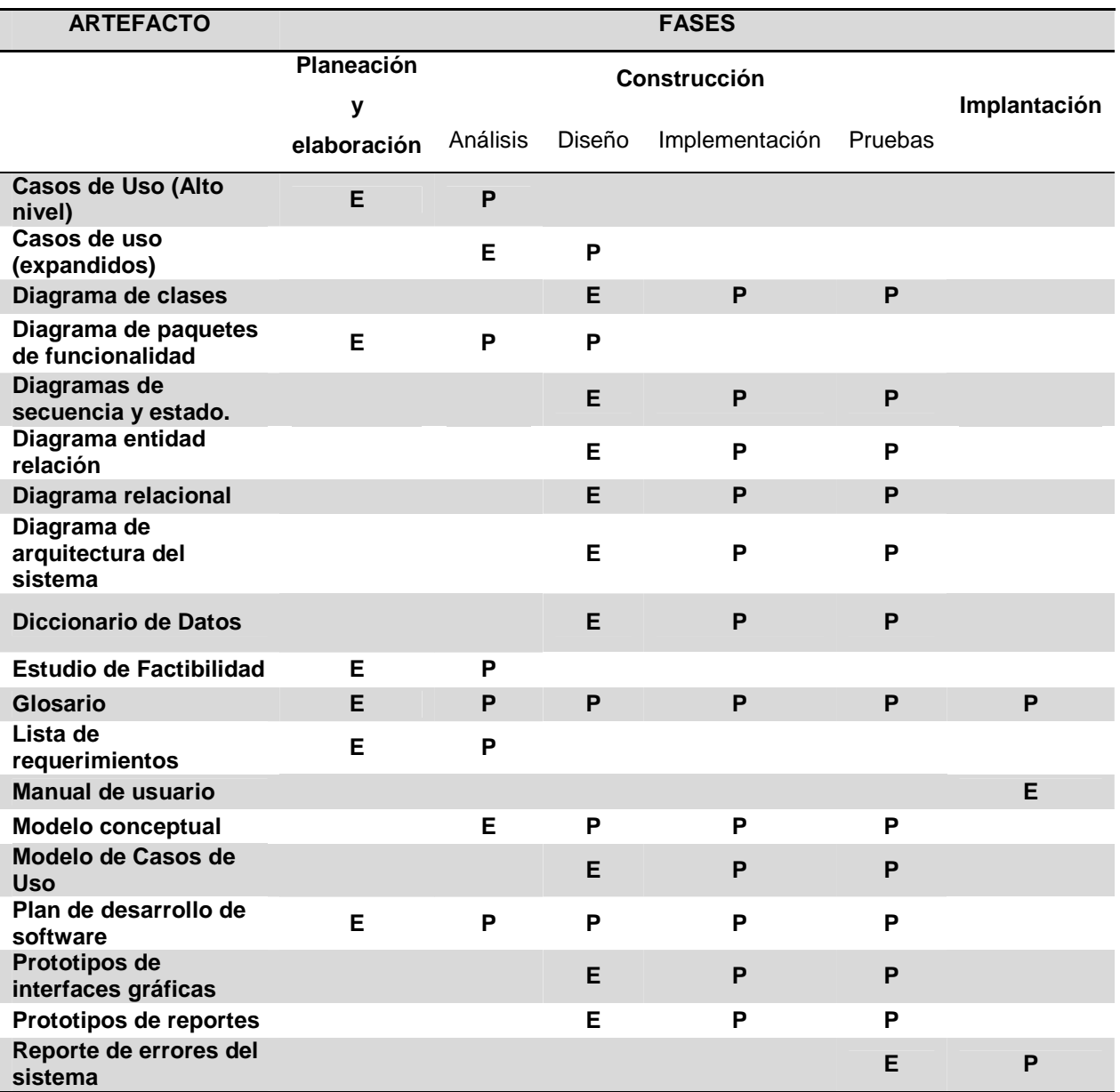

Tabla 12 Artefactos creados en todo el proceso

#### **Diagrama de planeación de actividades**

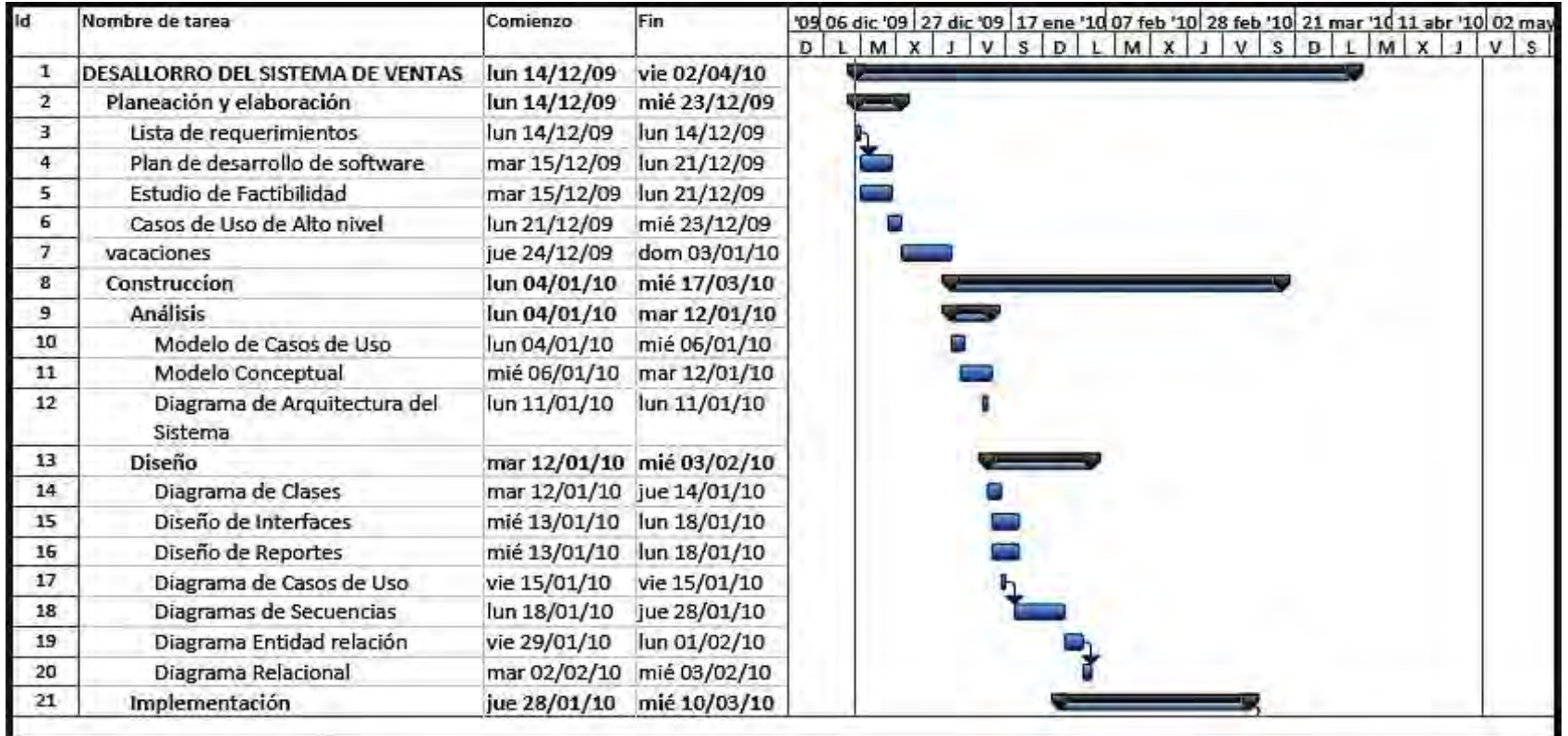

Fig. 13 Diagrama de Gantt de las actividades y fases del desarrollo del sistema (parte1)

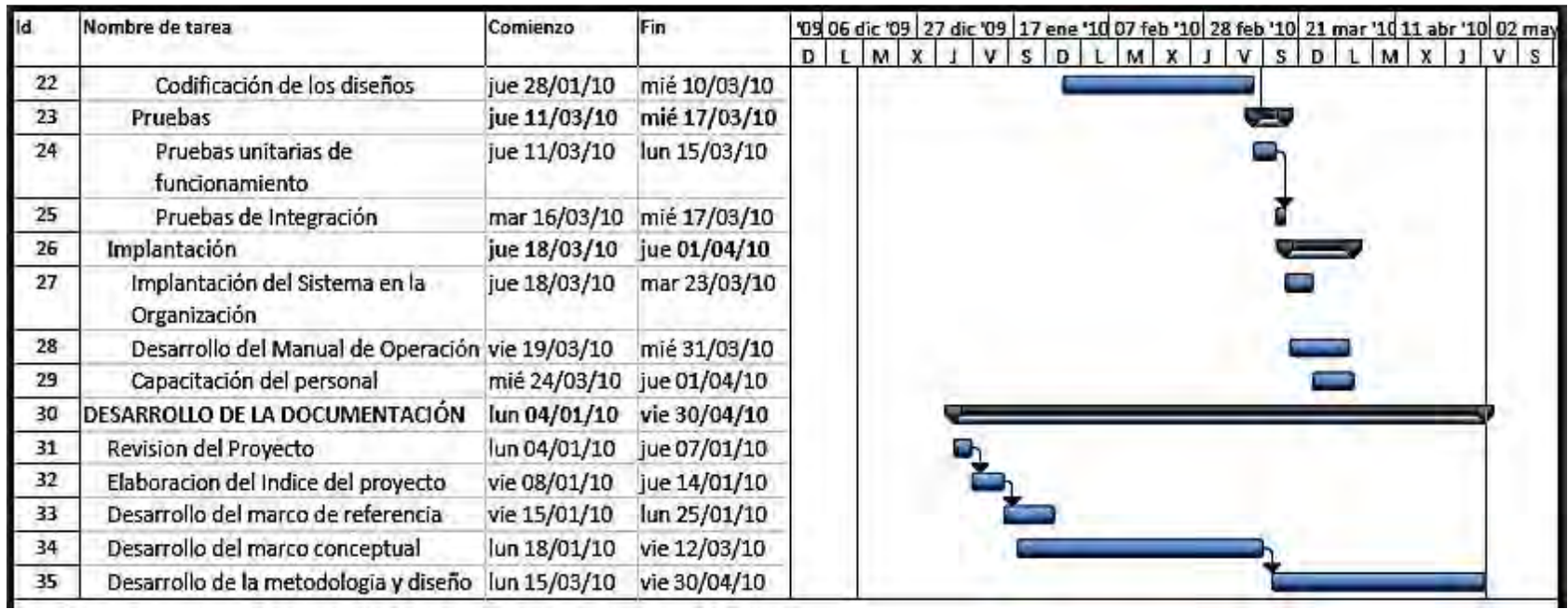

Fig.14 Diagrama de Gantt de las actividades y fases del desarrollo del sistema (parte2)

## **5 Tecnología empleada**

Para seleccionar las herramientas de desarrollo que cubran los requerimientos del sistema de ventas de la empresa se tomaron en cuenta los siguientes puntos:

- Los requisitos de compatibilidad del software, basado en el equipo con el que cuenta la empresa.
- Sistema operativo del equipo donde se instalará el software.
- Servidor web (en caso de ser necesario) compatible con la tecnología seleccionada para el desarrollo.
- El tamaño de información que será manejado.
- El costo de las licencias.
- El soporte de cada herramienta.
- Una curva de aprendizaje menor para las herramientas seleccionadas.
- Que las herramientas soporten el paradigma orientado a objetos.
- El tamaño del proyecto.
- Tiempo de desarrollo y costo de programación.
- Compatibilidad entre el software de desarrollo, el gestor de base de datos, el servidor web y el sistema operativo.

## **I. Análisis y Diseño**

Después de la comparación de varias herramientas CASE (RATIONAL DE IBM, ENTERPRICE ARCHITEC, etc.), escogí usar **Microsoft Visio Profesional 2010** versión Beta basado en los siguientes puntos:

- Tiene integrado un nuevo módulo de diseño UML que comprende todos los modelos de la versión 2.0 de UML.
- Compatibilidad con Microsoft Visual Studio 2008 y Microsoft Sql Server 2008 para generación de código y scripts.
- Aunque es una versión Beta , es muy estable y hasta la fecha no he detectado problemas o errores al momento de su uso
- Debido a que es una versión Beta no tiene costo alguno hasta el momento.

#### **II. Lenguaje de programación**

Dentro de los lenguajes de programación disponibles (VB, JAVA, C#, VB.NET, C++, etc.) para la creación de aplicaciones de escritorio, mi selección fue utilizar el lenguaje de Microsoft, vb.net contenido en **Microsoft Visual Studio 2008 Express,** basándome en los siguientes puntos:

- Compatibilidad en la creación de aplicaciones de escritorio
- Permite desarrollar aplicaciones para Windows de forma visual y compilarlas como archivos ejecutables.
- Compatibilidad con el paradigma orientado a objetos
- Interfaz de programación totalmente visual.
- Conectividad a bases de datos SQL (2000, 2005, 2008), Microsoft Forms y .NET Framework.
- Debido a que es una versión Express no tiene costo de licenciamiento, adicional al estar suscrito en el MSDN se tiene soporte y ayuda de manera gratuita.
- La curva de aprendizaje en comparación con otros lenguajes (java) es menor.

#### **III. Base de datos**

Existen muchos gestores de base de datos en el mercado (MySQL, ORACLE, DB2, SQL SERVER, etc.), mi selección fue Microsoft Sql server 2008 Sp1 Express, basado en la compatibilidad con el lenguaje de programación seleccionado, además de las herramientas incluidas para el análisis, diseño y programación de la base de datos, dicho gestor tiene entre otras ventajas las siguientes:

- Creación de base de datos de hasta 10gb.
- Diseñador incluido de base de datos.
- Compatibilidad con .NET Framework 3.5 y 2.0
- Debido a que es una versión Express su licenciamiento no tiene costo.
- Herramienta de administración de base de datos grafica y sencilla
- Herramienta de ayuda en codificación de querys y procedimientos avanzados.
- Servicio de reporte y análisis de datos integrado.

Para mayor información en cuanto a la comparativa de Sql Server y otros gestores consulte la siguiente página:

http://www.microsoft.com/spain/sql/2008/compare.aspx

## **IV. WEB**

Debido a que el sistema tendrá una pequeña aplicación web para la consulta de fechas, decidí usar como servidor web: **IIS** (Internet Information Services) de Microsoft, ya que viene integrado con el sistema operativo que tiene el equipo donde se instalará el sistema, y no requiere licenciamiento. Para la pequeña aplicación web escogí usar ASP.NET, debido a su compatibilidad con el servidor web y debido a que utilizaré Visual Studio 2008, este incluye un modulo para el diseño y programación de aplicaciones web y no tengo que instalar ningún otro programa para el desarrollo de dicha aplicación.

# **Capítulo IV Desarrollo**

**1 Diagrama de Arquitectura del sistema** 

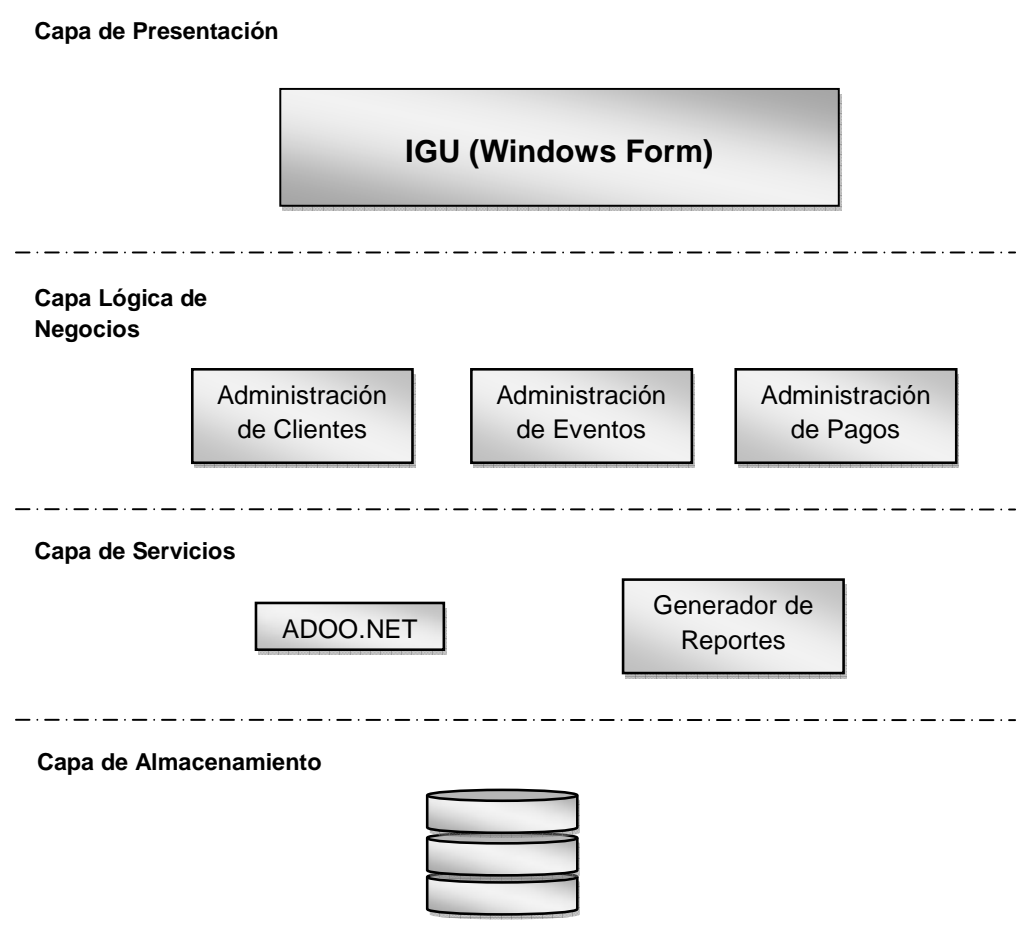

Base de Datos

# **2 Diagrama de Paquetes de Funcionalidad**

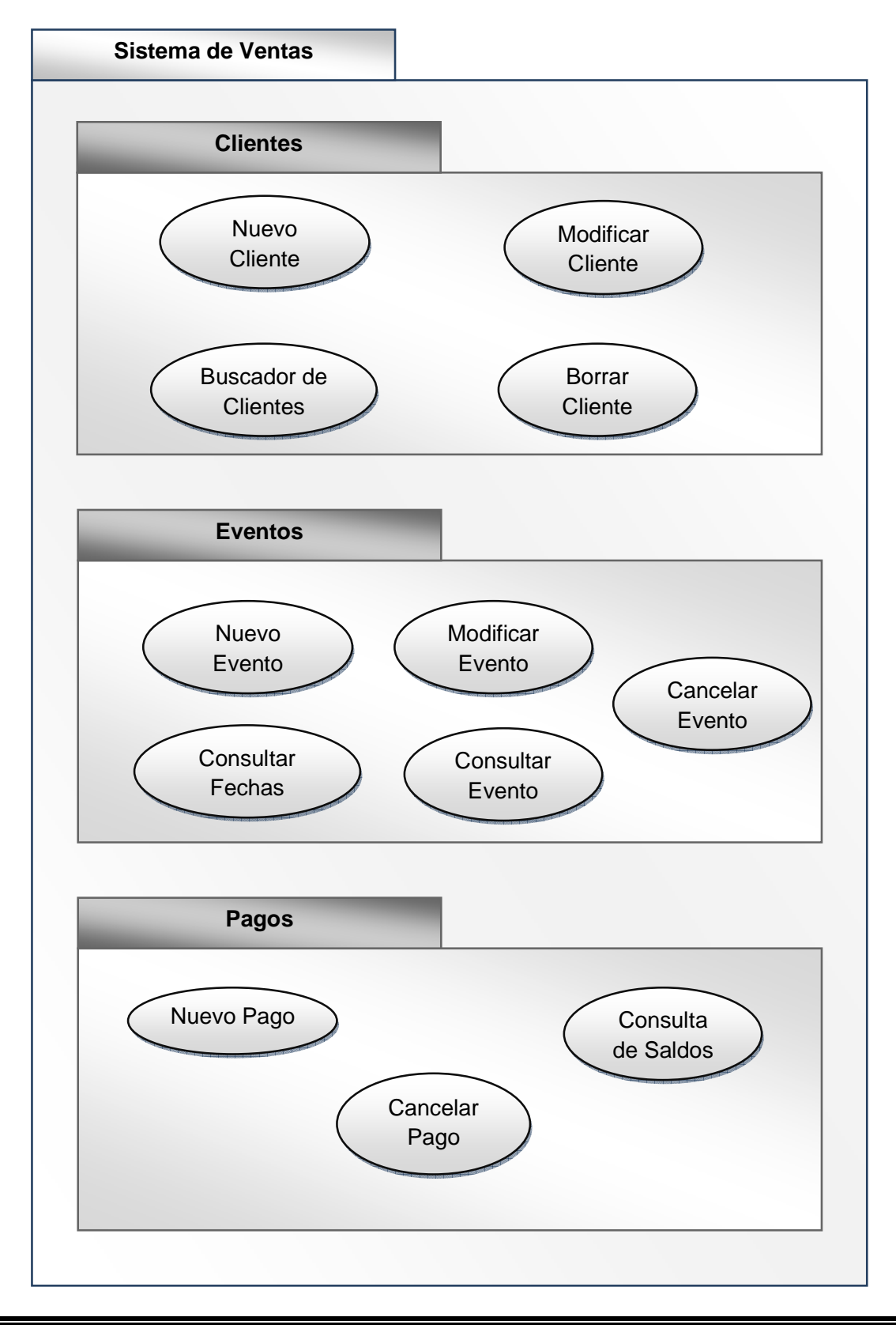

## **3 Diagrama de Clases**

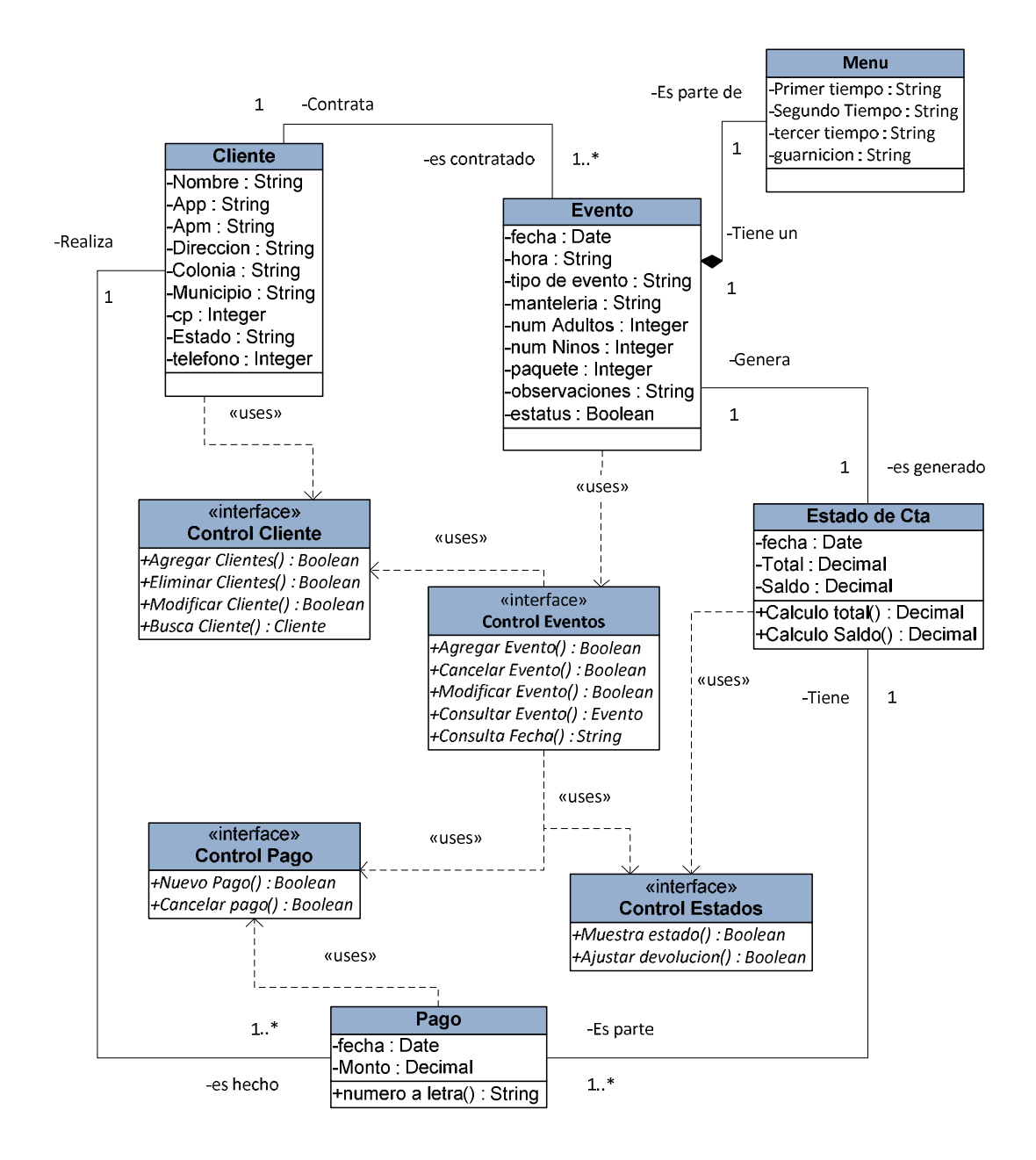

# **4 Diagrama de Casos de Uso**

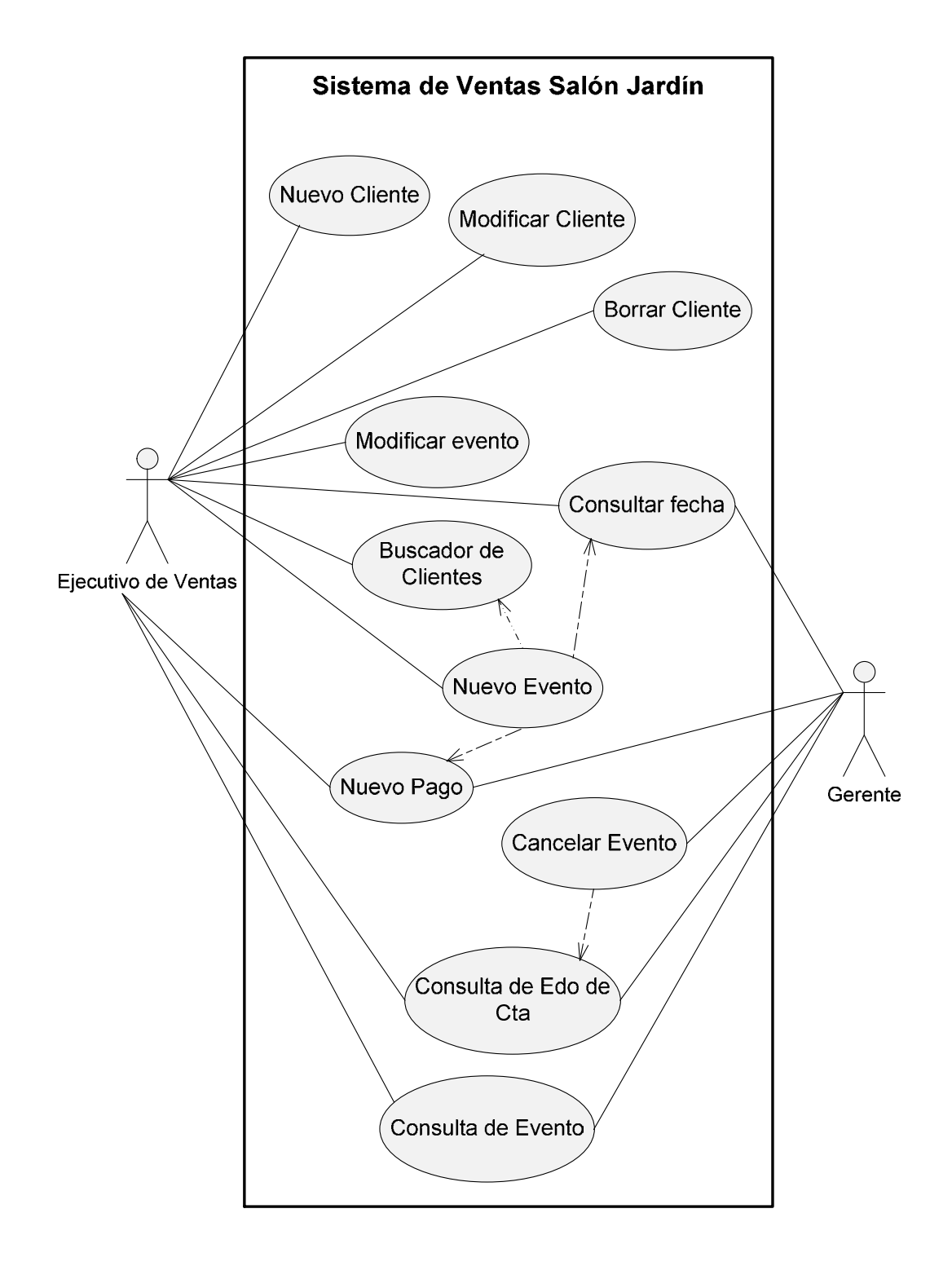

# **5 Diagrama Entidad Relación**

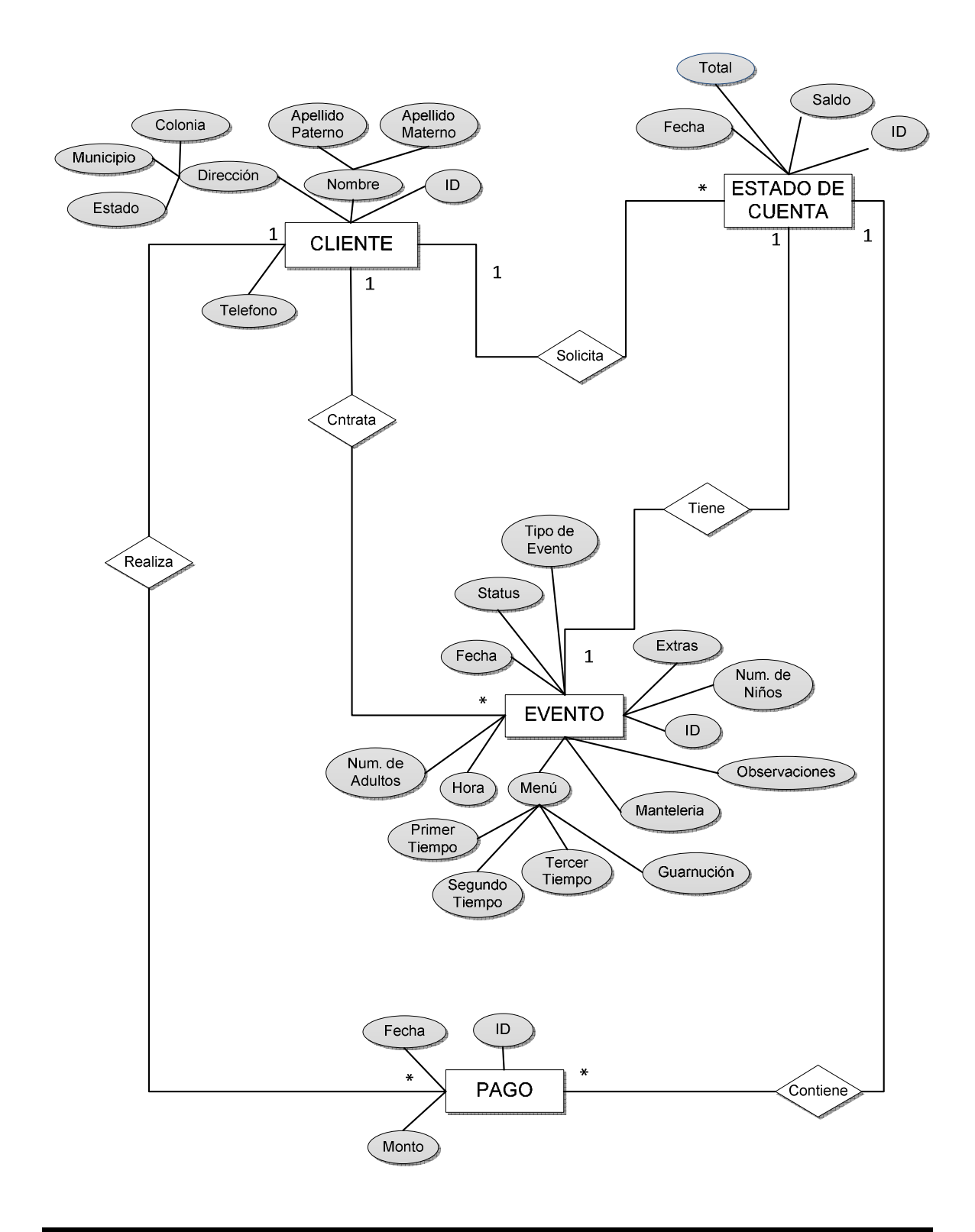

## **6 Diagrama Relacional**

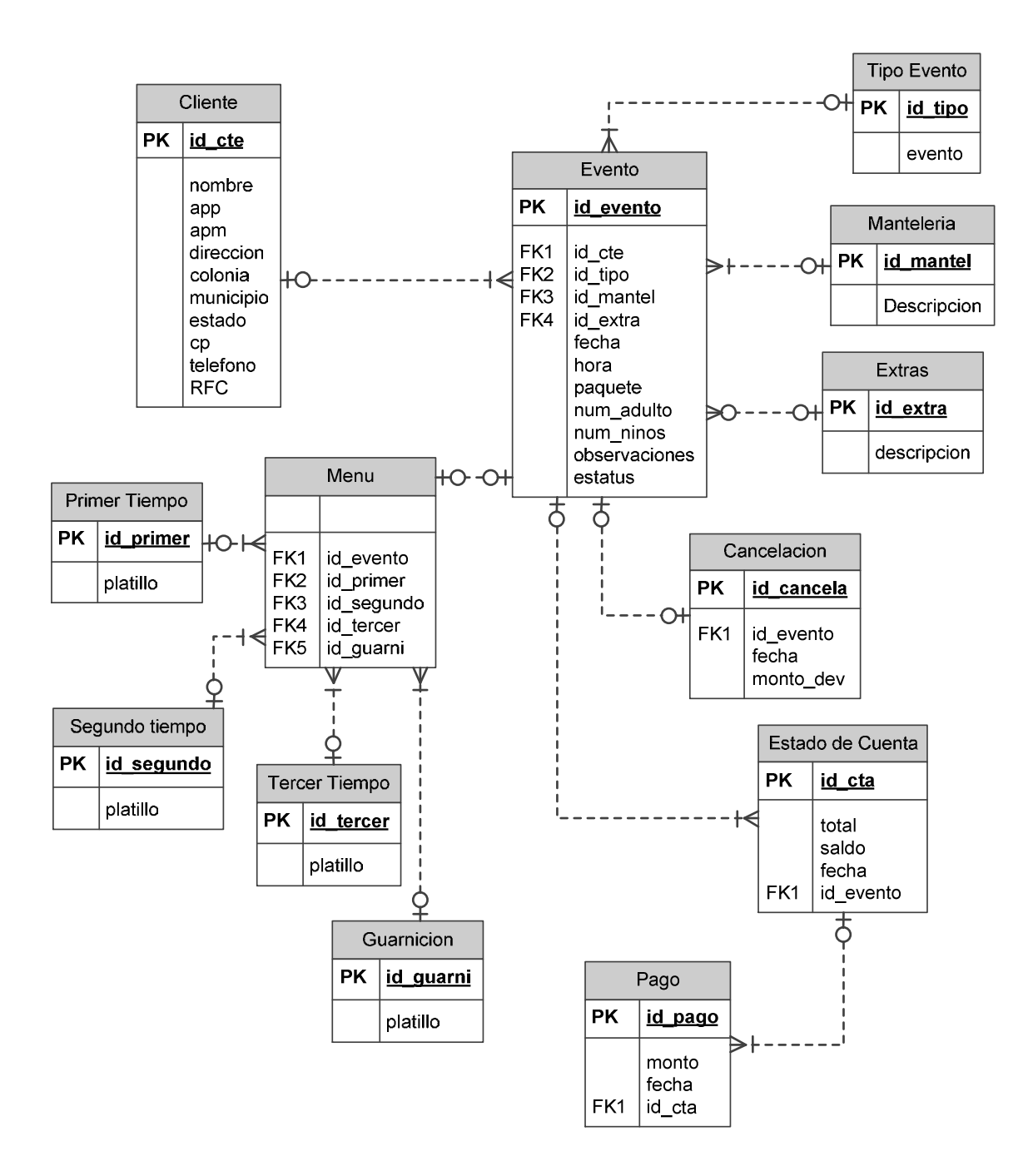

# **7 Diccionario de Datos**

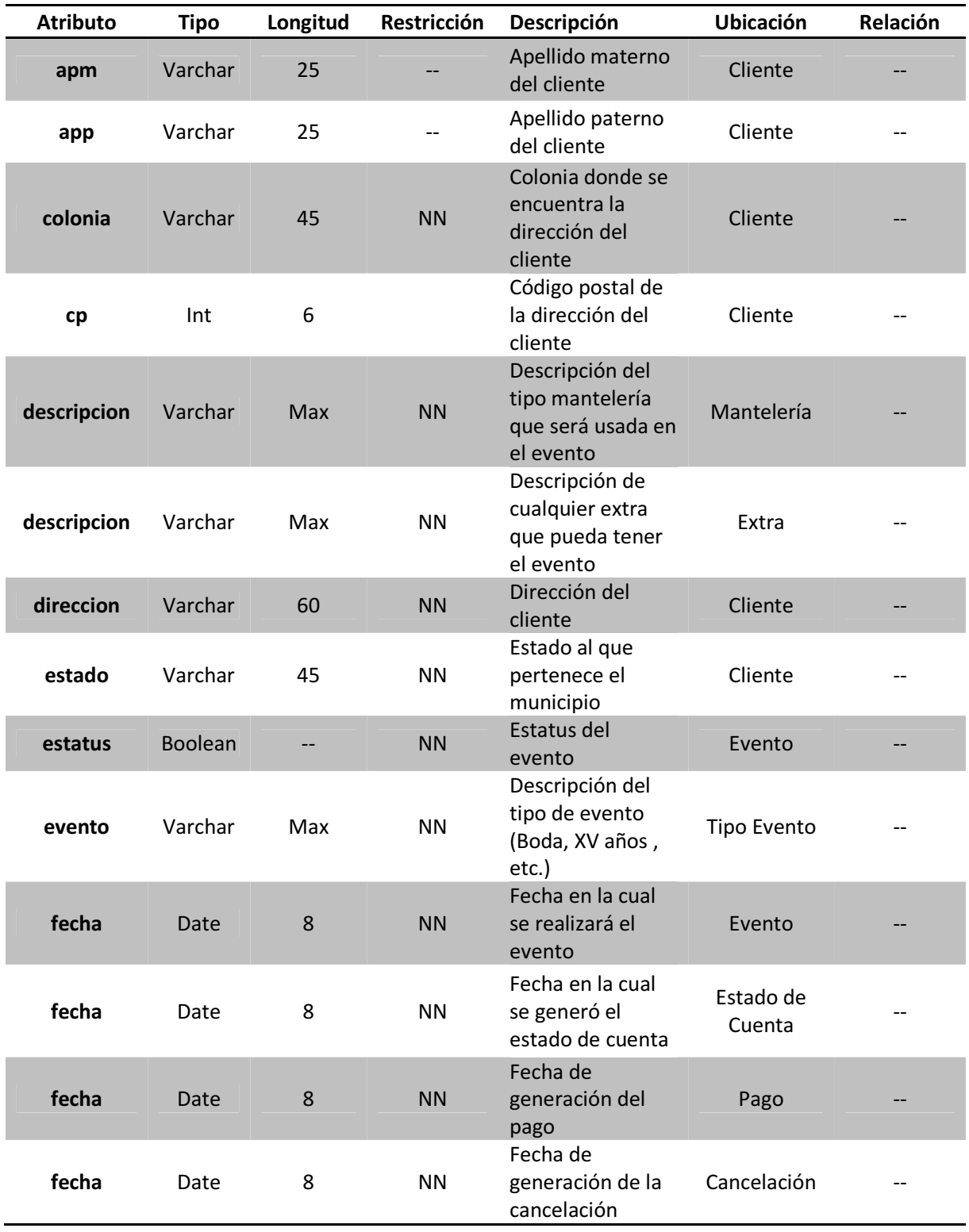

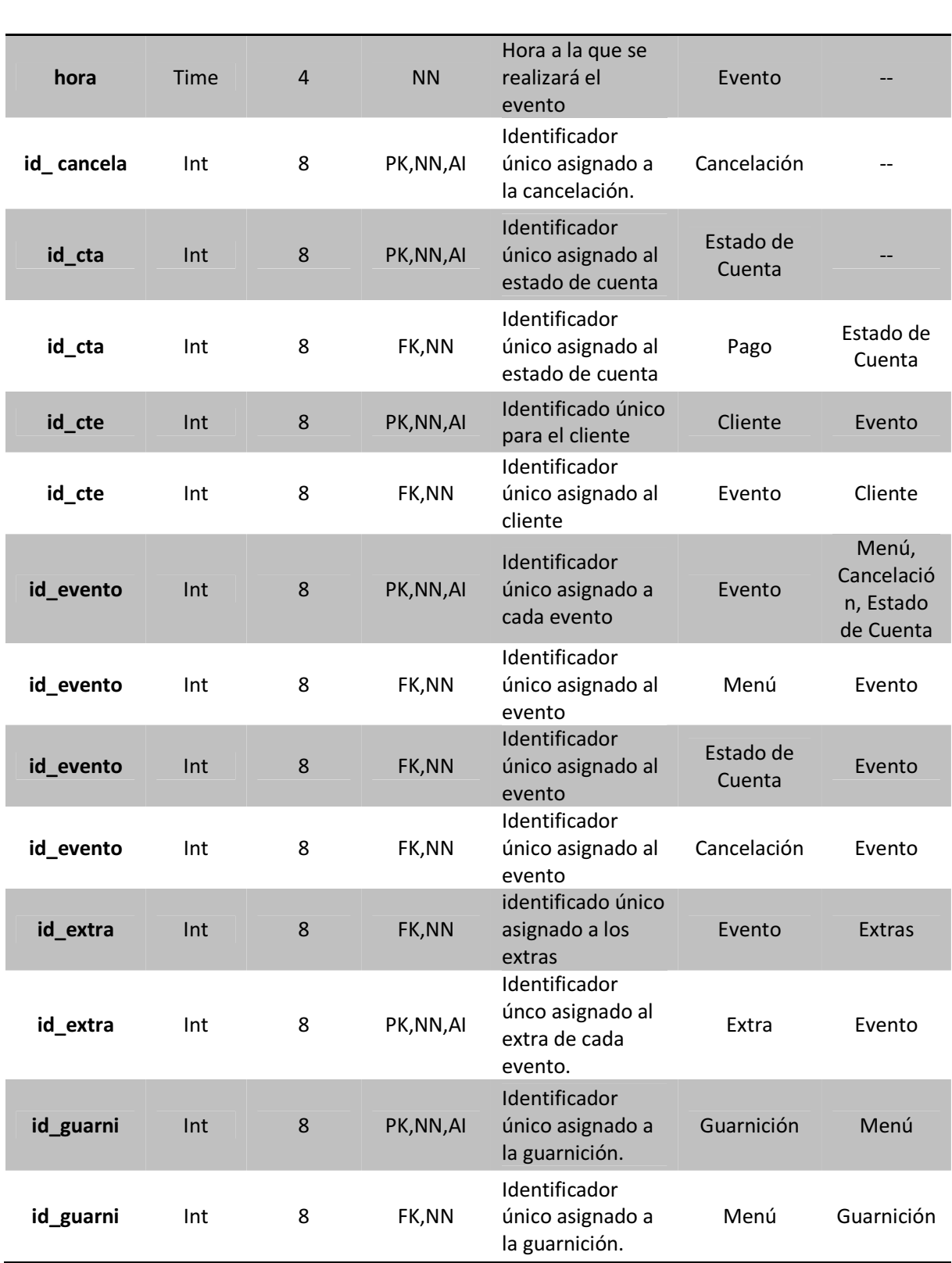

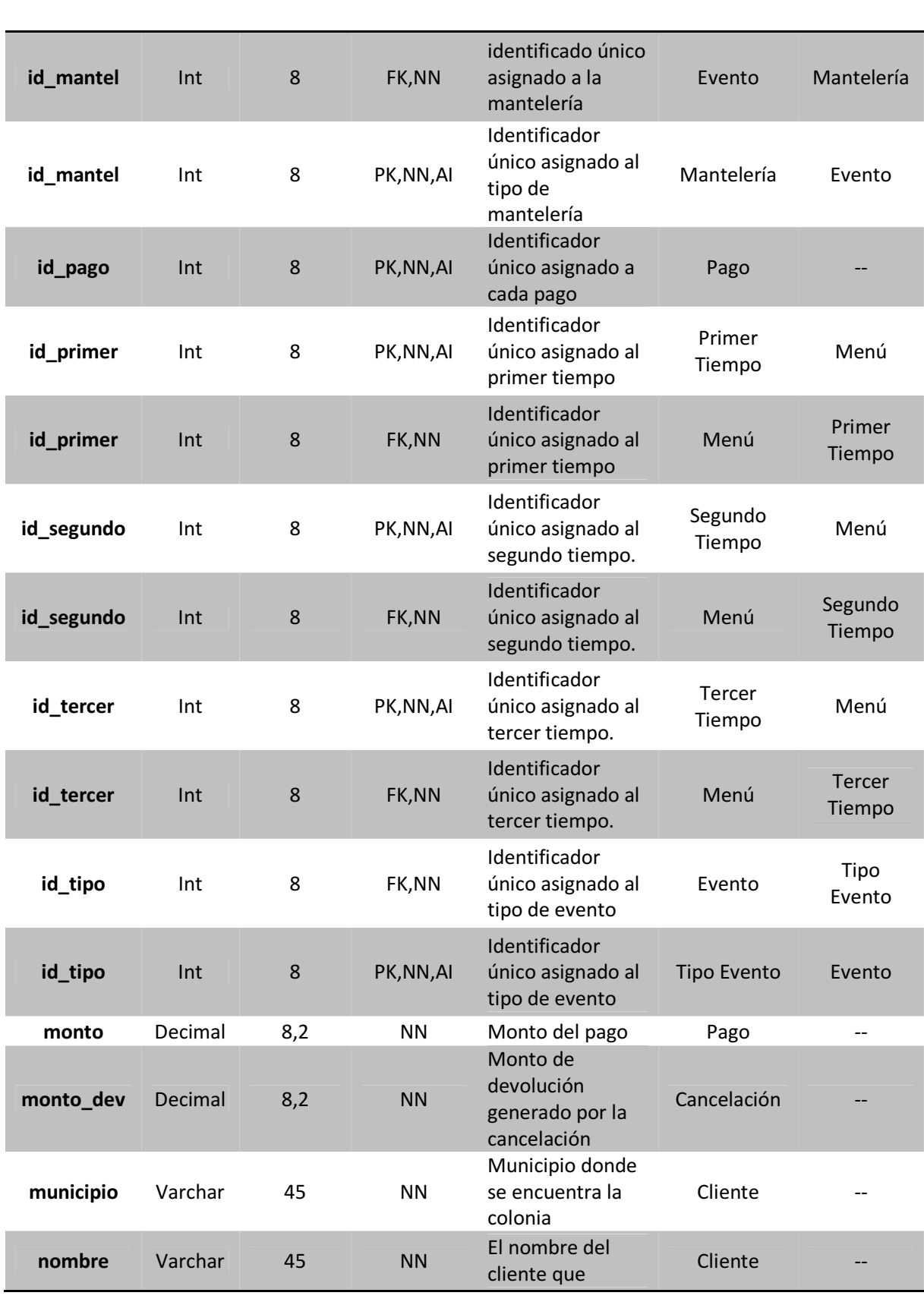
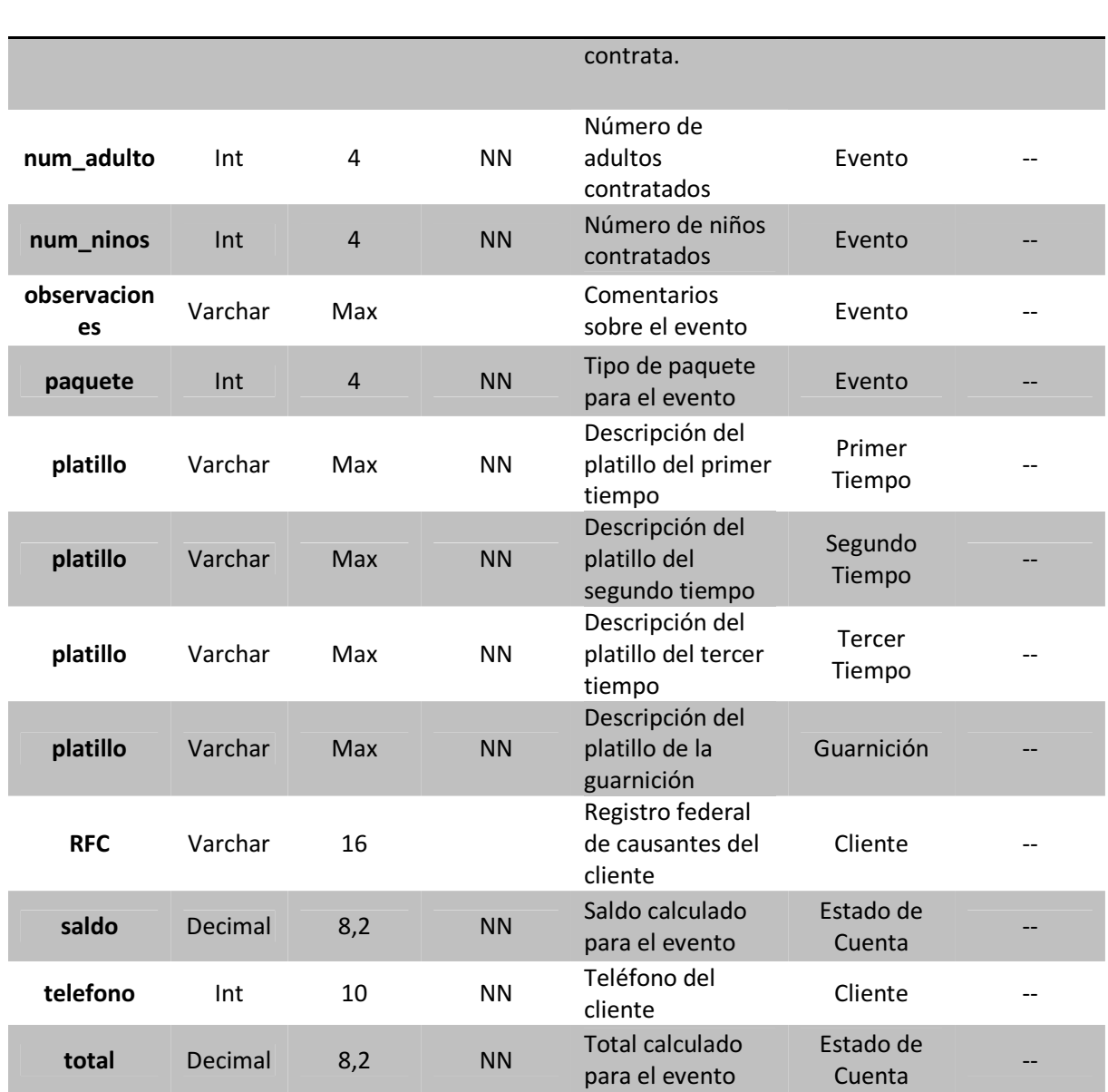

- PK Primary Key
- Fk Foreign Key
- NN No Nulo
- AI Auto incremental

**8 Diagrama de Actividades del paquete "Cliente"** 

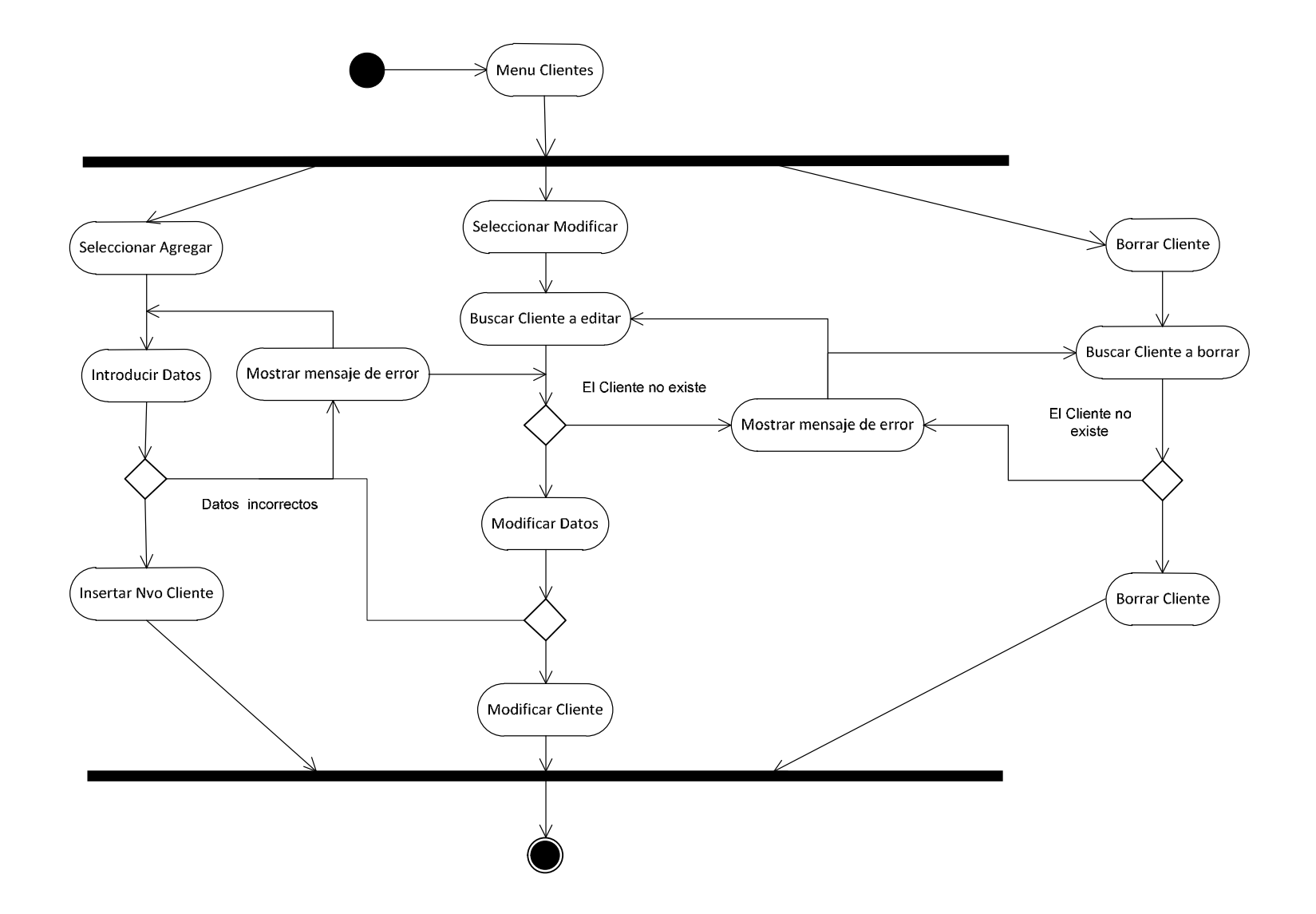

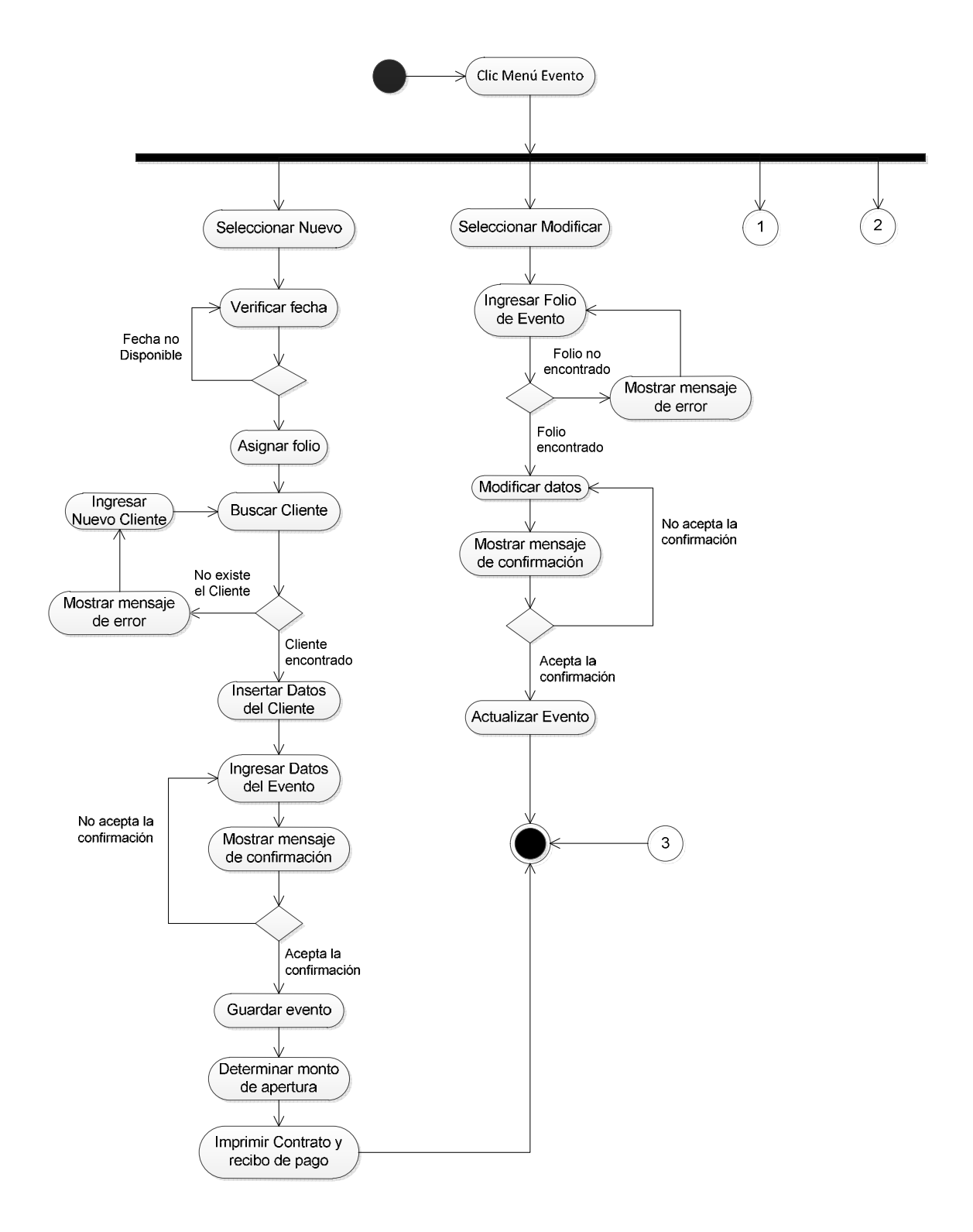

# **9 Diagrama I de Actividades del paquete "Evento"**

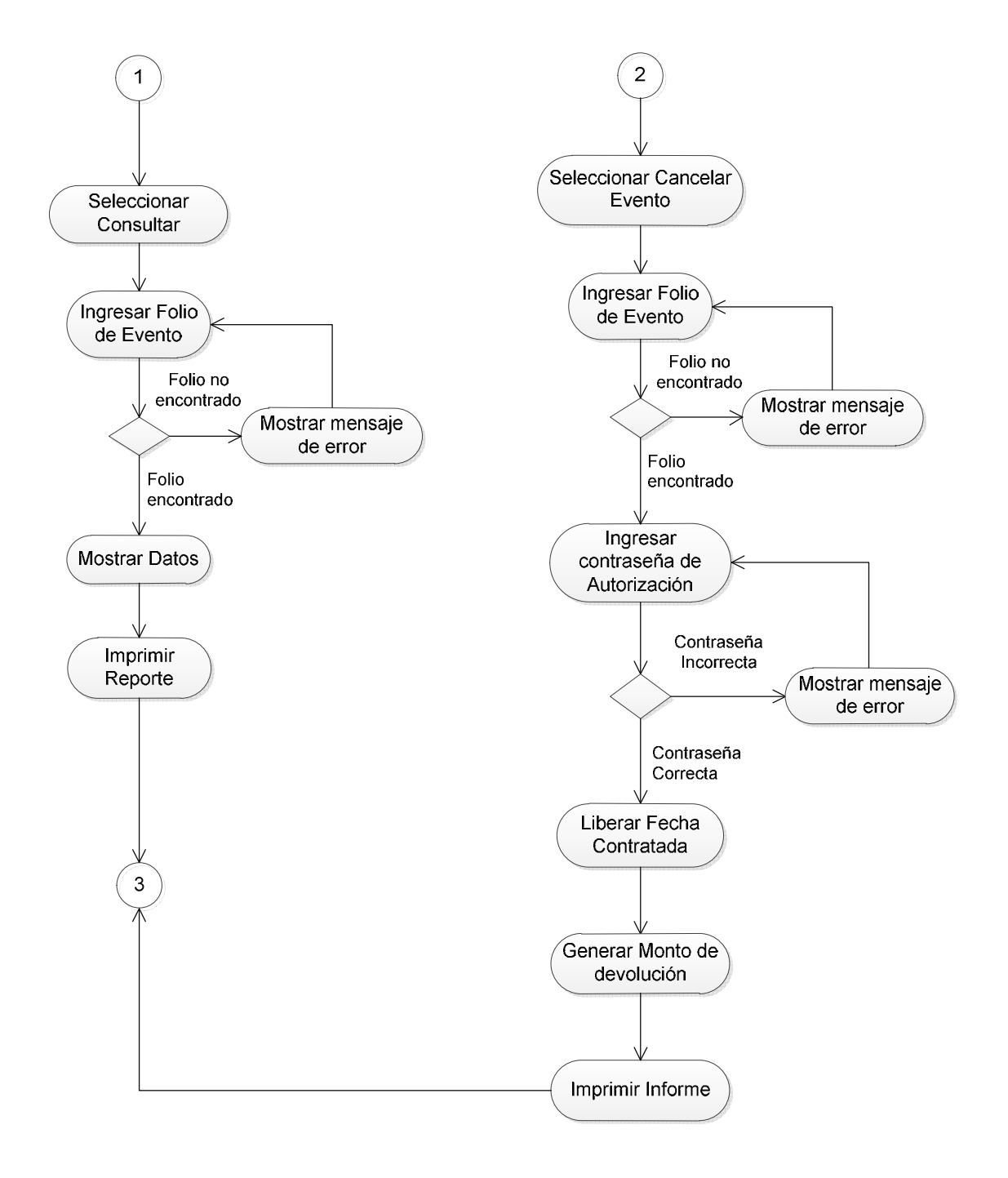

# **10 Diagrama II de Actividades del paquete "Evento"**

# **11 Diagrama de Actividades del paquete "Pagos"**

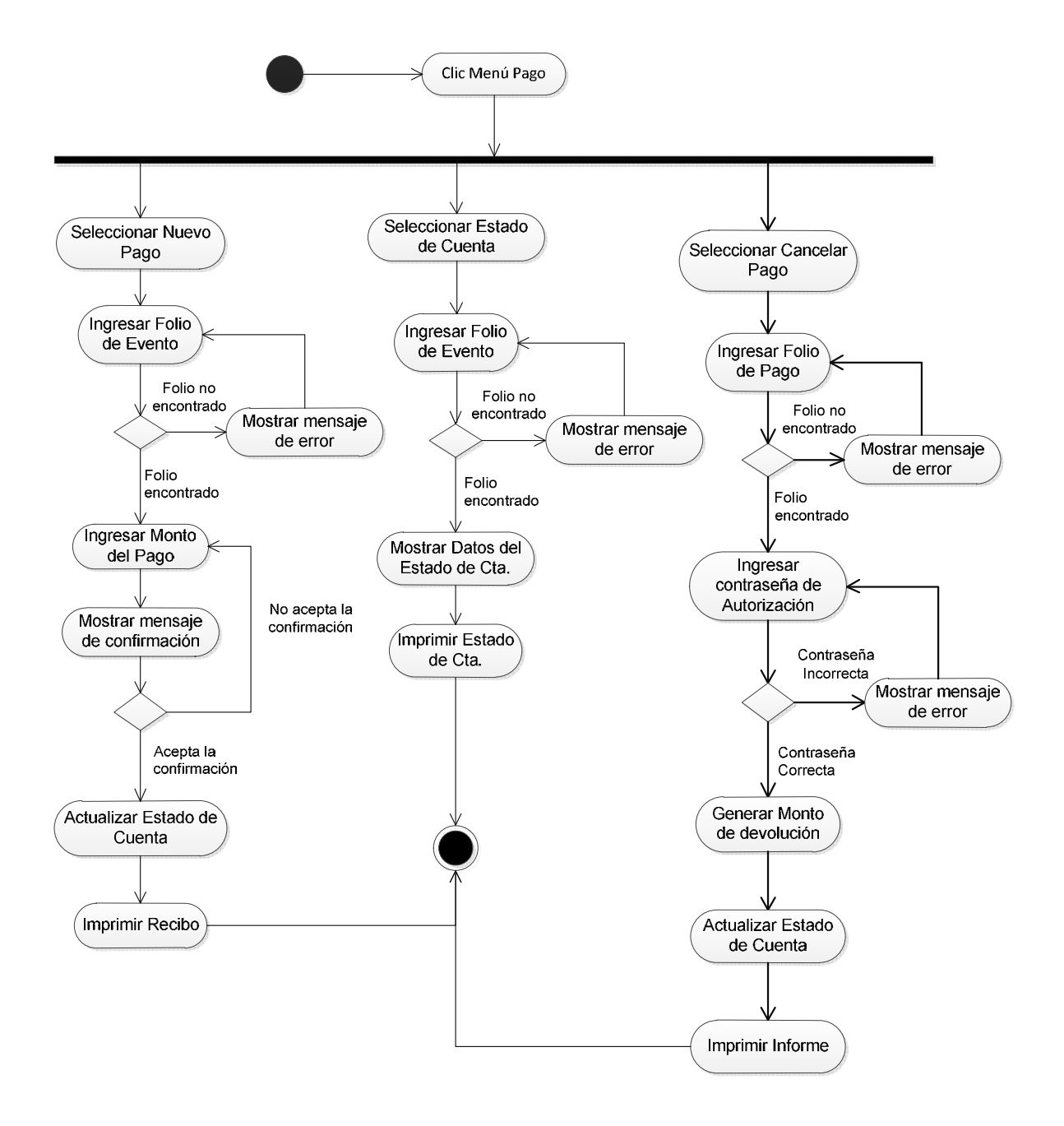

## **12 Caso de Uso: "Nuevo Cliente"**

## **12.1 Descripción del Caso de Uso**

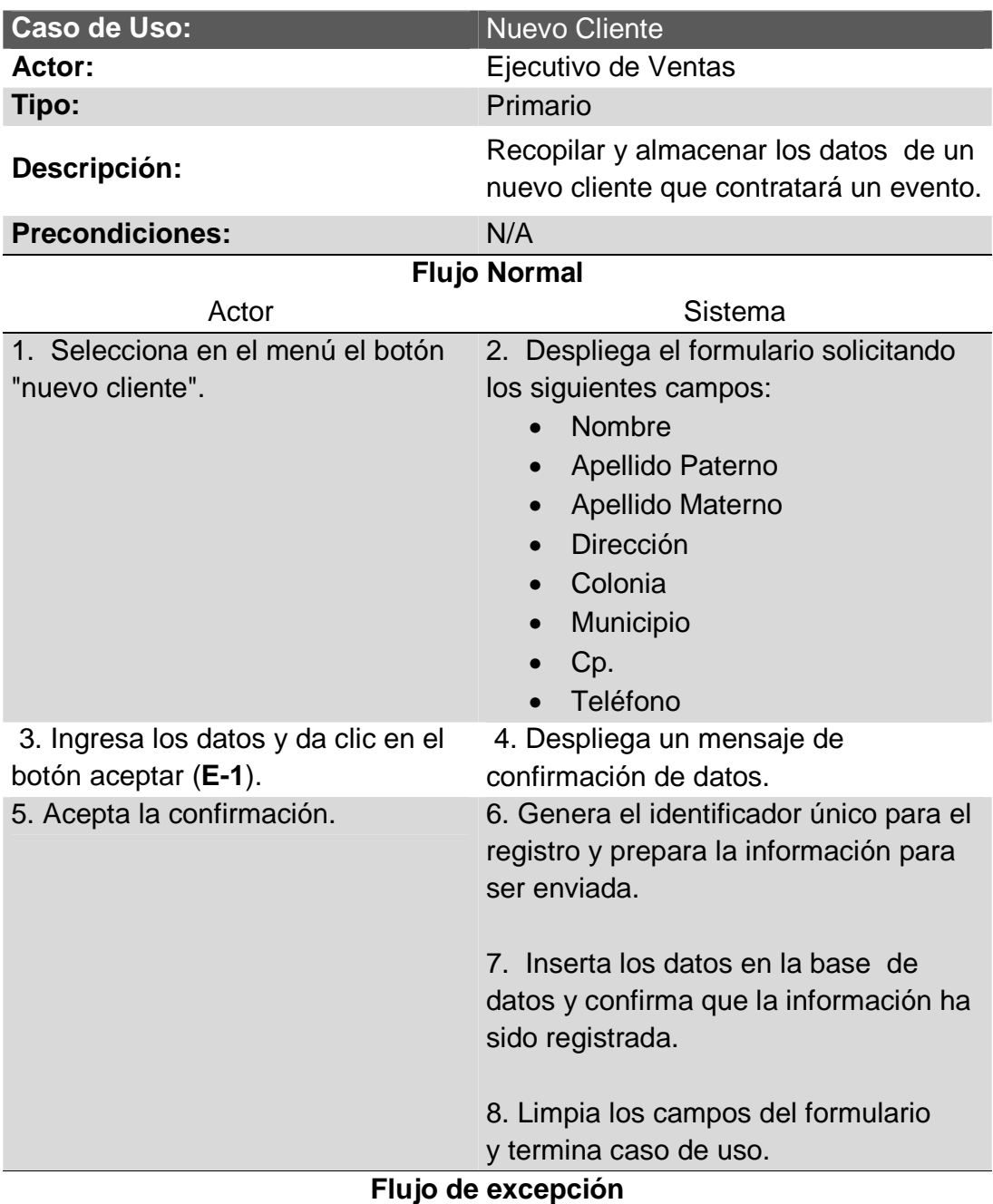

# **E-1. Datos obligatorios**

Si no se proporciona toda la información obligatoria el sistema muestra un mensaje con la siguiente leyenda: "Todos los datos deben ser ingresados" y regresa al punto 2.

## **12.2 Diagrama de Secuencia**

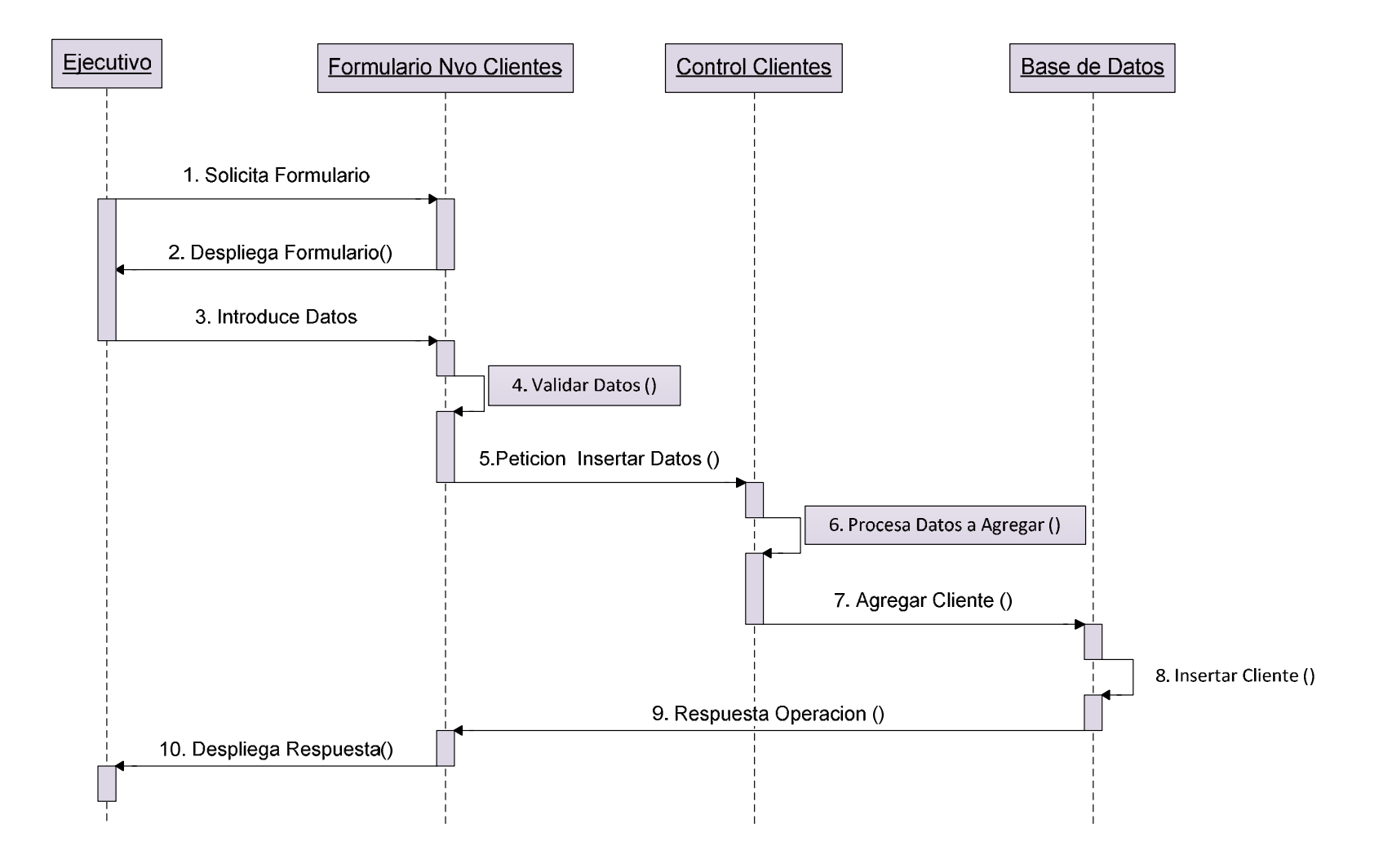

## **12.3 Diagrama de Estado**

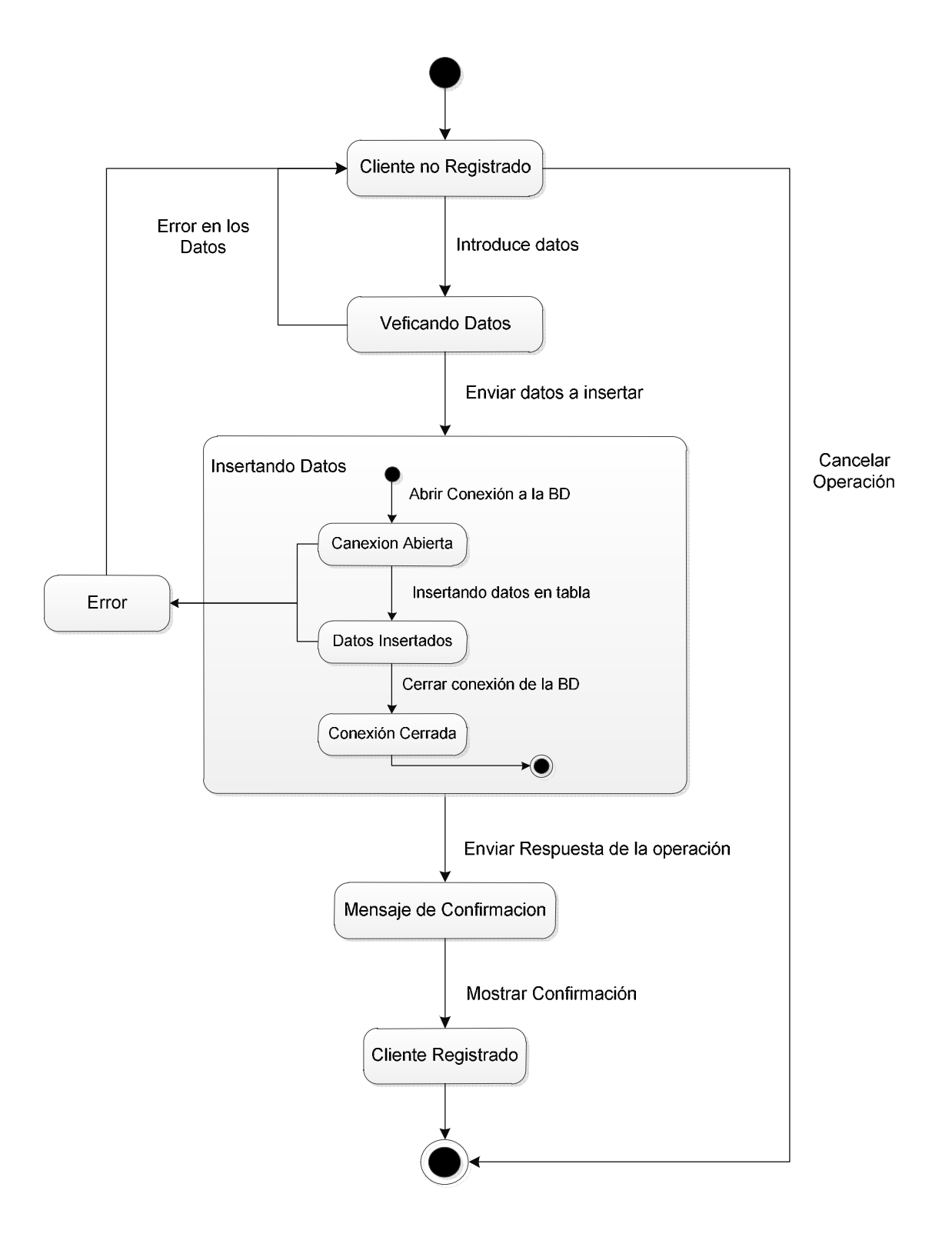

# **13 Caso de Uso: "Nuevo Evento"**

# **13.1 Descripción del Caso de Uso**

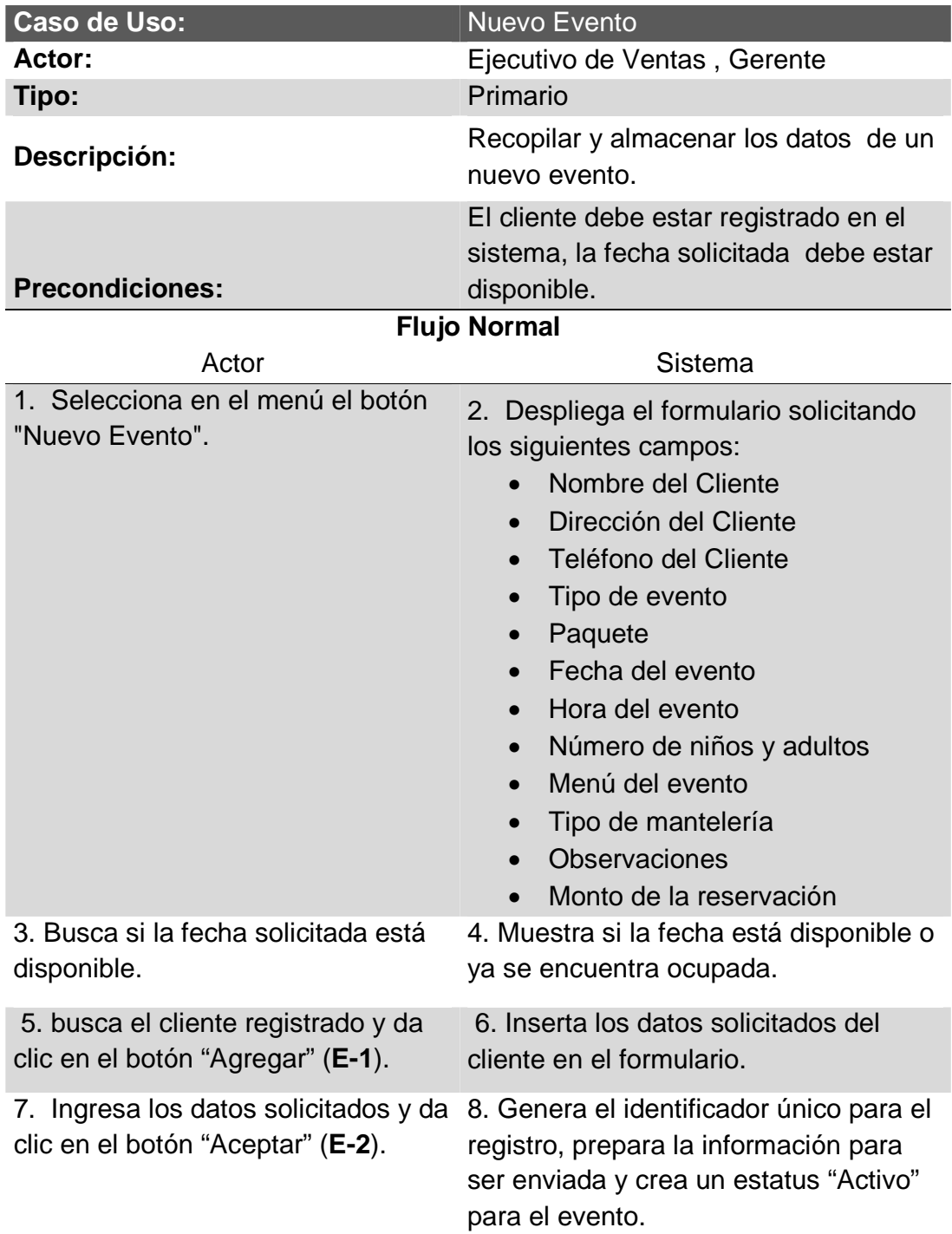

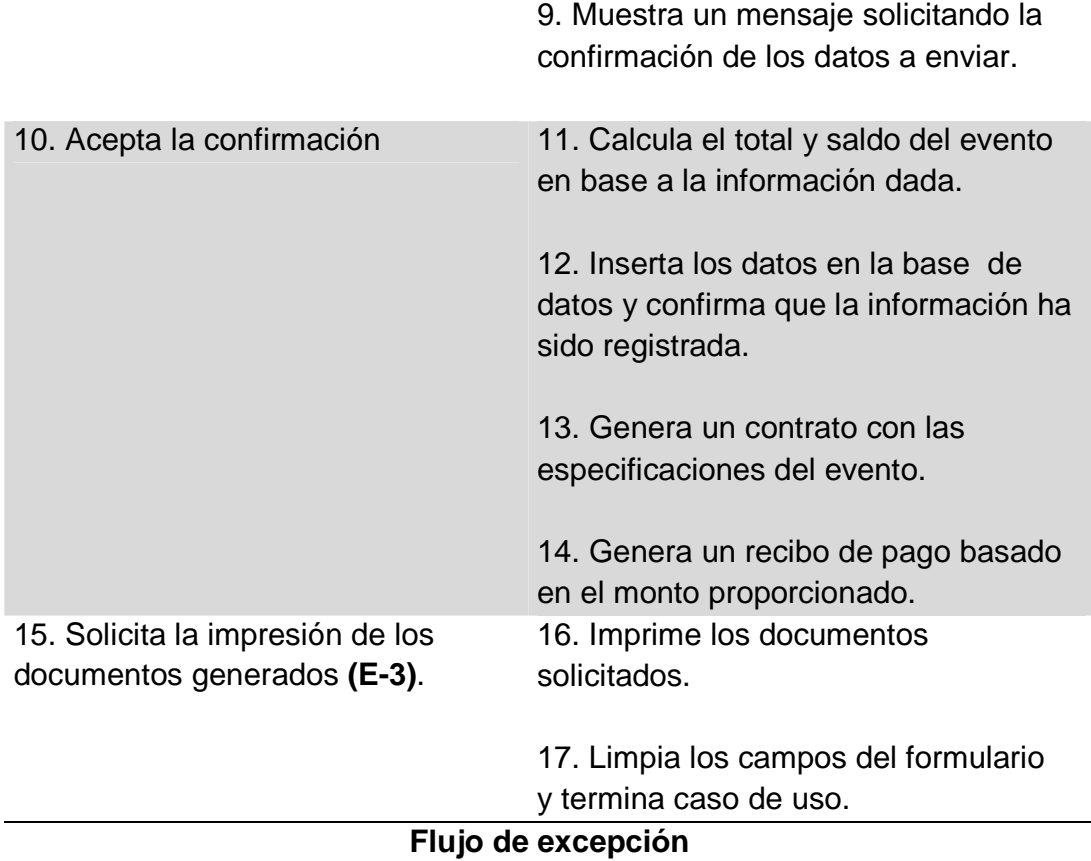

## **E-1. Cliente no encontrado**

El cliente no aparece en la base de datos del sistema.

## **E-2. Datos obligatorios**

Si no se proporciona toda la información obligatoria, el sistema muestra un mensaje con la siguiente leyenda: "Todos los datos obligatorios deben ser ingresados" y regresa al punto 7.

## **E-2. No imprime los documentos**

El sistema no imprime los documentos, debido a la falta de una impresora conectada.

## **13.2 Diagrama de Secuencia**

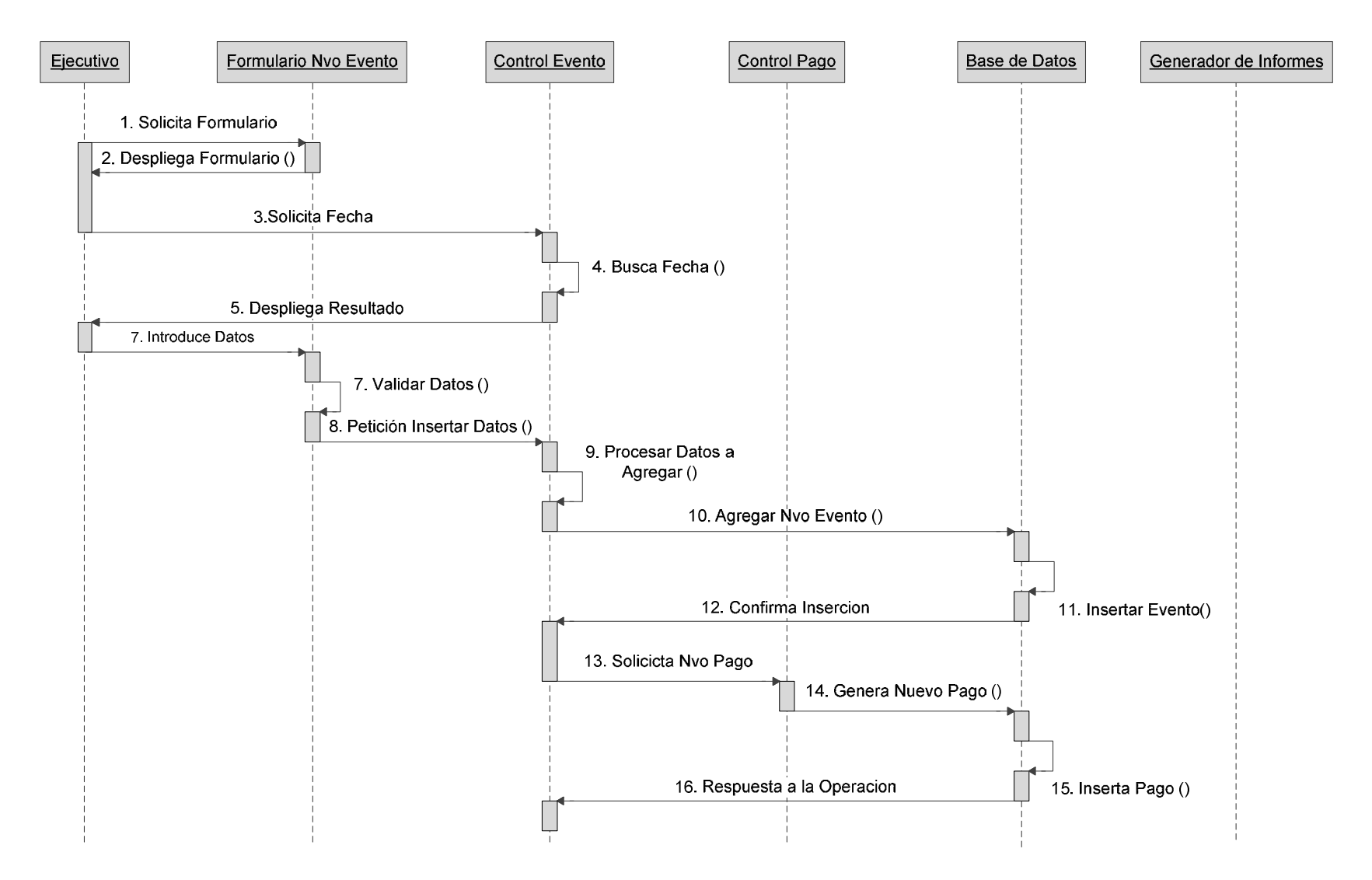

## **Continuación del diagrama de Secuencia**

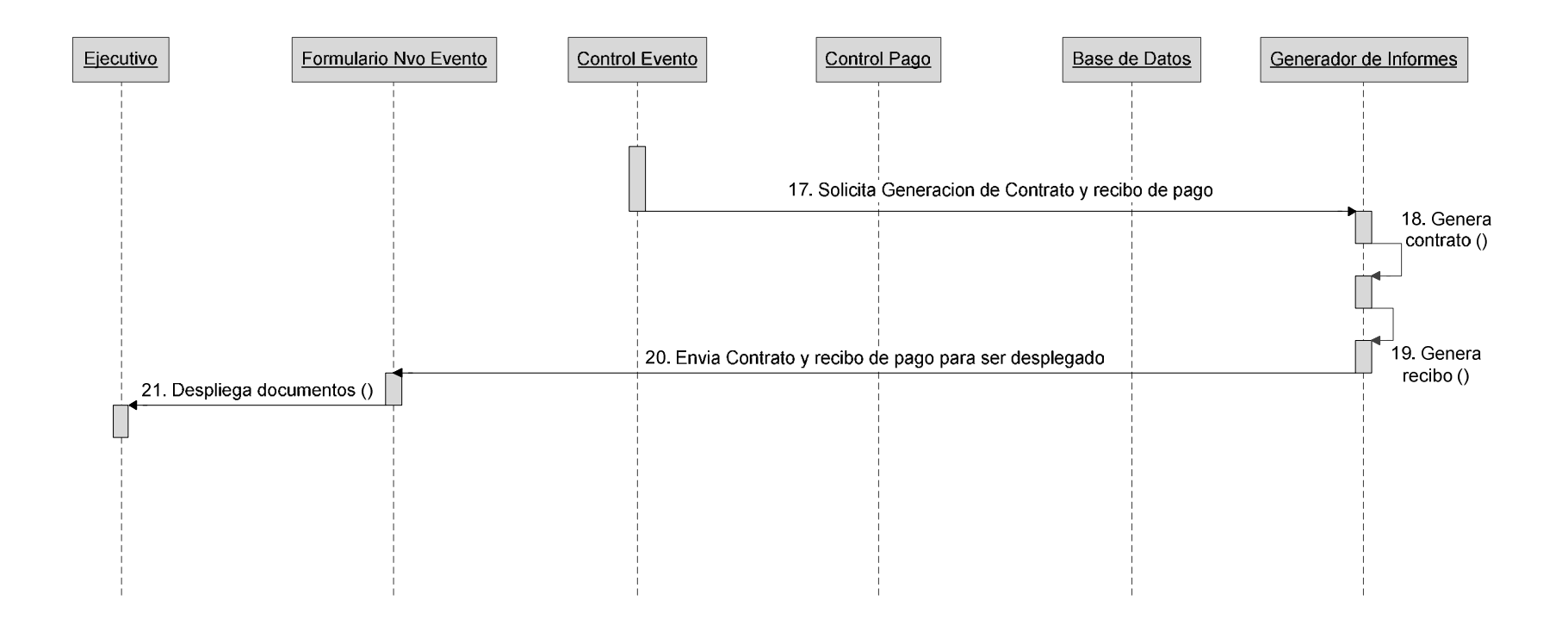

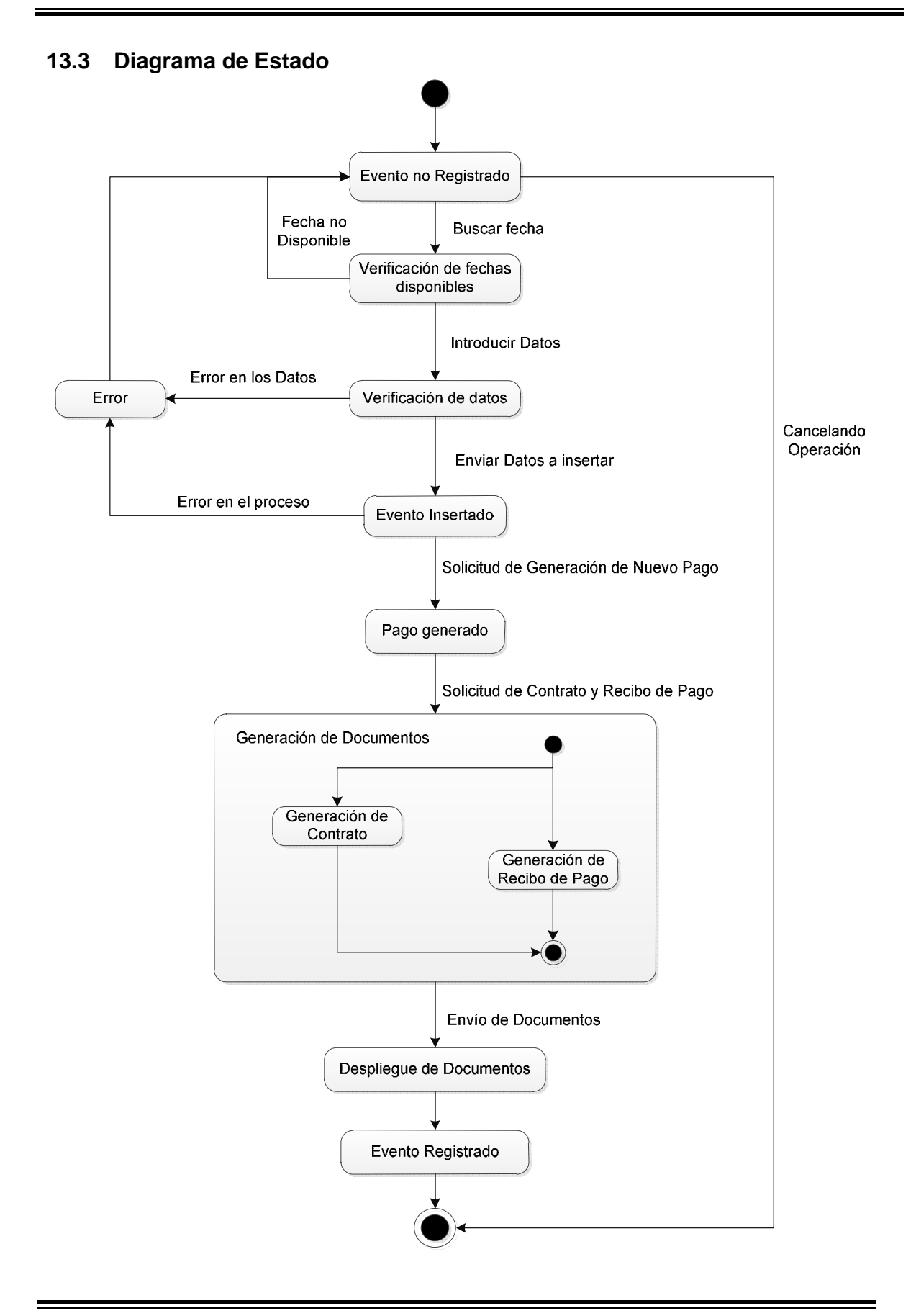

# **14 Caso de Uso: Cancelar Evento**

# **14.1 Descripción del Caso de Uso**

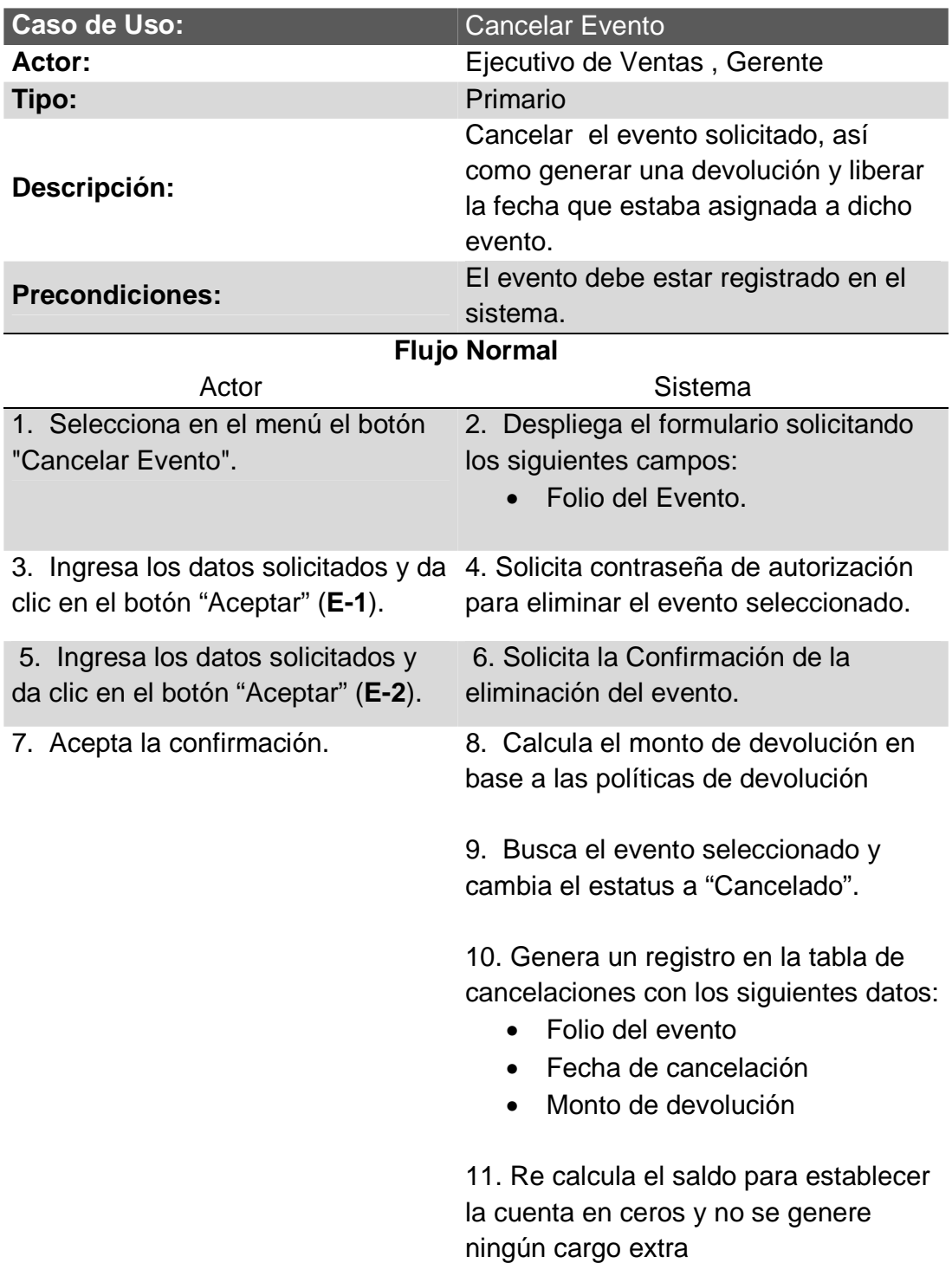

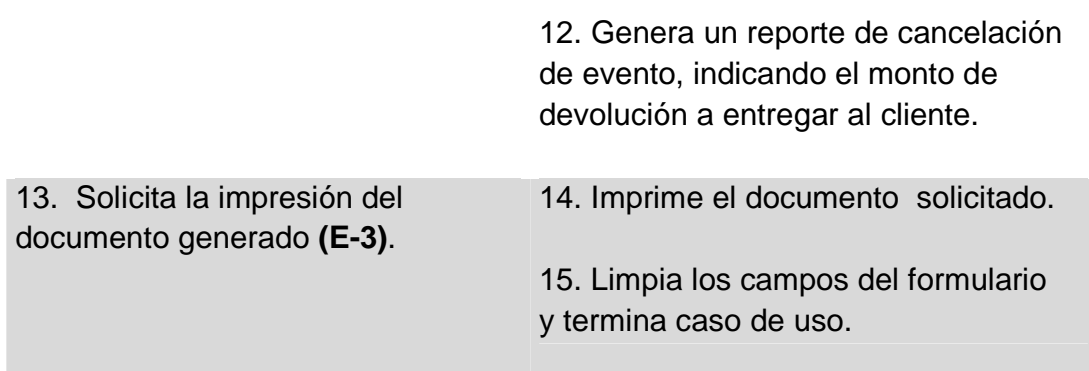

## **Flujo de excepción**

## **E-1. Datos obligatorios**

Si no se proporciona toda la información obligatoria, el sistema muestra un mensaje con la siguiente leyenda: "Todos los datos obligatorios deben ser ingresados" y regresa al punto 2.

## **E-2. Contraseña incorrecta**

La contraseña proporcionada es incorrecta, el sistema muestra un mensaje con la siguiente leyenda: "La contraseña de autorización es incorrecta" y regresa al punto 4.

## **E-3. No imprime los documentos**

El sistema no imprime los documentos, debido a la falta de una impresora conectada.

## **14.2 Diagrama de Secuencia**

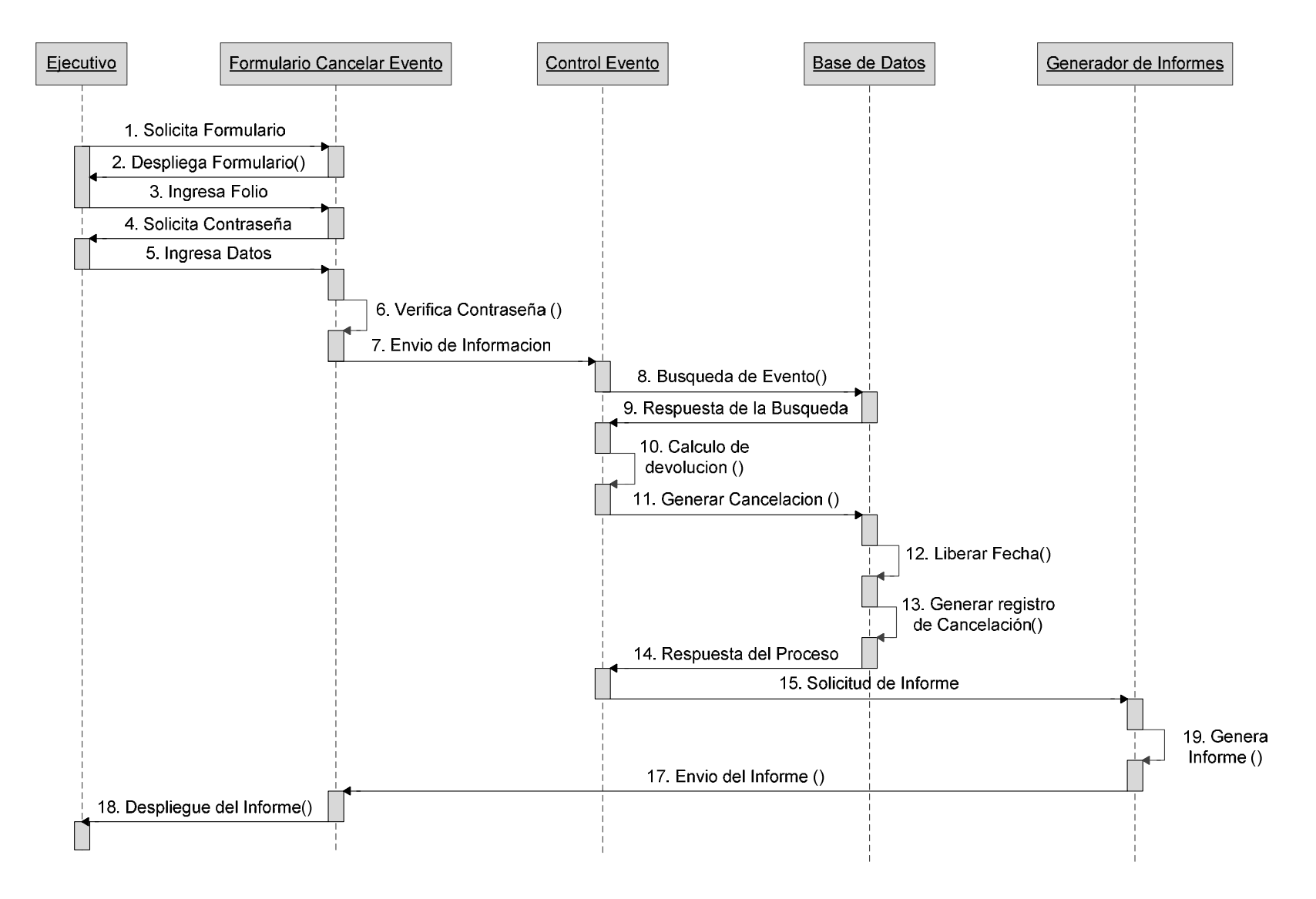

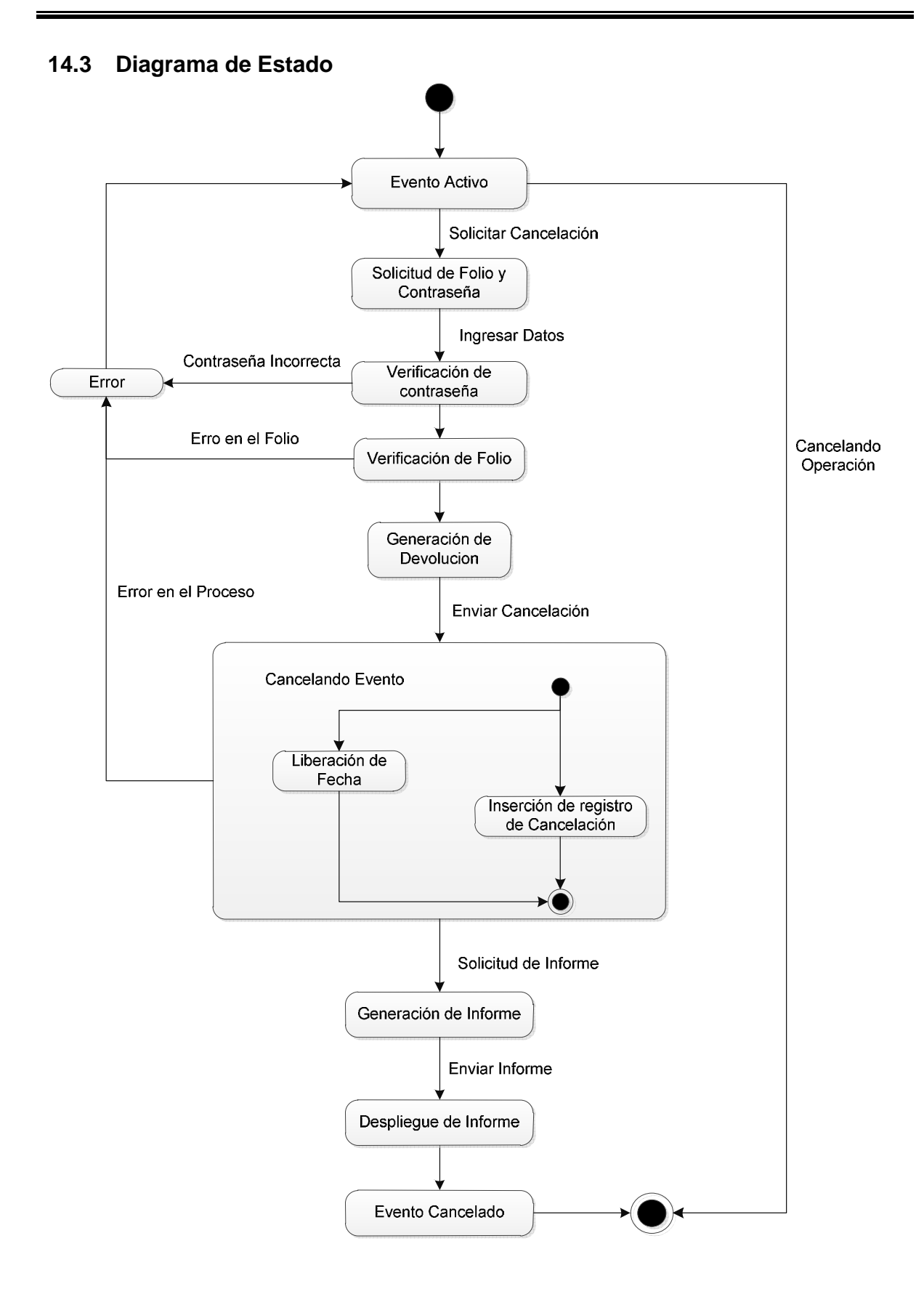

# 88

# **15 Caso de Uso: Realizar Pago**

# **15.1 Descripción del Caso de Uso**

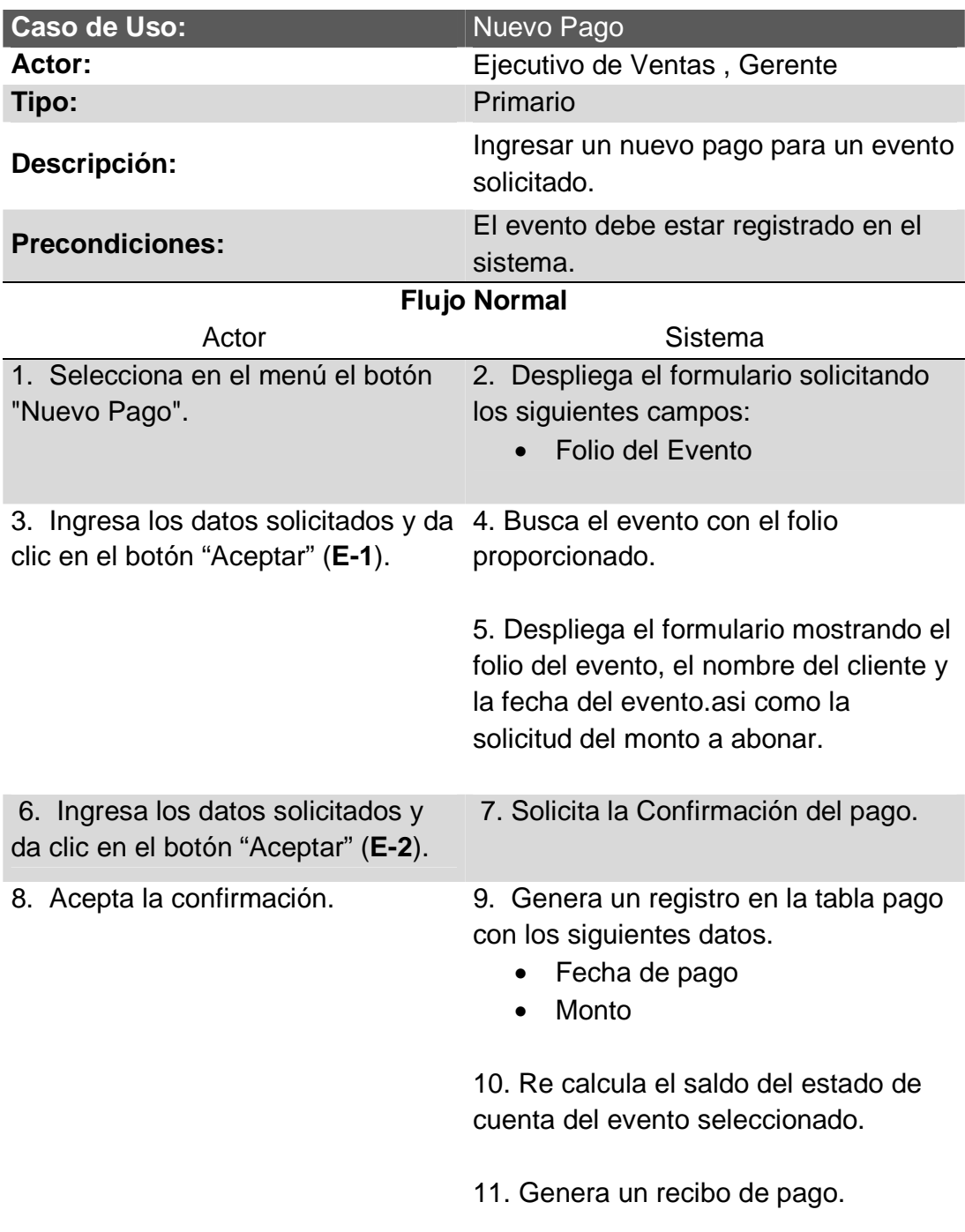

12. Solicita la impresión del documento generado **(E-3)**. 13. Imprime el documento solicitado. 14. Limpia los campos del formulario y termina caso de uso.

## **Flujo de excepción**

## **E-1. Folio Erróneo**

No se encuentra el folio proporcionado, el sistema muestra un mensaje con la siguiente leyenda: "No se encuentra ningún evento con ese folio" y regresa al punto 2.

## **E-2. Datos Incorrectos**

El dato proporcionado es incorrecto, el sistema muestra un mensaje con la siguiente leyenda: "Debe escribir con número la cantidad a pagar" y regresa al punto 5.

## **E-3. No imprime los documentos**

El sistema no imprime los documentos, debido a la falta de una impresora conectada.

## **15.2 Diagrama de Secuencia**

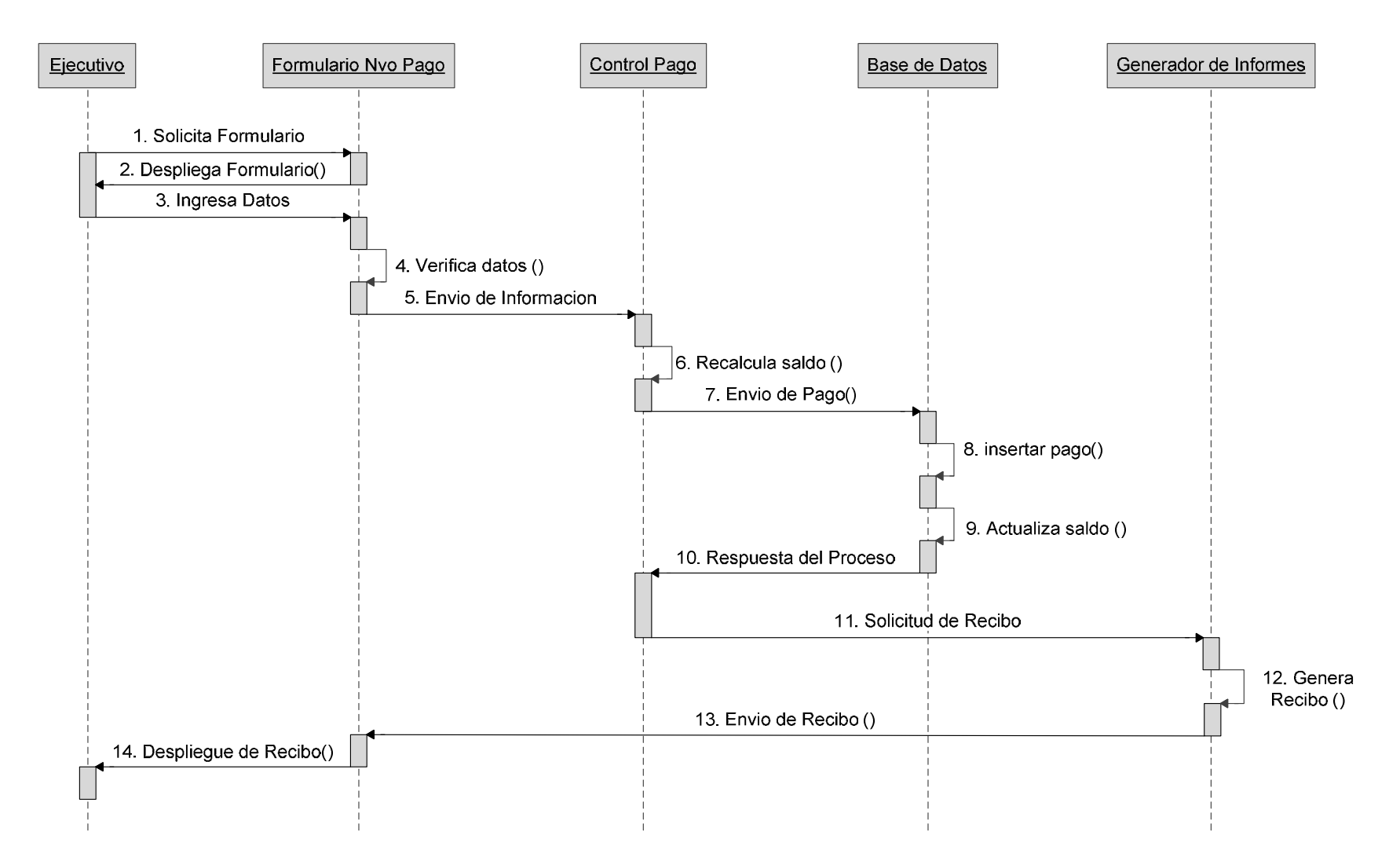

## **15.3 Diagrama de Estado**

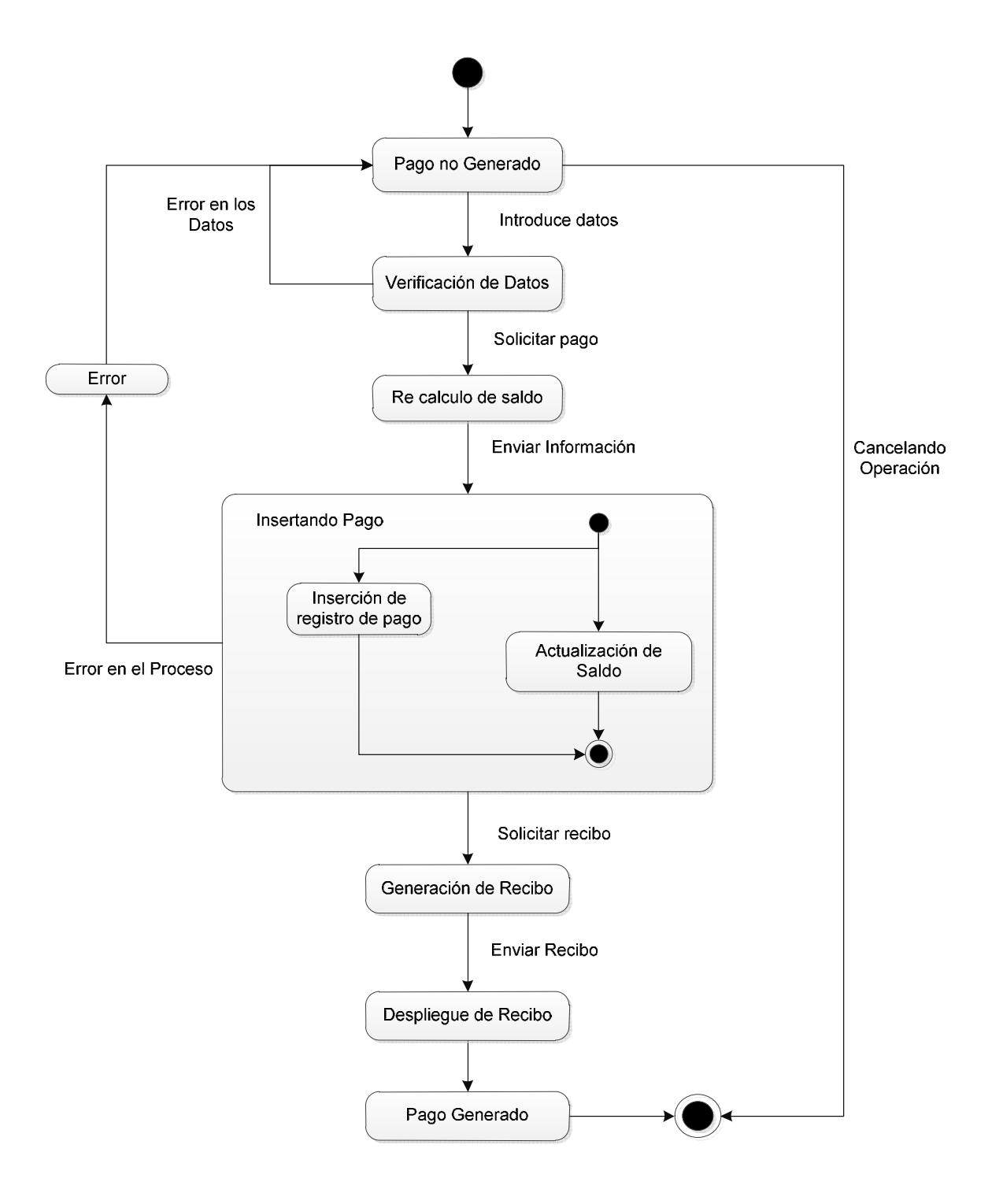

# **Conclusiones**

Es un hecho que la modernización de las empresas se ha vuelto una necesidad para adaptarse a un entorno cada vez más complejo y competitivo, la prioridad de estas es la eficiencia operativa, por lo que resulta de gran utilidad la creación de sistemas informáticos capaces de automatizar el procesamiento de datos para producir información de manera rápida y confiable, además de mejorar sus procesos administrativos. Dichos sistemas deben ser el resultado de un correcto análisis de sus sistemas para identificar su problemática y sus necesidades, con un diseño basado en los requerimientos de la empresa.

Cabe resaltar que para obtener un sistema de calidad que ayude al desarrollo de la empresa, se necesita contar con una planificación donde se obtengan los requerimientos indispensables, así como un estudio de factibilidad para conocer el grado de viabilidad de llevar a cabo el proyecto.

 Otro aspecto importante a considerar se encuentra en el diseño del sistema, ya que debe ser coherente y fundamentado en el análisis de los requerimientos, además debe comprender la estructura del sistema, su comportamiento y la interacción usuario-sistema y sistema-sistema (s).

La creación de un sistema debe de estar basado en un proceso de desarrollo, el cual organiza todas las actividades relacionadas con la creación de dicho sistema, otra ventaja que se obtiene al contar con un proceso de desarrollo es el ahorro de tiempo y esfuerzo, ya que se cuenta con orden e iteración entre las fases.

El sistema de ventas desarrollado para la empresa "Salón Jardín", proporciona mayor eficiencia en sus procesos de negocios, mejorando la administración de la información, la cual es fundamental para el control operativo y que además coadyuva en la toma de las decisiones. Adicional a esto, trabaja con una GUI (Graphical User Interface) amigable e intuitiva para el usuario, la cual ahorra tiempo en la adaptación y manejo de este; con esto se logra una renovación y un avance necesario para volver a la empresa más competitiva y profesional.

# **Anexos**

## **1 Interfaz Gráfica de Usuario**

• Icono e inicio del sistema

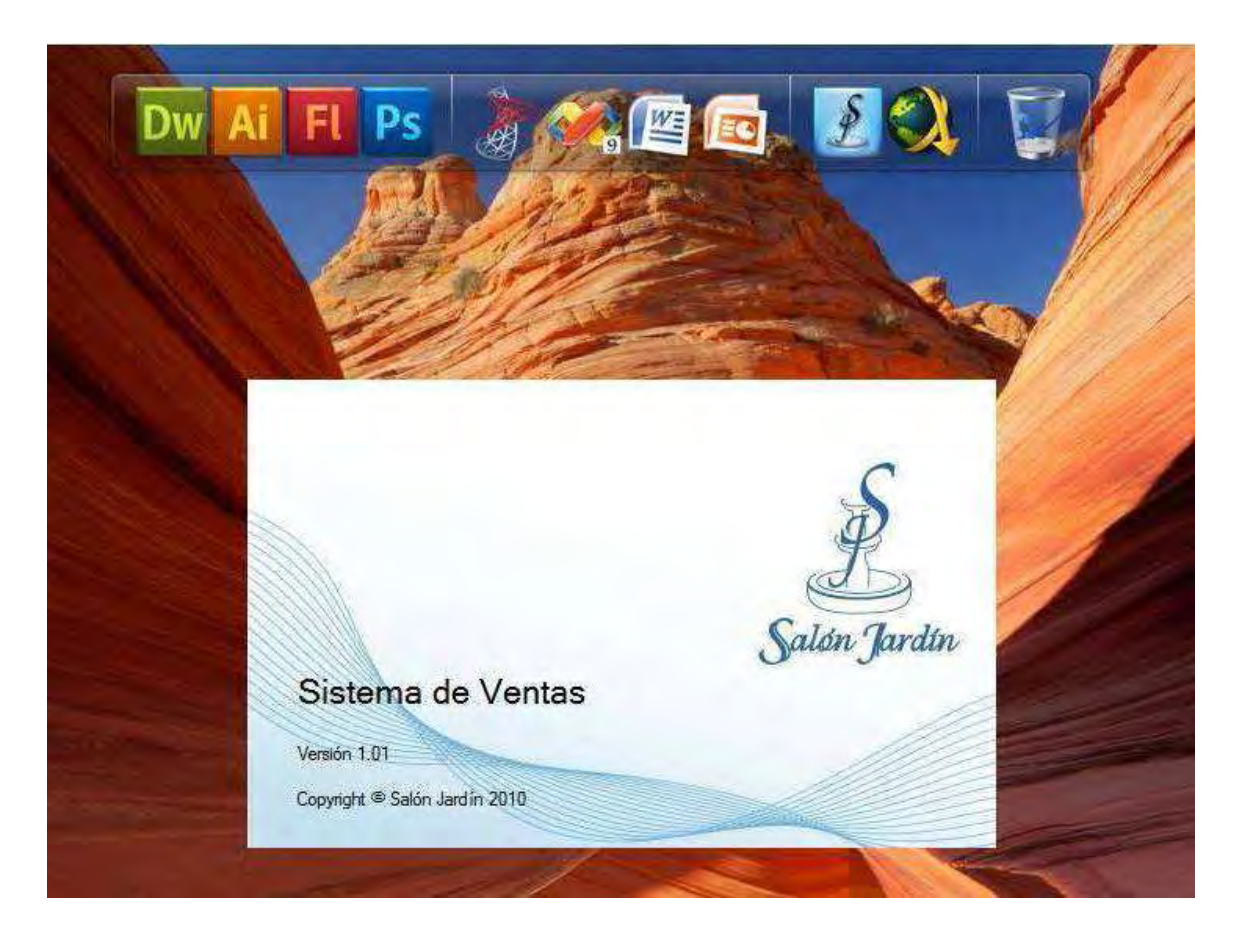

Fig. 15 Pantalla de Inicio del sistema

• Menú principal de la aplicación con botones Ribbon Office

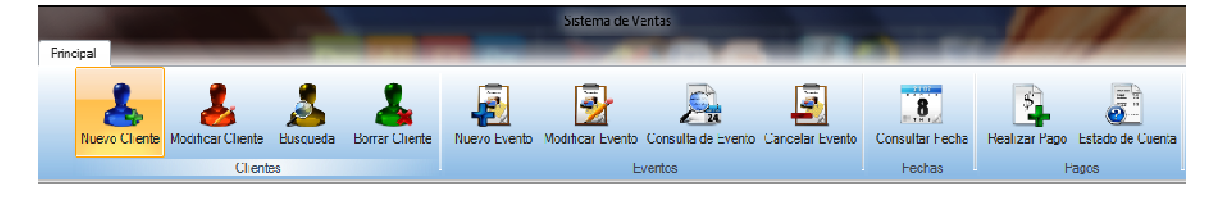

#### Fig. 16 Menú principal

• Vista completa de la aplicación

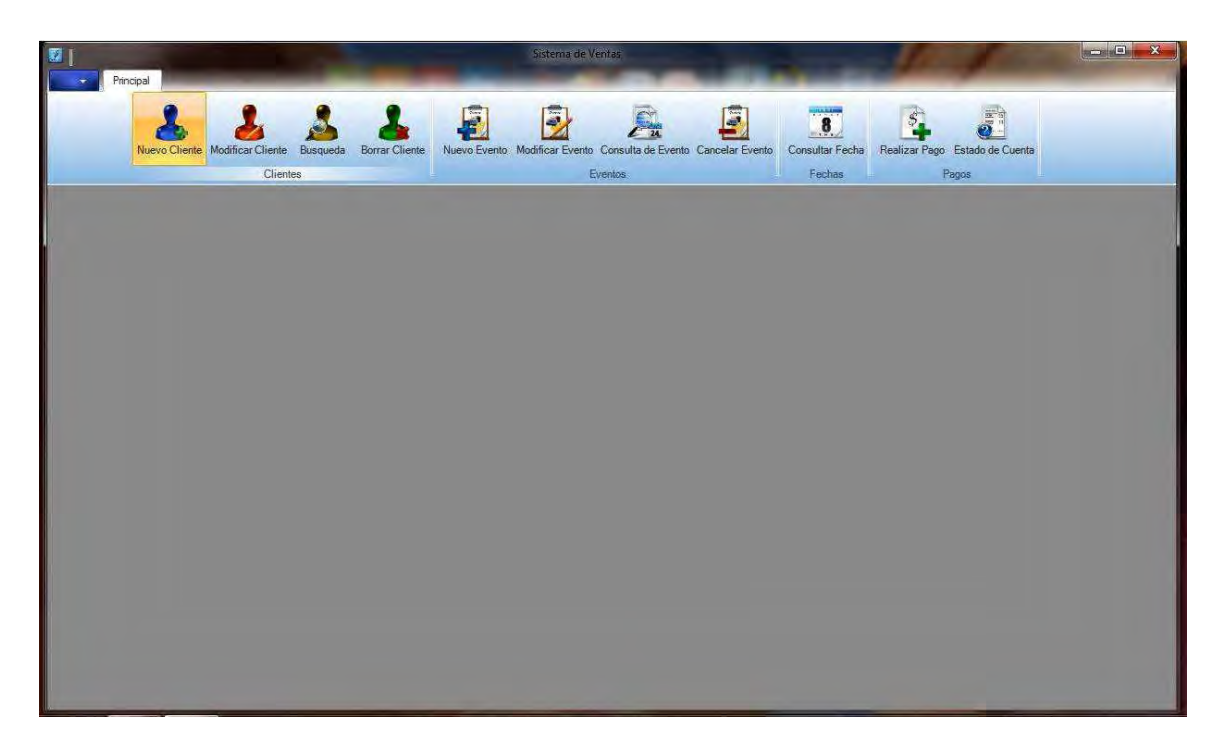

Fig. 17 Vista completa del Sistema

• El sistema cuenta con un procedimiento de autentificación de usuarios de

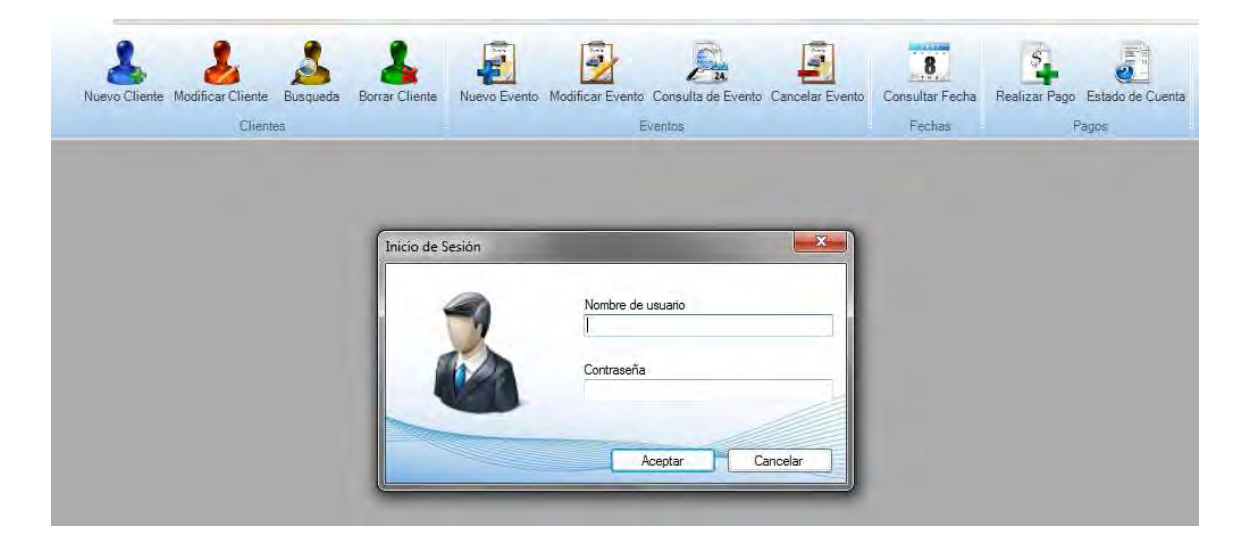

Fig. 18 Formulario de Inicio de sesión

## 1.1 Contratando un nuevo evento

I. Primero la búsqueda de la fecha fecha

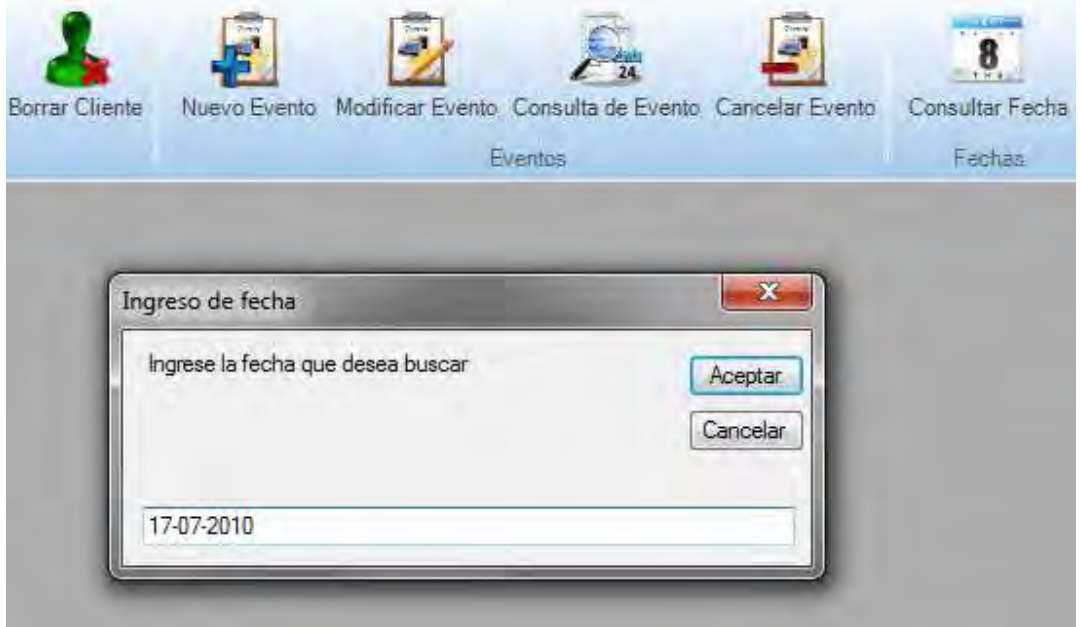

Fig. 19 Búsqueda de fecha disponible

II. El sistema muestra el resultado de la búsqueda

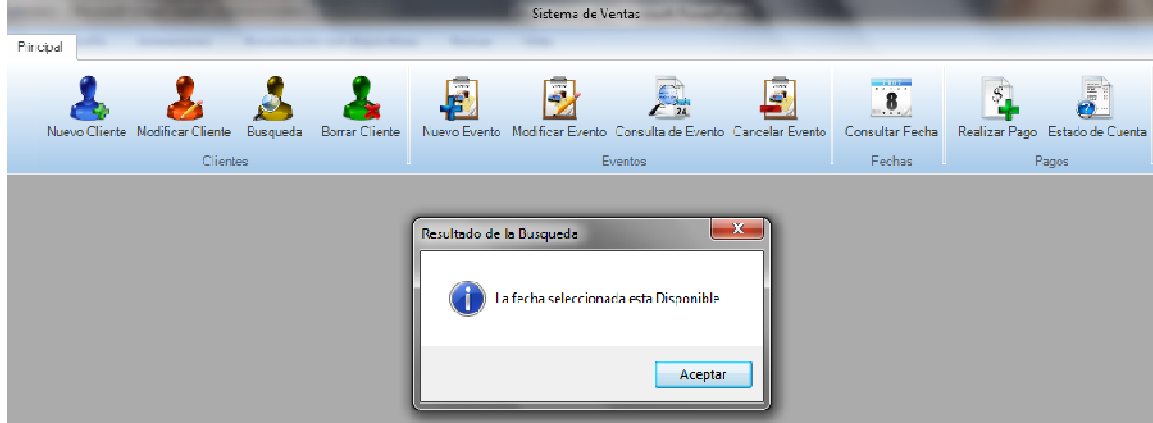

Fig. 20 Resultado de la búsqueda de fecha

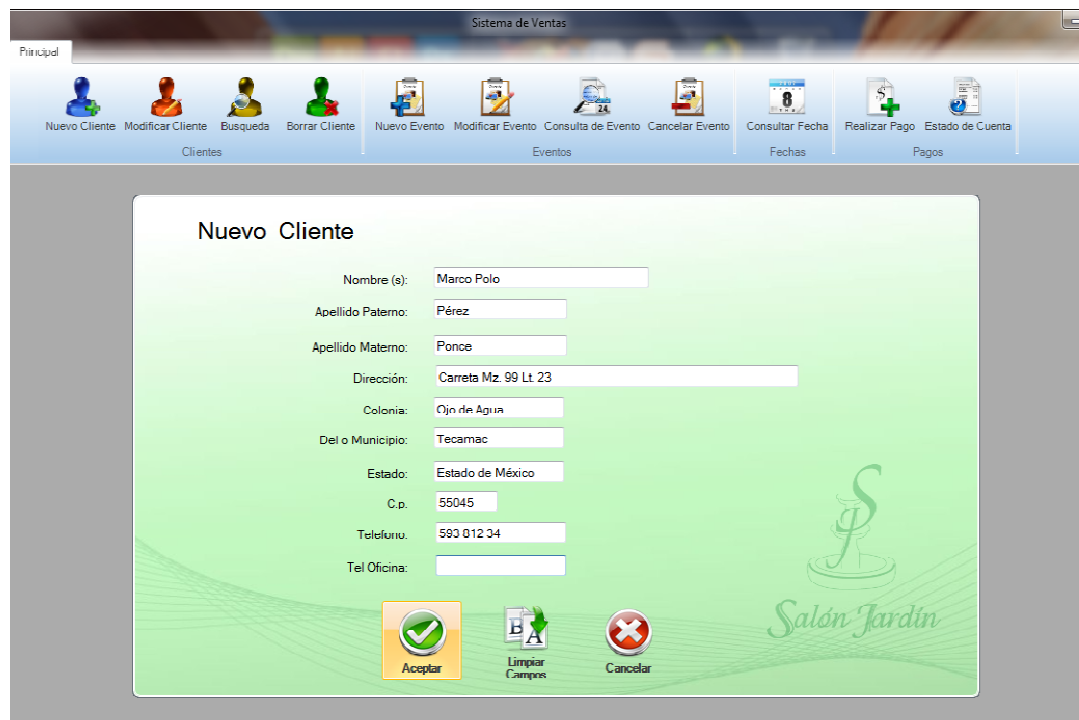

III. Para este ejemplo se creó un nuevo cliente

Fig. 21 Formulario Nuevo Cliente

IV. El sistema muestra la confirmación del nuevo cliente

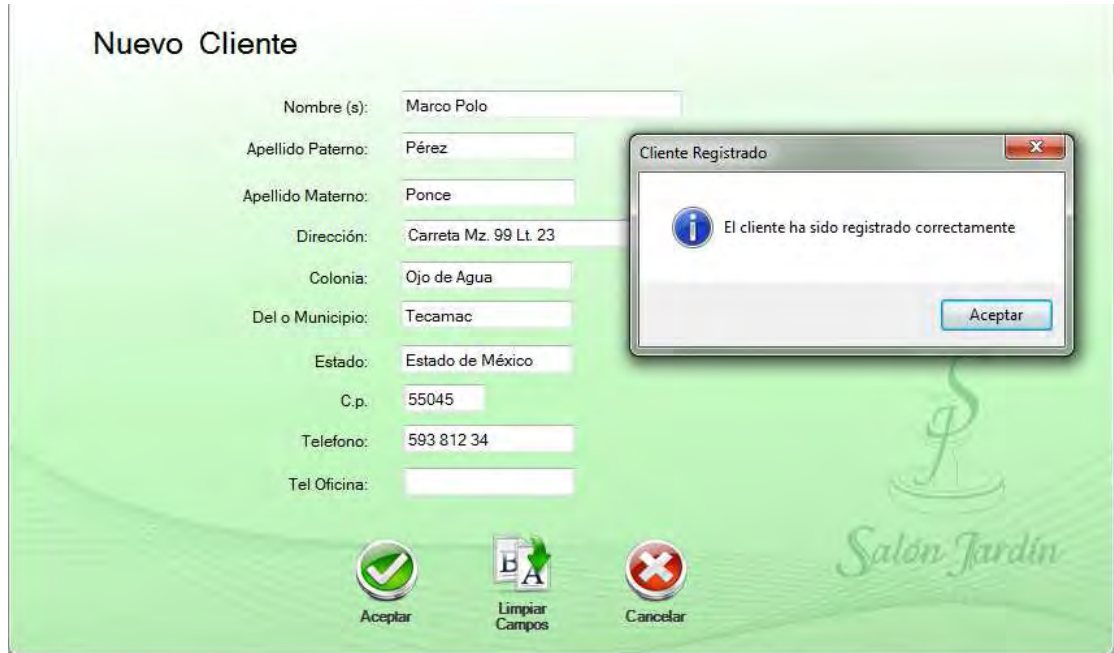

Fig. 22 Resultado de la inserción

V. El usuario solicita el formulario "Nuevo Evento"

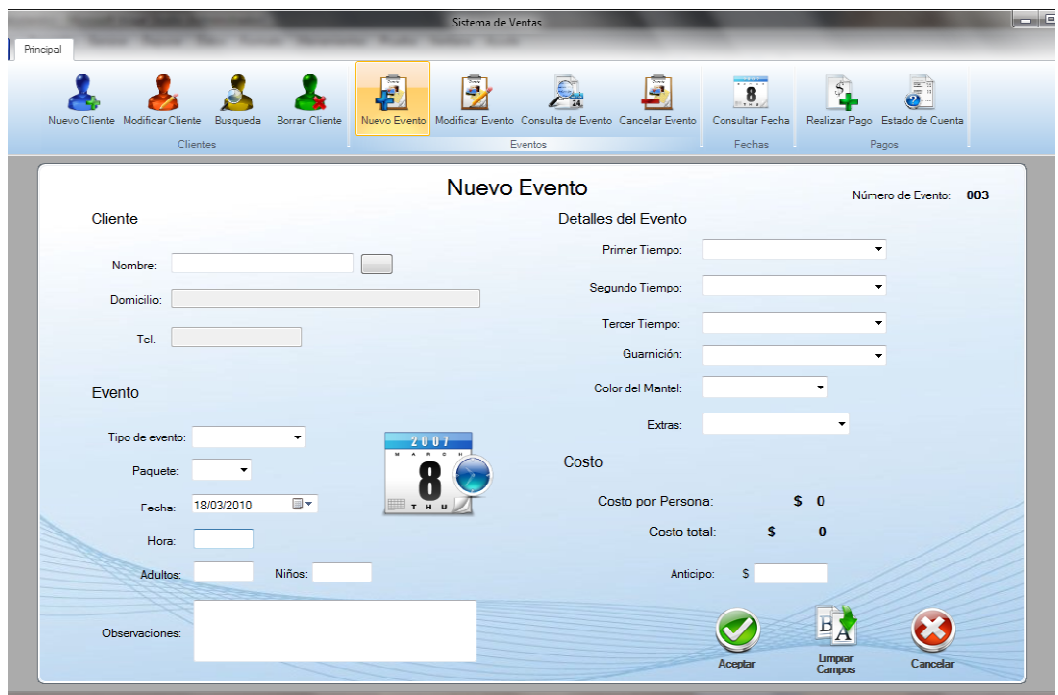

Fig. 23 Formulario Nuevo evento

VI. El usuario busca al nuevo cliente para la inserción de los datos del mismo datos del mismo

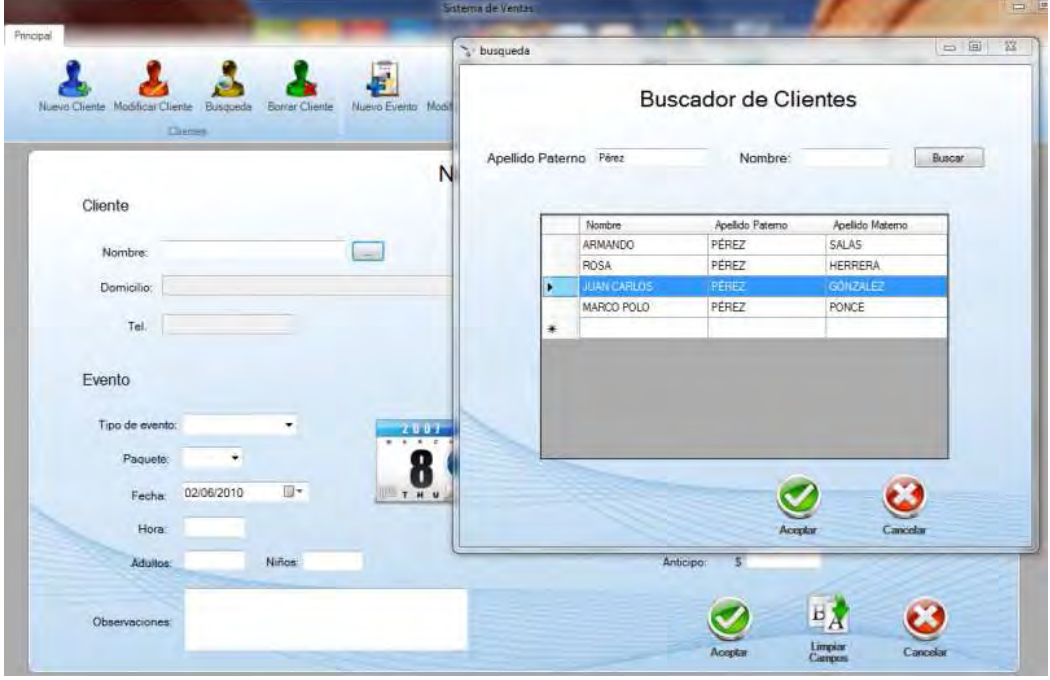

Fig. 24 Formulario Búsqueda de clientes

VII. El usuario introduce todos los datos solicitados, el sistema calcula El usuario introduce todos los datos solici<br>automáticamente el costo y lo despliega.

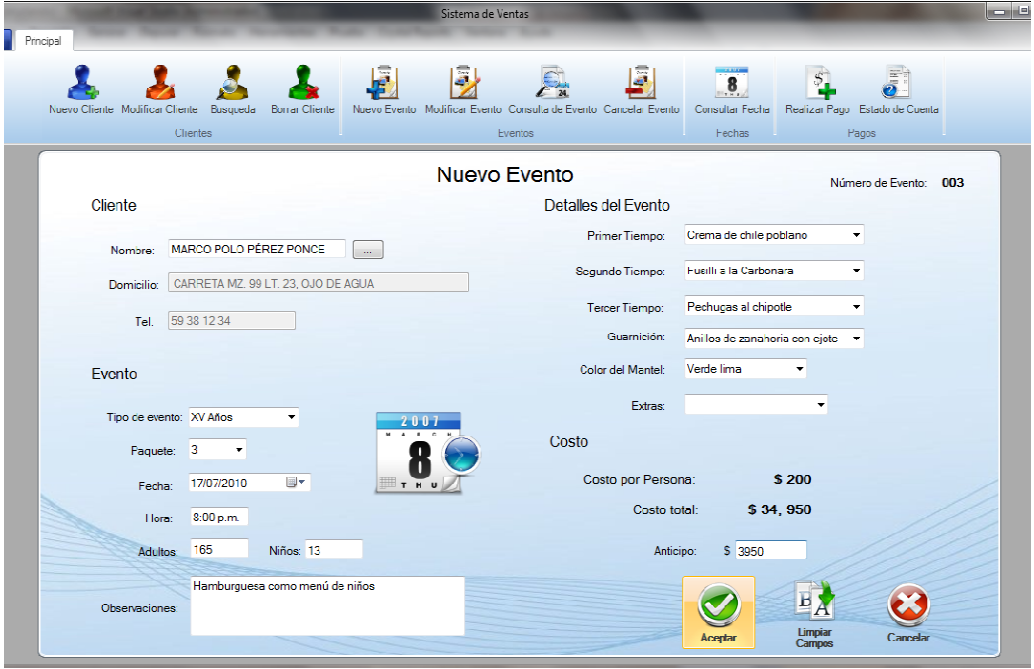

Fig. 25 Ingreso de datos

VIII. El sistema una vez que inser ta el evento, genera el contrato.

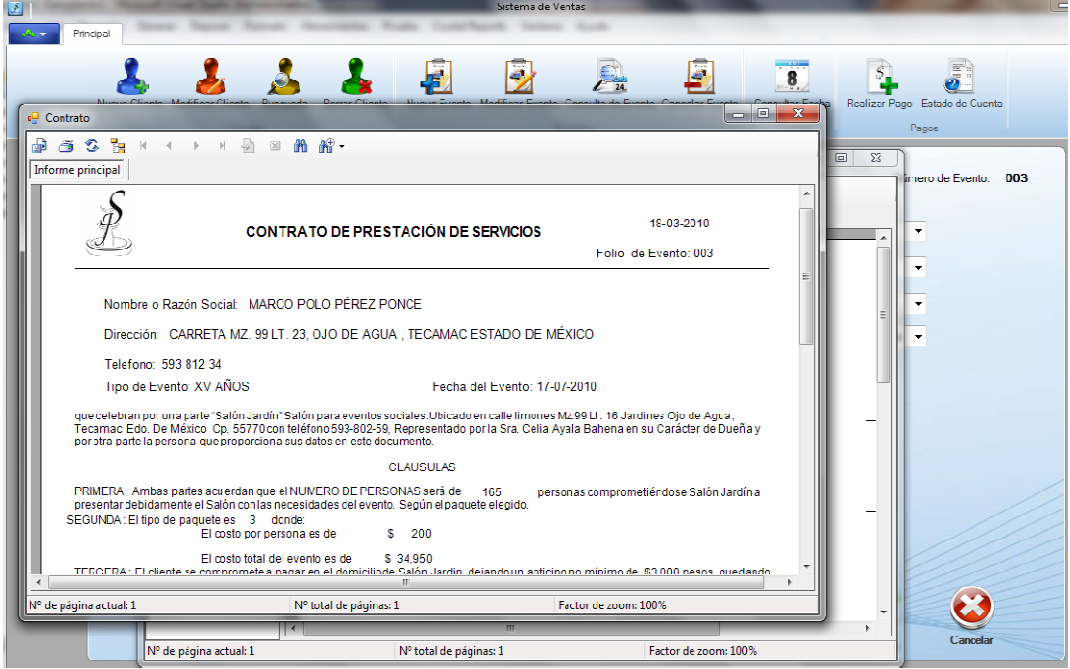

Fig. 26 Generación de contrato

IX. El sistema genera el recibo por la cantidad marcada como anticipo.

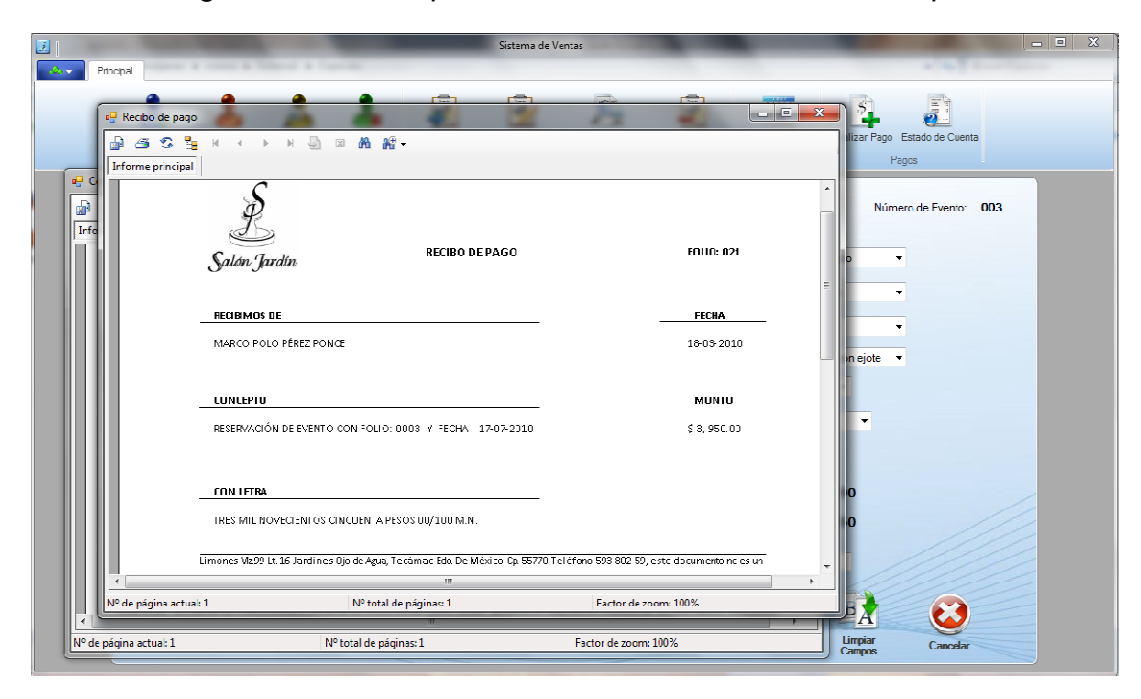

Fig. 26 Generación de recibo

### **1.2 Aplicación de Calendario web para verificación de eventos**

X. Este calendario está desarrollado en flash, para darle mayor amigabilidad en cuanto a los datos son extraídos mediante asp y enlazados por un archivo xml.

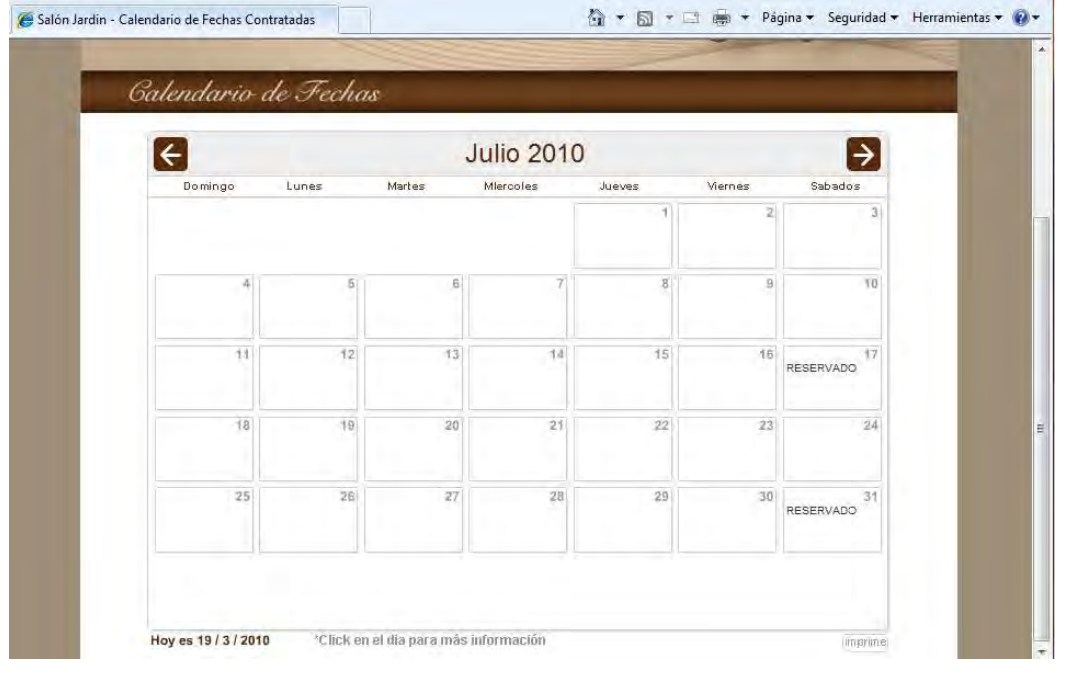

Fig. 27 Calendario web

XI. Muestra el detalle de cada fecha seleccionada.

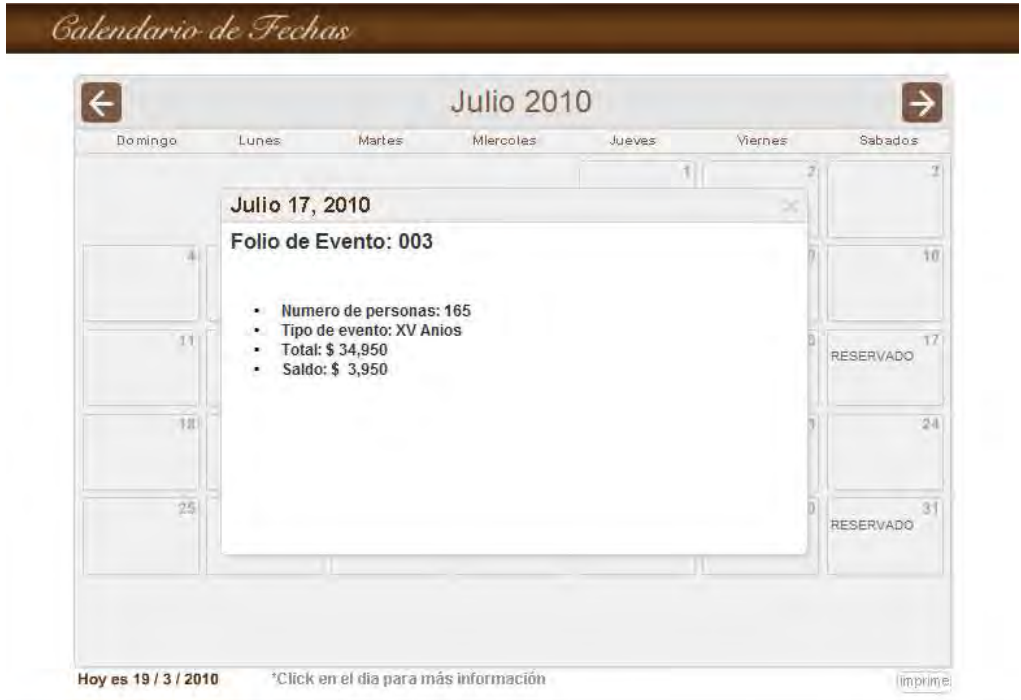

Fig. 28 Detalle de fecha

## **2 Documentos Fuente**

#### **2.1 Contrato**

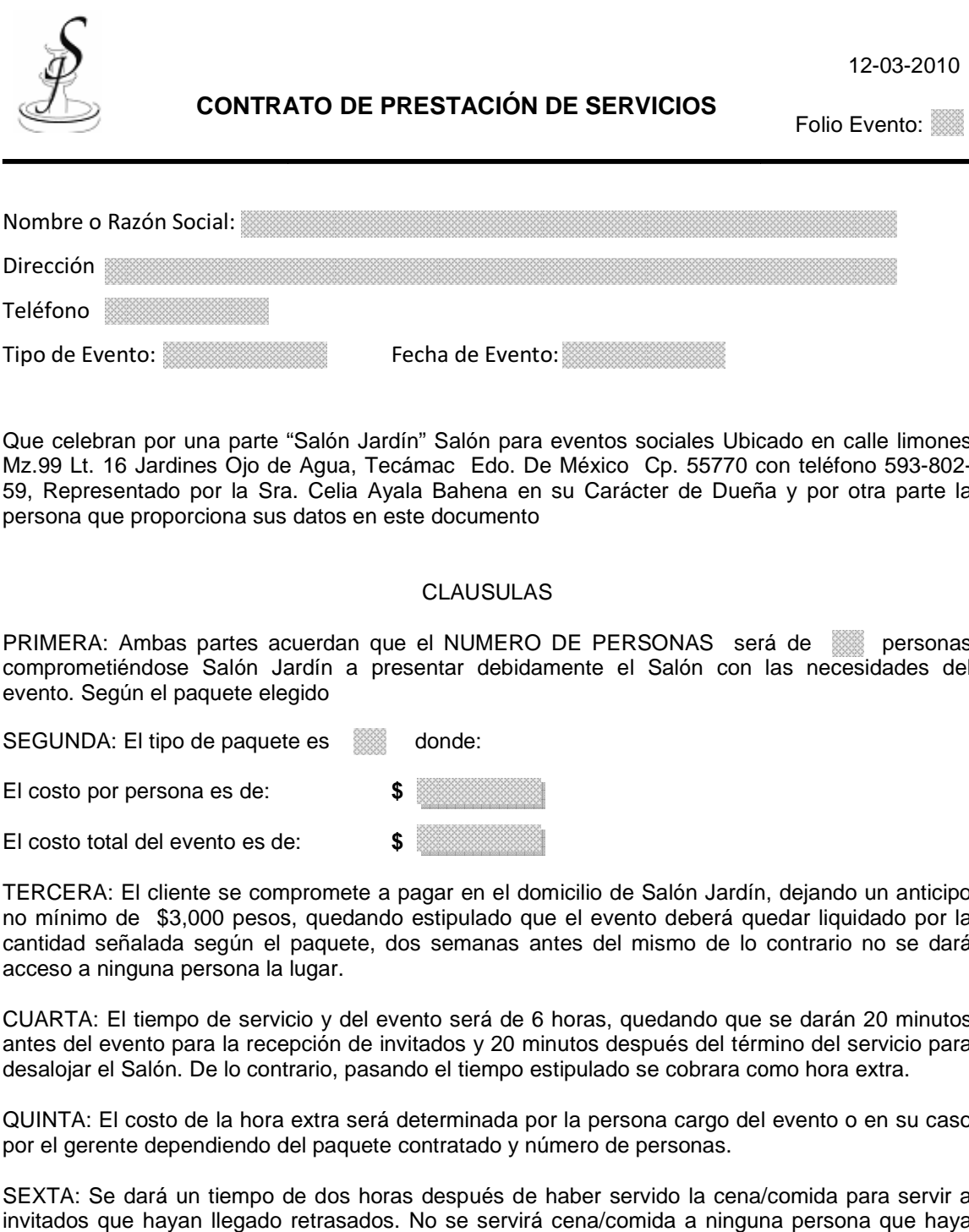

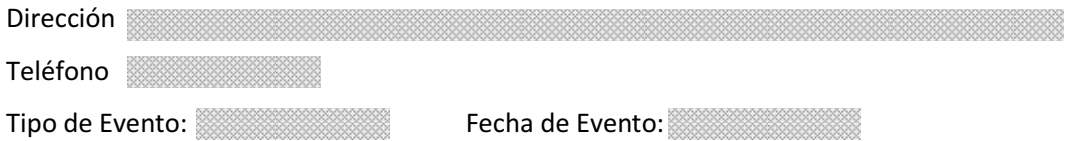

Que celebran por una parte "Salón Jardín" Salón para eventos sociales Ubicado en calle limones Que celebran por una parte "Salón Jardín" Salón para eventos sociales Ubicado en calle limones<br>Mz.99 Lt. 16 Jardines Ojo de Agua, Tecámac Edo. De México Cp. 55770 con teléfono 593-802-59, Representado por la Sra. Celia Ayala Bahena en su Carácter de Dueña y por otra parte la<br>persona que proporciona sus datos en este documento persona que proporciona sus datos en este documento 59, Representado por la Sra. Celia Ayala Bahena en su Carácter de Dueña y por otra parte la<br>persona que proporciona sus datos en este documento<br>CLAUSULAS<br>PRIMERA: Ambas partes acuerdan que el NUMERO DE PERSONAS será de son

#### CLAUSULAS

comprometiéndose Salón Jardín a presentar debidamente el Salón con las necesidades del evento. Según el paquete elegido

SEGUNDA: El tipo de paquete es sales donde:

El costo por persona es de: **\$** 

El costo total del evento es de de: **\$** 

TERCERA: El cliente se compromete a pagar en el domicilio de Salón Jardín, dejando un anticipo no mínimo de \$3,000 pesos, quedando estipulado que el evento deberá quedar liquidado por la cantidad señalada según el paquete, dos semanas antes del mismo de lo contrario no se dará antes dará acceso a ninguna persona la lugar.

CUARTA: El tiempo de servicio y del evento será de 6 horas, quedando que se darán 20 minutos antes del evento para la recepción de invitados y 20 minutos después del término del servicio para servicio para desalojar el Salón. De lo contrario, pasando el tiempo estipulado se cobrara como hora extra.

desalojar el Salón. De lo contrario, pasando el tiempo estipulado se cobrara como hora extra.<br>QUINTA: El costo de la hora extra será determinada por la persona cargo del evento o en su caso por el gerente dependiendo del paquete contratado y número de personas.

SEXTA: Se dará un tiempo de dos horas después de haber servido la cena/comida para servir a invitados que hayan llegado retrasados. No se servirá cena/comida a ninguna persona que haya llegado después del tiempo señalado.

SEPTIMA: Si el cliente proporciona su propia orquesta o variedad, queda acordado que los alimentos y bebidas que estos consuman se cobrara extra (costo del platillo por persona)

OCTAVA: Si el cliente solicita una o más mesas en el momento del evento, este tendrá que liquidarlas al momento a la persona a cargo

. NOVENA: Salón Jardín acepta al contratante cancelación(es) parcial(es) o total(es), de acuerdo con la siguiente tabla, cabe señalar que en cualquier cancelación el depósito de apartado se perderá.

 FECHA DE CANCELACION CARGO 30 días antes del evento 50 % del total contratado 15 días antes del evento 100 % del total contratado

60 días antes del evento se perderá el primer anticipo

DECIMA: El cliente se hará responsable de todos los daños materiales que pudiera sufrir el Salón, de esta forma el cliente deberá pagar la cantidad que se acorde con el responsable de Salón Jardín que se encuentre en dicho evento

ONCEAVA: Salón jardín no se hace responsable por cosas olvidadas el día del evento.

 $\frac{1}{2}$  ,  $\frac{1}{2}$  ,  $\frac{1$ 

DOCEAVA: Ambas partes se someten para todo lo relacionado con la interpretación de dicho contrato, exclusivamente a la jurisdicción de las leyes y tribunales correspondientes al Edo. Mex. Renunciando a cualquier otro fuero que pudiera corresponderle

Por Salón Jardín Nombre y Firma del Cliente

Limones Mz.99 Lt. 16 Jardines Ojo de Agua, Tecámac Edo. De México Cp. 55770 Teléfono 593-802-59

# **2.2 Recibo de pago**

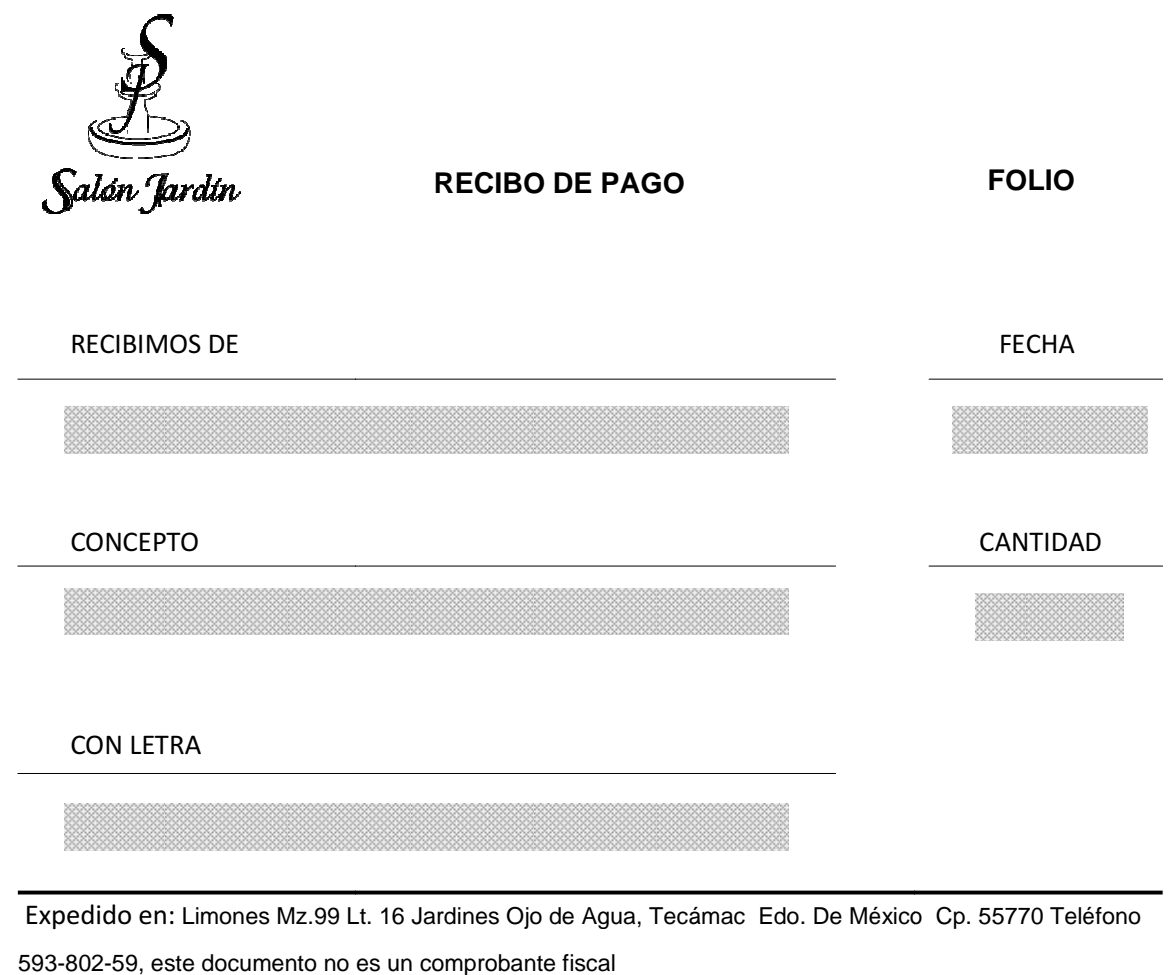

Expedido en: Limones Mz.99 Lt. 16 Jardines Ojo de Agua, Tecámac Edo. De México Cp. 55770 Teléfono

593-802-59, este documento no es un comprobante fiscal

### **2.3 Estado de cuenta**

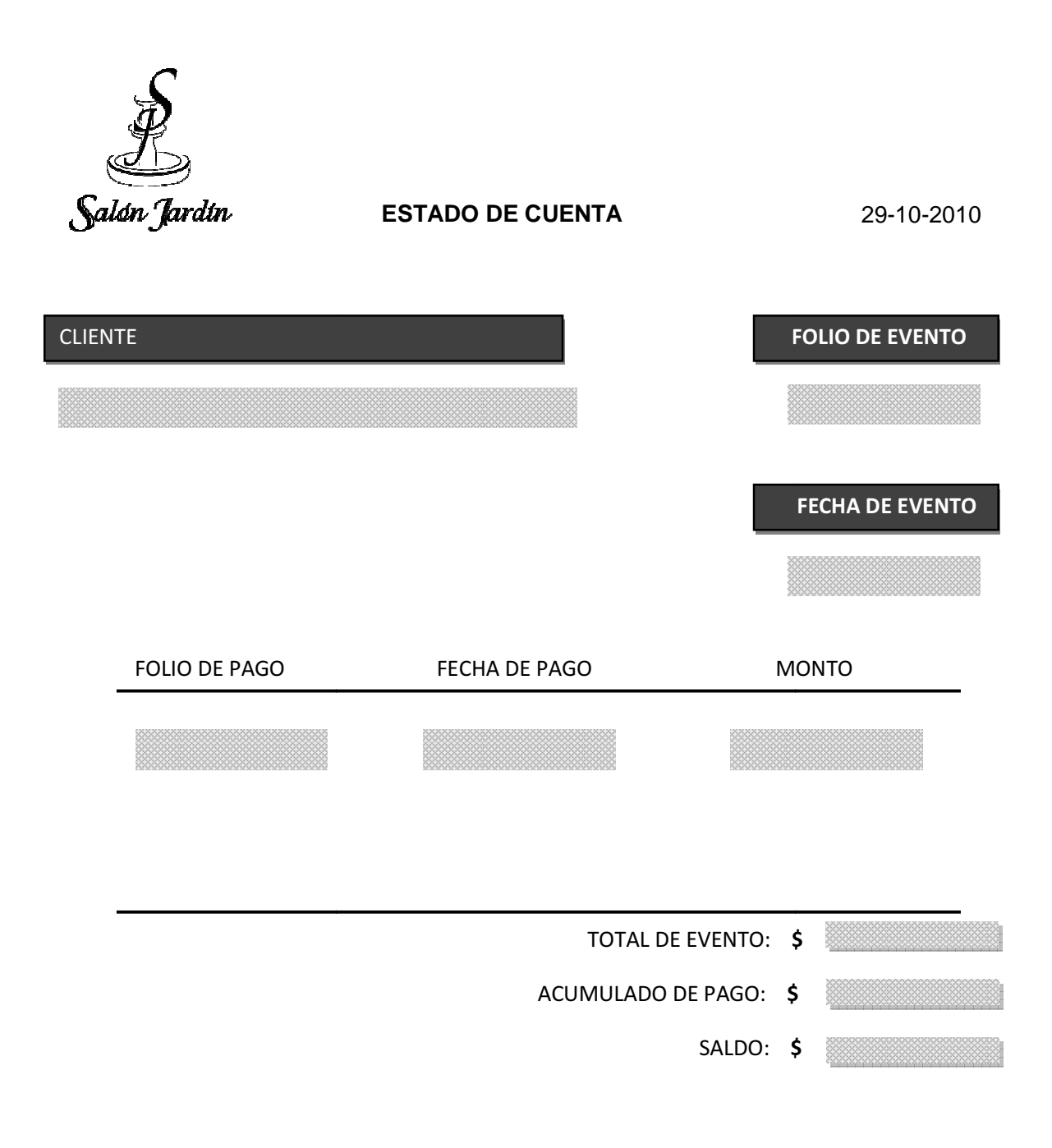

Limones Mz.99 Lt. 16 Jardines Ojo de Agua, Tecámac Edo. De México Cp. 55770 Teléfono 593-802-59, este documento no es un comprobante fiscal.
### **2.4 Informe de evento**

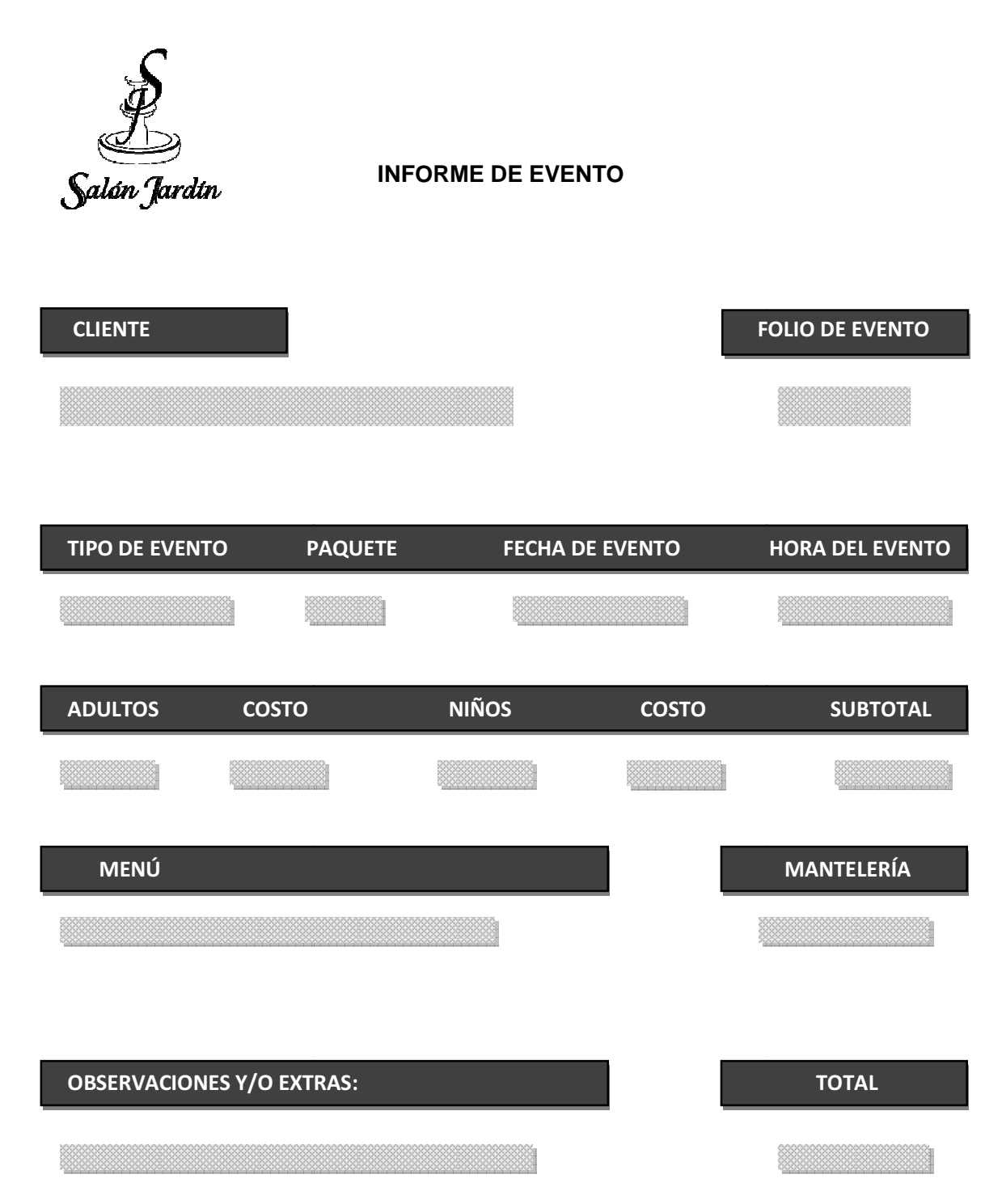

Limones Mz.99 Lt. 16 Jardines Ojo de Agua, Tecámac Edo. De México CP. 55770 Teléfono 593-802-59, este documento no es un comprobante fiscal.

#### **2.5 Nota de devolución**

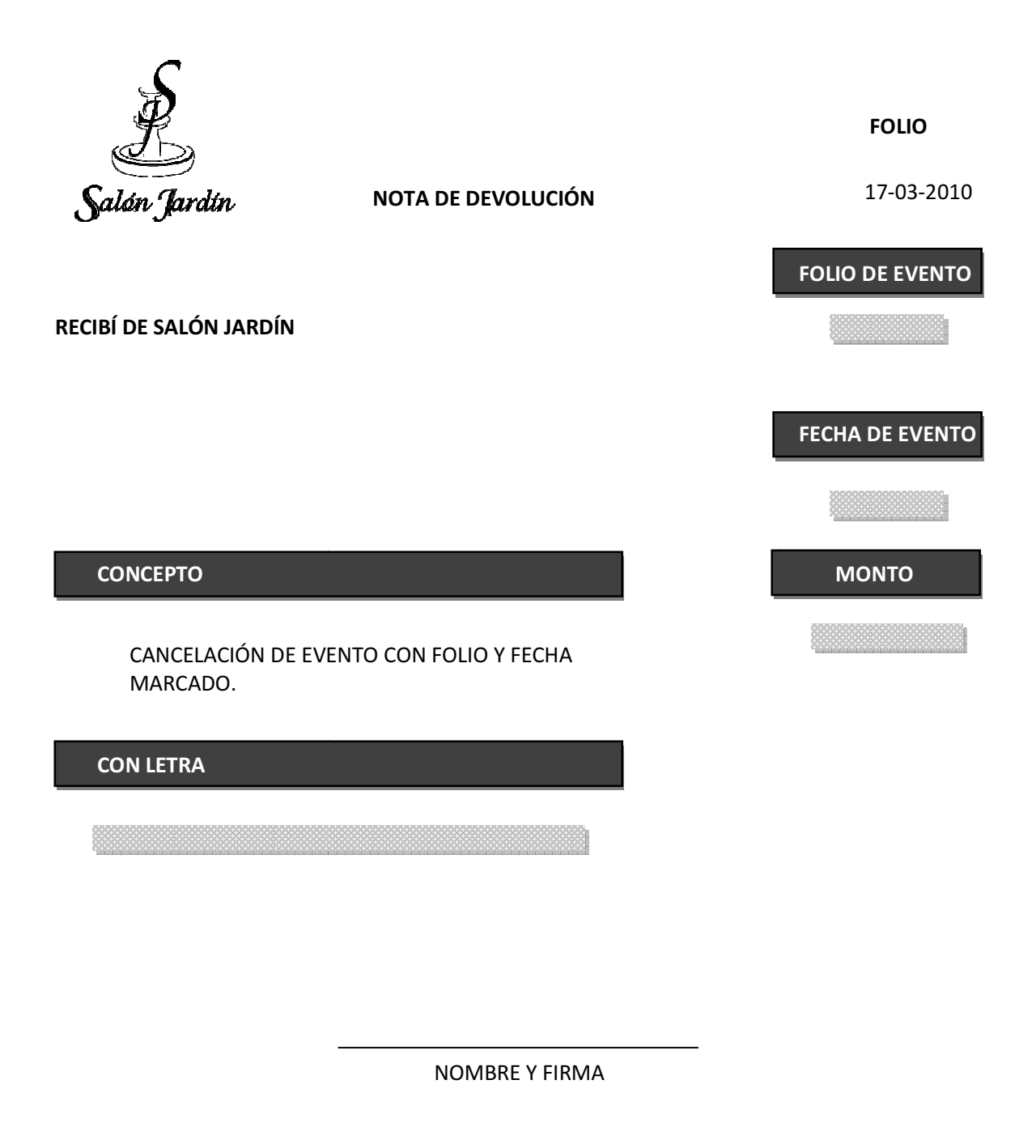

Limones Mz.99 Lt. 16 Jardines Ojo de Agua, Tecámac Edo. De México Cp. 55770 Teléfono 593-802-59, este documento no es un comprobante fiscal

### **3 Documentos generados**

#### **3.1 Contrato**

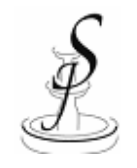

**CONTRATO DE PRESTACIÓN DE SERVICI SERVICIOS**

Folio Evento: 03

12-03-2010

Nombre o Razón Social: Marco Polo Pérez González

Dirección: Carreta No. 26 interior 201 Ojo de Agua, Tecámac Edo Mex. 55045 Carreta No. 26 interior 201 Ojo de Agua, Tecámac Edo Mex. 55045

Teléfono: 59384432

Tipo de Evento: Boda

Fecha de Evento: 12 – 10 – 2010

Que celebran por una parte "Salón Jardín" Salón para eventos sociales Ubicado en calle limones Que celebran por una parte "Salón Jardín" Salón para eventos sociales Ubicado en calle limones<br>Mz.99 Lt. 16 Jardines Ojo de Agua, Tecámac Edo. De México Cp. 55770 con teléfono 593-802-59, Representado por la Sra. Celia Ayala Bahena en su Carácter de Dueña y por otra parte la<br>persona que proporciona sus datos en este documento<br>CLAUSULAS persona que proporciona sus datos en este documento

PRIMERA: Ambas partes acuerdan que el NUMERO DE PERSONAS será de **180** personas comprometiéndose Salón Jardín a presentar debidamente el Salón con las necesidades del evento. Según el paquete elegido ebidamente el Salón con las necesidades del<br>00<br>00<br>el domicilio de Salón Jardín, dejando un anticipo

SEGUNDA: El tipo de paquete es **3** donde:

El costo por persona es de: **\$ 245.00**

El costo total del evento es de de: **\$ 44, 100.00**

TERCERA: El cliente se compromete a pagar en el domicilio de Salón Jardín, dejando un anticipo no mínimo de \$3,000 pesos, quedando estipulado que el evento deberá quedar liquidado por la cantidad señalada según el paquete, dos semanas antes del mismo de lo contrario no se dará dará acceso a ninguna persona la lugar.

CUARTA: El tiempo de servicio y del evento será de 6 horas, quedando que se darán 20 minutos quedando minutos antes del evento para la recepción de invitados y 20 minutos después del término del servicio para desalojar el Salón. De lo contrario, pasando el tiempo estipulado se cobrara como hora extra. egún el paquete, dos semanas antes del mismo de lo contrari<br>rsona la lugar.<br>de servicio y del evento será de 6 horas, quedando que se dará<br>a la recepción de invitados y 20 minutos después del término de<br>le lo contrario, pa

desalojar el Salón. De lo contrario, pasando el tiempo estipulado se cobrara como hora extra.<br>QUINTA: El costo de la hora extra será determinada por la persona cargo del evento o en su caso por el gerente dependiendo del paquete contratado y número de personas.

SEXTA: Se dará un tiempo de dos horas después de haber servido la cena/comida para servir a SEXTA: Se dará un tiempo de dos horas después de haber servido la cena/comida para servir a<br>invitados que hayan llegado retrasados. No se servirá cena/comida a ninguna persona que haya llegado después del tiempo señalado.

SEPTIMA: Si el cliente proporciona su propia orquesta o variedad, queda acordado que los alimentos y bebidas que estos consuman se cobrara extra (costo del platillo por persona)

OCTAVA: Si el cliente solicita una o más mesas en el momento del evento, este tendrá que liquidarlas al momento a la persona a cargo

NOVENA: Salón Jardín acepta al contratante cancelación(es) parcial(es) o total(es), de acuerdo con la siguiente tabla, cabe señalar que en cualquier cancelación el depósito de apartado se perderá.

 FECHA DE CANCELACION CARGO 30 días antes del evento 50 % del total contratado 15 días antes del evento 100 % del total contratado

.

60 días antes del evento se perderá el primer anticipo

DECIMA: El cliente se hará responsable de todos los daños materiales que pudiera sufrir el Salón, de esta forma el cliente deberá pagar la cantidad que se acorde con el responsable de Salón Jardín que se encuentre en dicho evento

ONCEAVA: Salón jardín no se hace responsable por cosas olvidadas el día del evento.

DOCEAVA: Ambas partes se someten para todo lo relacionado con la interpretación de dicho contrato, exclusivamente a la jurisdicción de las leyes y tribunales correspondientes al Estado de México Renunciando a cualquier otro fuero que pudiera corresponderle

 $\frac{1}{2}$  ,  $\frac{1}{2}$  ,  $\frac{1$ 

Por Salón Jardín Nombre y Firma del Cliente

Limones Mz.99 Lt. 16 Jardines Ojo de Agua, Tecámac Edo. De México Cp. 55770 Teléfono 593-802-59

# **3.2 Recibo de Pago**

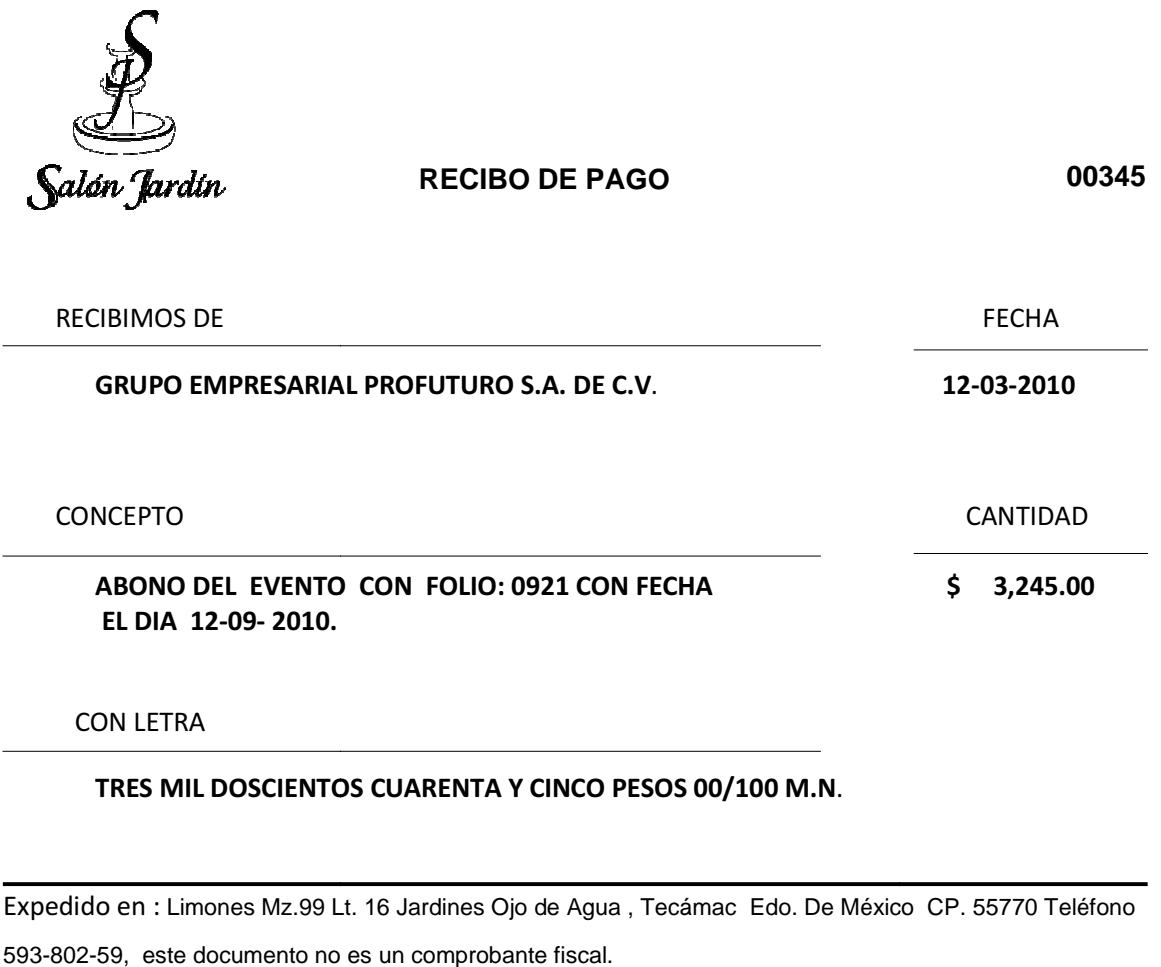

Expedido en : Limones Mz.99 Lt. 16 Jardines Ojo de Agua, Tecámac Edo. De México CP. 55770 Teléfono 593-802-59, este documento no es un comprobante fiscal.

#### **3.3 Estado de Cuenta**

 ARMANDO GONZÁLEZ GONZÁLEZ ARMANDO GONZÁLEZ GONZÁLEZ<br>CALLE ENCINOS MZ 98 LT. 18 OJO DE AGUA

550433 TECÁMAC, EDO. MEX

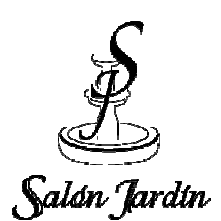

29-10-2010

CLIENTE

**FOLI** FOLIO DE EVENTO

4519

FECHA DE EVENTO

19-11-2010

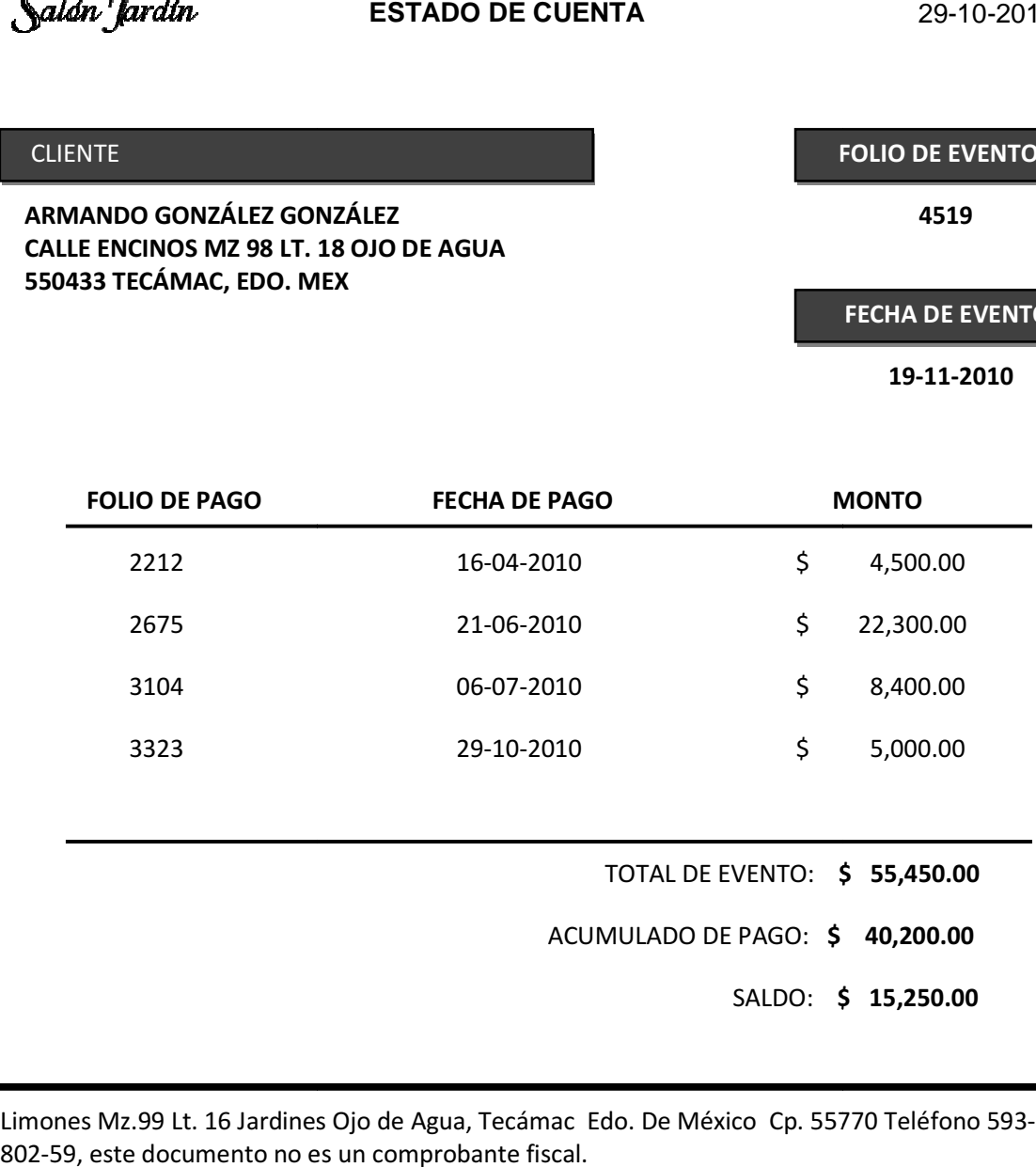

Limones Mz.99 Lt. 16 Jardines Ojo de Agua, Tecámac Edo. De México Cp. 55770 Teléfono 593-802-59, este documento no es un comprobante fiscal.

#### **3.4 Informe de evento orme**

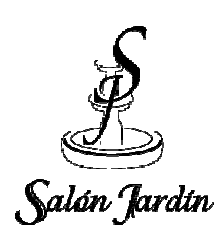

**INFORME DE EVENTO**

### **CLIENTE**

FOLIO DE EVENTO FOLIO DE EVENTO 0456

 SANDRA YVETTE GONZÁLEZ DE TRUJILLO TRUJILLO AV. QUERÉTARO 161 EDIF. A DEPTO 401 DEPTO 10100, MAGDALENA CONTRERAS, MÉXICO D.F.

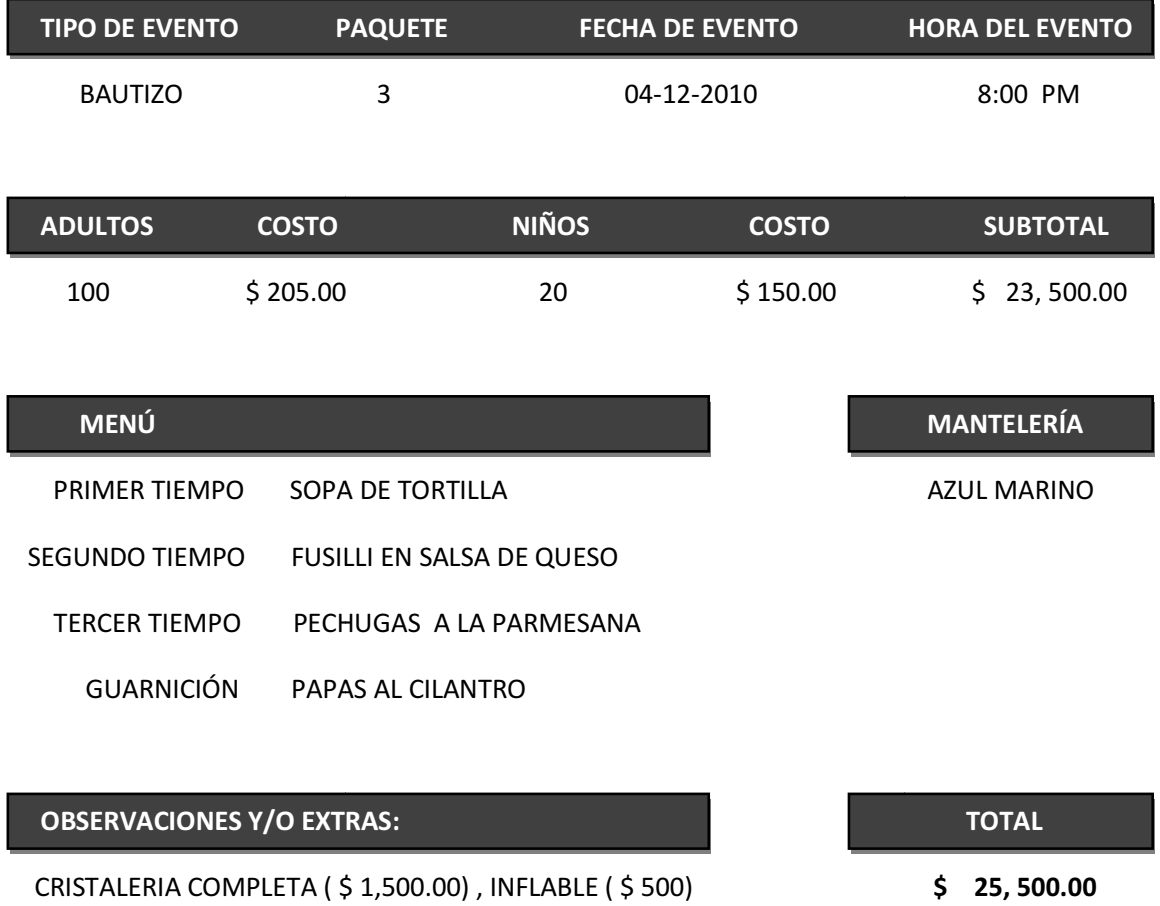

#### **3.5 Nota de devolución**

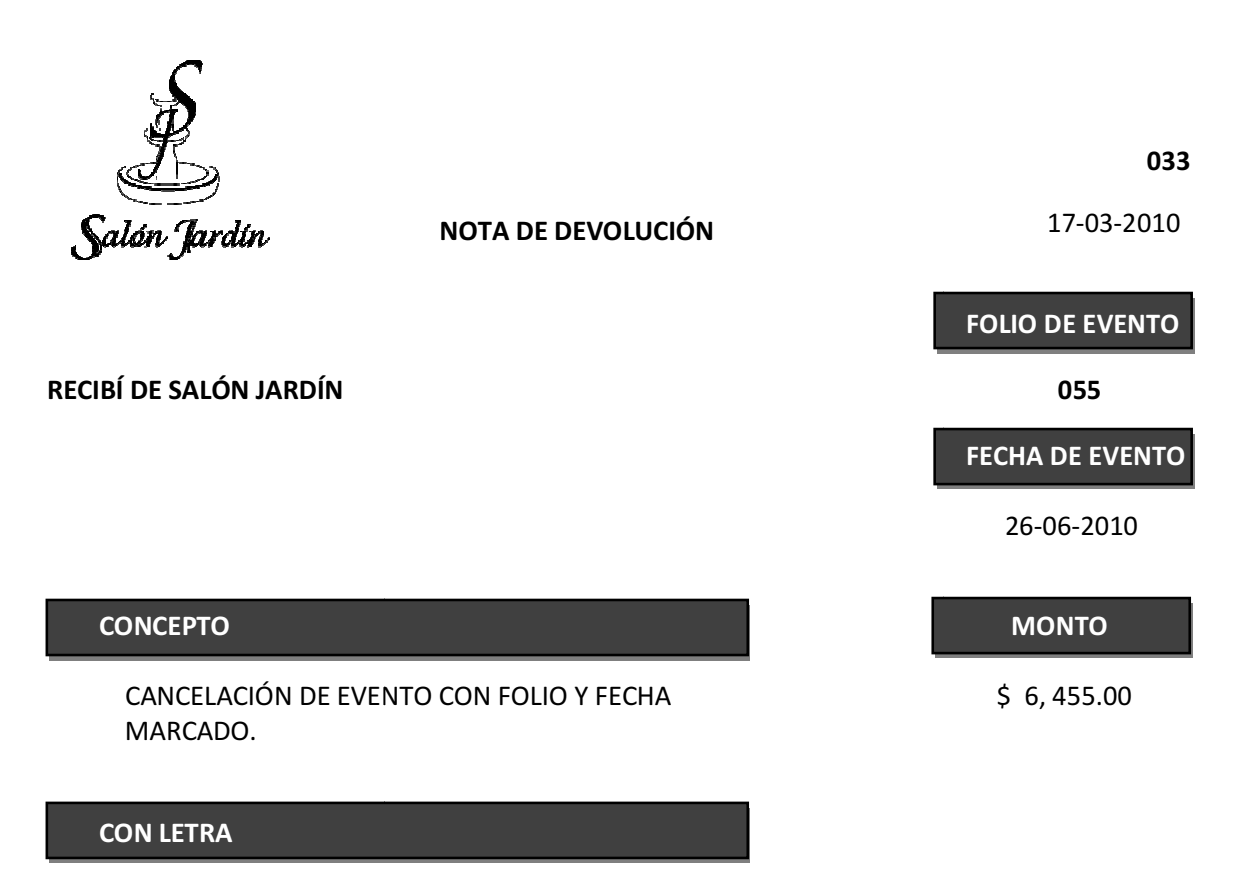

SEIS MIL CUATROCIENTOS CINCUENTA Y CINCO PESOS 00/100 M.N.

NOMBRE Y FIRMA

Limones Mz.99 Lt. 16 Jardines Ojo de Agua, Tecámac Edo. De México Cp. 55770 Teléfono 593-802-59, este documento no es un comprobante fiscal.

# **4 Cuestionario de recopilación de información**

# **1. Indique el procedimiento para crear una venta**

El procedimiento se hace de forma manual:

- I. Se busca la fecha en una agenda para verificar que no esté ocupada
- II. Se capturan los datos de los clientes (a mano)
- III. Se toma la información del evento y se escribe en la fecha seleccionada de la agenda.
- IV. Se hace el cálculo del costo del evento y se entrega un contrato al cliente con los datos obtenidos.
- V. Se proporciona un recibo al cliente del monto del anticipo

## **2. ¿Qué tan eficiente considera que es el procedimiento?**

Muy eficiente **Eficiente** Eficiente **Nuy eficiente Nuy eficiente** 

## **3. ¿Cómo considera el tiempo que se invierte en este procedimiento?**

Rápido □ Regular □ Tardado **X** Muy tardado

- **4. ¿Derivado de la venta se genera algún documento? ¿Cuáles son?**  Si, un contrato de prestación de servicios y un recibo de efectivo
- **5. ¿Cuentan con algún tipo de documentación fiscal? ¿Cuáles son?**  No, solo recibos de dinero que se compran en las papelerías
- **6. ¿Cuáles son algunos de los errores comunes de captura de datos que se cometen?**

Errores en los datos de los clientes, errores de cálculo de totales, tachaduras borrones en los datos del evento que hacen que sea poco entendible la información y omisión en la captura de abonos de dinero.

# **7. Indique como se lleva el control de fechas**

Por una agenda común

**8. ¿Cómo considera que es el control de las fechas de eventos?** 

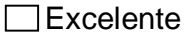

**x** Deficiente

 $\Box$  Regular  $\Box$  Deficiente  $\Box$  muy deficiente

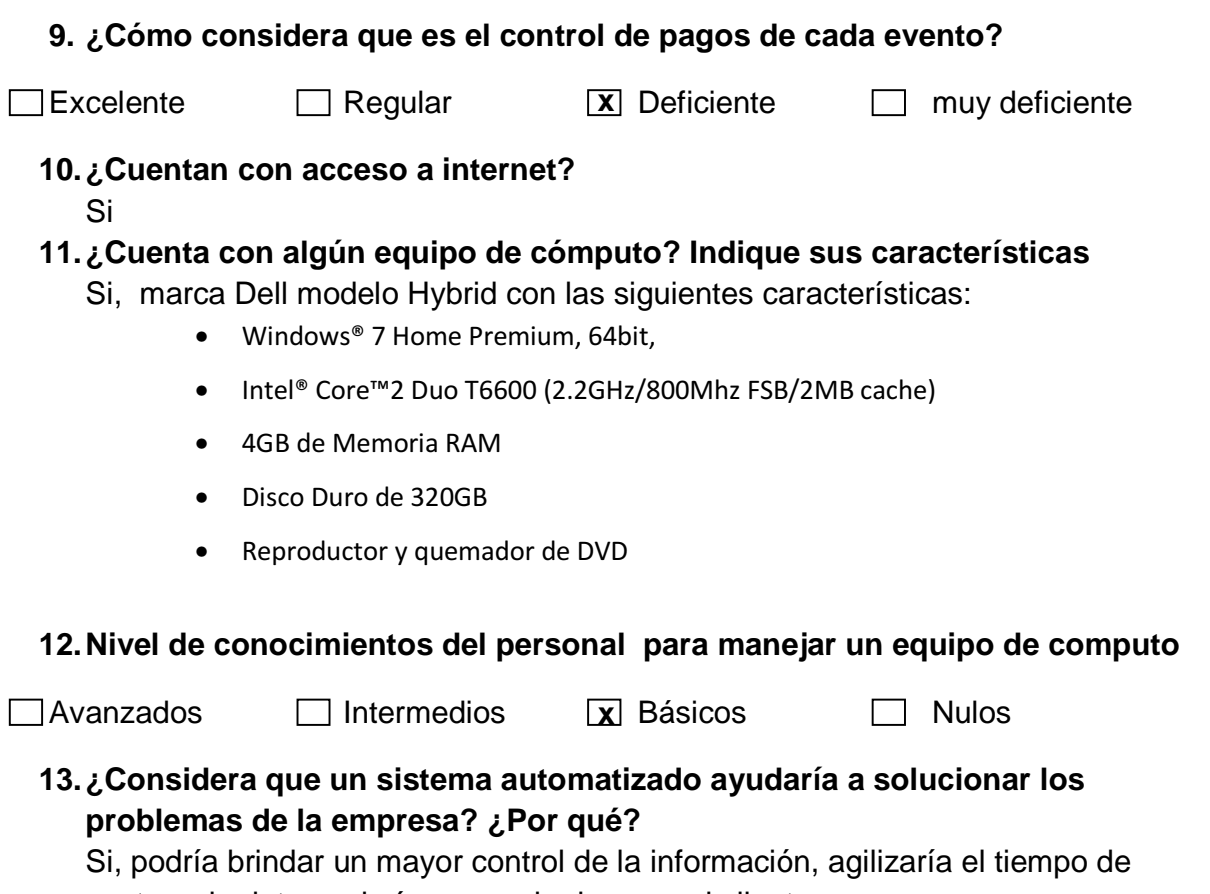

captura de datos y daría una mejor imagen al cliente.

# **5 Cuestionario de evaluación del sistema**

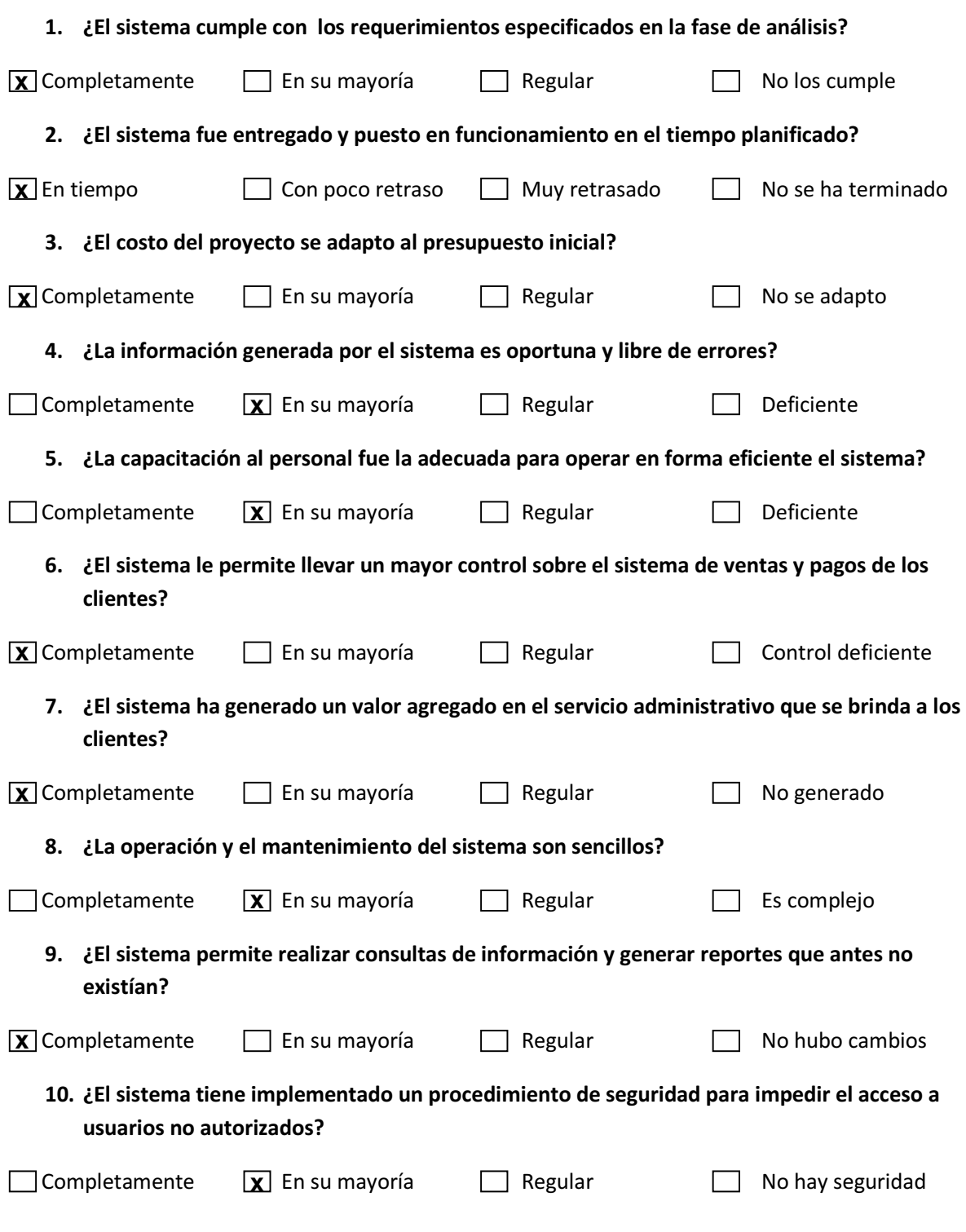

s

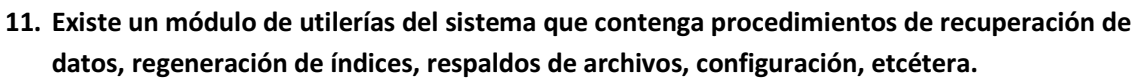

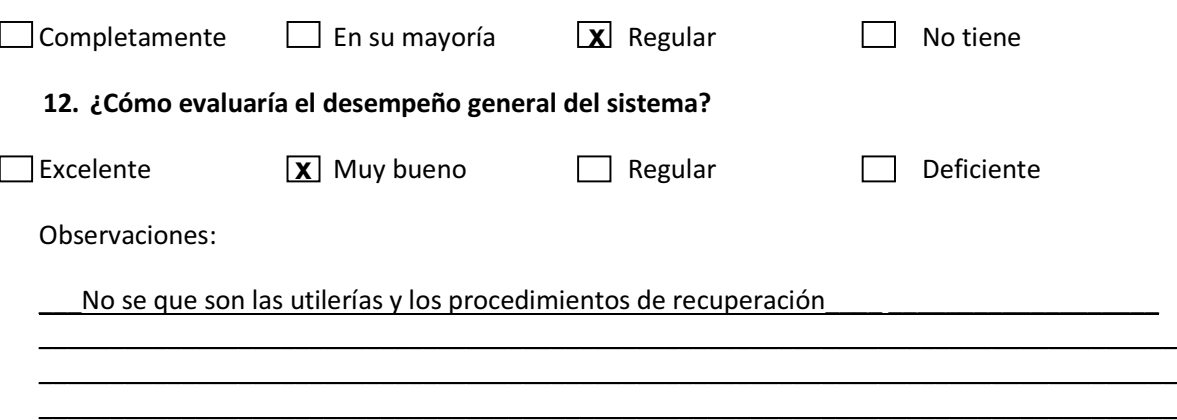

# **Glosario**

**ADOO (Análisis y diseño orientado a objetos):** método de investigación y especificación de sistemas informáticos a partir de objetos de software que interactúan entre sí. En este método de análisis y diseño se crea un conjunto de modelos que definen: estructura estática, comportamiento e interacción del sistema, utilizando una notación acordada, como el lenguaje unificado de modelado (UML). Además es aplicable a cualquier proceso de desarrollo.

**Actor:** Objeto externo al sistema que tiene una relación con este y que le solicita una funcionalidad. Pueden ser tanto operadores humanos, sistemas externos y entidades abstractas como el tiempo.

**Agregación:** Propiedad de una asociación que representa Todo-Parte entre un agregado (Todo) y las partes que lo componen, donde se le contiene de por vida.

**Artefacto:** Documento, modelo o elemento de un modelo, generado como resultado de las actividades realizadas en cada fase del proceso de desarrollo.

**Asociación:** Relación o vínculo entre objetos de dos tipos.

**ASP.NET:** es un framework para aplicaciones web, el cual es usado para construir sitios web dinámicos, aplicaciones web y servicios web XML. Apareció en enero de 2002 con la versión 1.0 del .NET Framework, y es la tecnología sucesora de la tecnología Active Server Pages (ASP), es desarrollado y comercializado por Microsoft.

**Atributo:** Característica o propiedad de tipo (numérica, alfabética, booleana, etc.) asignado a una clase, cuenta con un nombre y puede o no tener un valor.

**Autoincrement:** Incremento secuencial asignado a un dato.

**Banquete:** Comida a que concurren muchas personas invitadas para celebrar algún suceso o un determinado acontecimiento.

**Base de Datos:** Conjunto de información almacenada en forma sistemática, de tal manera que los datos que la conforman puedan ser utilizados en forma fragmentada cuando sea necesario.

**Capa:** Segmento de una solución de software desde el punto de vista lógico.

**Caso de uso:** Descripción narrativa textual de la secuencia de eventos y acciones que ocurren cuando el actor interactúa con el sistema.

**Clase:** Descripción de un conjunto de objetos que comparten los mismos atributos, operaciones, métodos y comportamiento.

**Comportamiento dinámico:** Forma de proceder del sistema, derivado de la interacción con el usuario, procesos y los cambios de estado del mismo.

**Dato:** Representación simbólica (numérica, alfabética, algorítmica etc.), o una característica de una entidad. El dato no tiene valor semántico (sentido) en sí mismo, pero si recibe un tratamiento (proceso) apropiado y se puede utilizar en la realización de cálculos o toma de decisiones.

**Desarrollo iterativo e incremental**: desarrollo de un sistema mediante un proceso fragmentado en una serie de pasos o iteraciones, cada uno de los cuales proporciona una aproximación mejor que la anterior del sistema deseado. Cabe señalar que cada iteración agrega funcionalidad incremental a la iteración anterior, obteniendo como resultado un sistema que se pueda ejecutar, comprobar y depurar, aunque no sea su versión final.

**Diagrama:** representación gráfica de una colección de elementos del modelo, construido generalmente mediante conexiones (relaciones) y vértices (otros elementos). En UML existen diferentes tipos de diagramas, por mencionar algunos: el diagrama de clases, diagrama de actividades, diagrama de secuencia, diagrama de estado, etc.

**Ejecutivo de ventas:** sujeto encargado de las ventas de eventos dentro de la empresa salón jardín, además operará el sistema de desarrollado para este proyecto.

**Estudio de factibilidad**: Análisis de los resultados de un sistema a implantar en una empresa. Comprende la factibilidad económica (el costo del sistema y/o indirectos generados del desarrollo), factibilidad técnica (recursos técnicos necesarios para implantar el sistema) y factibilidad operativa (personal que utilizará el sistema).

**Fase:** Etapa del proceso de desarrollo de software, en la cual se llevan a cabo actividades a desarrollar, además surgen artefactos como resultado de dichas actividades.

**Foreign Key (FK):** Limitación referencial entre dos tablas**.** La clave foránea identifica una columna o grupo de columnas en la tabla a la cual hace referencia, con esto se pueden extraer información de ambas tablas.

**Framework:** Estructura conceptual y tecnológica de soporte definida, normalmente con artefactos o módulos de software concretos, con base en la cual otro proyecto de software puede ser organizado y desarrollado. Típicamente, puede incluir soporte de programas, bibliotecas y un lenguaje interpretado entre otros programas para ayudar a desarrollar y unir los diferentes componentes de un proyecto.

**Graphical User Interface (GUI):** (Interfaz gráfica de usuario) Medio con que el usuario se comunica con el sistema, la forma de comunicación es muy rápida e intuitiva ya que utiliza un conjunto de imágenes y objetos gráficos para representar la información y acciones disponibles.

**Herramienta CASE (del inglés Computer Aided Software Engineering):** Aplicaciones informáticas destinadas a aumentar la productividad en el desarrollo de software reduciendo el coste de las mismas en términos de tiempo y de dinero**.** 

**Internet Information Services (IIS):** Conjunto de servicios para computadoras con sistema operativo Windows instalado, creado por Microsoft. Estos servicios convierten a un ordenador en un servidor de Internet o Intranet , es decir que en las computadoras que tienen estos servicios instalados, se pueden publicar páginas web tanto local como remotamente (servidor web).

**Information Technology (IT):** (Tecnologías de Información) Plataforma de servicios basada en el comercio y negocios electrónicos, así como en la aplicación de software y hardware que soporten las necesidades de desarrollo de las empresas.

**Iteración:** Técnica de desarrollar y entregar componentes incrementales de funcionalidades de un sistema. Del resultado de una iteración resultan paquetes atómicos y completos del trabajo del proyecto que pueda realizar alguna función tangible del software. Múltiples iteraciones contribuyen a crear un producto completamente integrado.

**Joint Application Design JAD:** (Sesión de desarrollo conjunto de aplicaciones), Sesiones conjuntas donde el equipo de desarrollo obtendrá y documentará los requerimientos del sistema y modelo de dominio. Adicional a estas actividades el equipo de desarrollo muestra prototipos de diseño al cliente.

**Meitre:** En el ramo de turismo y hotelería, el meitre es el jefe de comedor, este se encarga de que el personal a sus órdenes brinde un servicio de calidad y profesionalismo a los comensales.

**Modelo:** Abstracción semánticamente completa de un sistema o entidad del sistema.

**Multiplicidad:** Restricción de la cardinalidad (tamaño) de un conjunto, es decir a cuantas instancias de "A" pueden asociarse a una instancia "B".

**Objeto de software:** Entidad provista de un conjunto de propiedades o atributos (datos) y de comportamiento o funcionalidad (métodos) los mismos que consecuentemente reaccionan a eventos. Se corresponde con los objetos reales del mundo que nos rodea, o a objetos internos del sistema (del programa). Es una instancia a una clase.

**Object Management Group OMG**: (Grupo de Gestión de Objetos) consorcio dedicado al cuidado y el establecimiento de diversos estándares de tecnologías orientadas a objetos, tales como UML, XMI, CORBA. Es una organización sin ánimo de lucro que promueve el uso de tecnología orientada a objetos mediante guías y especificaciones para las mismas.

**Open source:** (Código abierto) es el término con el que se conoce al software distribuido y desarrollado libremente.

**Paquete:** Conjunto de elementos y/o diagramas del modelo.

**Php:** lenguaje de programación interpretado, diseñado originalmente para la creación de páginas web dinámicas. Es usado principalmente en interpretación del lado del servidor (server-side scripting) pero actualmente puede ser utilizado desde una interfaz de línea de comandos o en la creación de otros tipos de programas incluyendo aplicaciones con interfaz gráfica.

**Primary key (PK):** (clave primaria) Campo o combinación de campos que identifica de forma única a cada fila de una tabla. Una clave primaria comprende de esta manera una columna o conjunto de columnas. No puede haber dos filas en una tabla que tengan la misma clave primaria.

**Proceso de desarrollo de software:** Conjunto de Actividades relacionadas en la creación de software, comprendido en una serie de fases para proporcionar un desarrollo integral y más ágil.

**Proceso de negocios**: Conjunto de tareas relacionadas lógicamente llevadas a cabo para lograr un resultado de negocio definido. Cada proceso de negocio tiene sus entradas, funciones y salidas. Las entradas son requisitos que deben tenerse antes de que una función pueda ser aplicada. Cuando una función es aplicada a las entradas de un método, tendremos ciertas salidas resultantes.

**Programación orientada a objetos:** Paradigma de programación que usa objetos y sus interacciones para diseñar aplicaciones, está basado en varias técnicas incluyendo herencia, abstracción, polimorfismo y encapsulamiento.

**Sistema Gestor de Base de datos (DBMS):** software dedicado a servir de interfaz entre la base de datos, el usuario y las aplicaciones que la utilizan. El

motivo por el cual se crearon los DBMS es el de manejar de manera clara, sencilla y ordenada un conjunto de datos que posteriormente se convertirán en información relevante para una organización

**Sistema operativo:** Es un software que actúa de interfaz entre los dispositivos de hardware y los programas usados por el usuario. Es responsable de gestionar, coordinar las actividades y llevar a cabo el intercambio de los recursos y actúa como estación para las aplicaciones que se ejecutan en la máquina.

**SQL server:** Es un sistema para la gestión de bases de datos producido por Microsoft basado en el modelo relacional. Sus lenguajes para consultas son T-SQL y ANSI SQL. Constituye la alternativa de Microsoft a otros potentes sistemas gestores de bases de datos como son: Oracle, Sybase ASE, PostgreSQL, Interbase, Firebird o MySQL.

**Store procedure:** Programa o procedimiento el cual es almacenado físicamente en una base de datos. Su implementación varía de un manejador de bases de datos a otro. La ventaja de un procedimiento almacenado es que al ser ejecutado, en respuesta a una petición de usuario, es ejecutado directamente en el motor de bases de datos, el cual usualmente corre en un servidor separado. Como tal, posee acceso directo a los datos que necesita manipular y sólo necesita enviar sus resultados de regreso al usuario, deshaciéndose de la sobrecarga resultante de comunicar grandes cantidades de datos salientes y entrantes.

**Unified Modeling Language (UML):** Lenguaje de modelado de sistemas de software más conocido y utilizado en la actualidad; está respaldado por el OMG (Object Management Group). Es un lenguaje gráfico para visualizar, especificar, construir y documentar un sistema. UML ofrece un estándar para describir un "plano" del sistema (modelo), incluyendo aspectos conceptuales tales como procesos de negocio y funciones del sistema, y aspectos concretos como expresiones de lenguajes de programación, esquemas de bases de datos y componentes reutilizables.

**VB.NET:** Lenguaje de programación orientado a objetos que se puede considerar una evolución de Visual Basic implementada sobre el framework .NET, el manejo de las instrucciones es similar a versiones anteriores de Visual Basic, facilitando así el desarrollo de aplicaciones más avanzadas con herramientas modernas.

**Wireless:** Tecnología de comunicación donde el enlace emisor-receptor no se encuentran unidos por un medio de propagación físico, sino que se utiliza la modulación de ondas electromagnéticas a través del espacio. En este sentido, los dispositivos físicos sólo están presentes en los emisores y receptores de la señal, entre los cuales encontramos: antenas, computadoras portátiles, PDA, teléfonos móviles, etc.

# **Bibliografía**

- 1. UML y PD. (2005-2006). Recuperado el 05 de 02 de 2010, de tema 6: Diagramas de Iteraccion: http://proyectos.uemc.edu/eps/profesores/gbartolome/AIS/Teor%C3%ADa/8%20M odelado%20de%20la%20din%C3%A1mica/Tema%206%20- %20Diagrama%20de%20interaccion.pdf
- 2. Programación por capas. (2008). Recuperado el 01 de 03 de 2010, de http://es.wikipedia.org/wiki/Programaci%C3%B3n\_por\_capas
- 3. Bennet, S., & Mcrobb, S. &. (2007). Análisis y diseño en sistemas orientados a objetos con UML (3ra ed.). MacGrall Hill.
- 4. Booch, G., Jacobson, I., & Rumbaugh, J. (2000). El lenguaje unificado de modelado. Manual de referencia. Madrid: Addison Wesley.
- 5. Booch, G., Maksimchuk, R. A., Engle, M. W., Bobbi J. Young, P., Conallen, J., & Houston, K. A. (2007). Object-Oriented analysis and design with applications (3ra ed.). Addison Wesley Professionals.
- 6. Casares, C. (2007). Base de Datos en castellano. Recuperado el 14 de 03 de 2010, de Modelo entidad relación: http://www.programacion.com/bbdd/tutorial/entidadrelacion/1/
- 7. Cueto, J. J., & Zuñiga, C. B. (s.f.). Diagramas de clase en UML. Lima, Peru.
- 8. Elmasri, R., & Navathe, S. (2002). Fundamentos de Sistemas de Bases de Datos (3ra ed.). Prentice Hall.
- 9. Epidata Consulting . (2005). Introducción a UML 2.0 . Recuperado el 27 de 02 de 2010, de http://www.epidataconsulting.com/tikiwiki/tikiread\_article.php?articleId=15#El\_Nuevo\_Enfoque\_del\_UML\_2.0
- 10. Fuster, G. G., & Blázquez, M. C. (2006). Modelos en UML :un enfoque semiótico. novática nº 180, 57-62.
- 11. Garay, E. (2009). Visual Basic 2008. Everts Garay, Granada, Nicaragua.
- 12. Hernández, E. (2007). El Lenguaje Unificado de Modelado UML. Recuperado el 19 de 02 de 2010, de http://www.disca.upv.es/enheror/pdf/ActaUML.PDF
- 13. Kendall, & Kendall, E. (2005). Analisis y diseño de sistemas (6ta ed.). México: Pearson.
- 14. Larman, C. (2004). UML y patrones, introduccion al análisis y diseño orientado a objetos. México: Prentice Hall.
- 15. Lenguaje Unificado de Modelado. (s.f.). Recuperado el 02 de 03 de 2010, de http://es.wikipedia.org/wiki/Lenguaje\_Unificado\_de\_Modelado
- 16. Martin, F. ( September 15, 2003). UML Distilled: A Brief Guide to the Standard Object Modeling Language. Addison Wesley.
- 17. Mireles, G. A. (2004). Introducción a los casos de uso. Recuperado el 03 de 3 de 2010, de http://www.mat.uson.mx/mireles/Casos%20de%20usonota.htm
- 18. Pilone, D., & Pitman, N. (2005). UML 2.0 in a Nutshell. O'Reilly.
- 19. Schmuller, J. (2001). Aprendiendo UML en 24 horas. Prentice Hall.
- 20. Thearon, W. (2006). Bases de datos con visual basic 2005. ANAYA MULTIMEDIA.
- 21. Zamitiz, I. C. (s.f.). Recuperado el 24 de Febrero de 2010, de TEMAS ESPECIALES DE COMPUTACIÓN : http://profesores.fib.unam.mx/carlos/aydoo/toc.html

#### **Mesografía**

Apache Software Foundation http://www.apache.org/

ASP.net http://www.asp.net/

DB2 http://www-01.ibm.com/software/data/db2/

Enterprise Architect http://www.sparxsystems.com.au/

IIS http://www.iis.net/

JAVA http://java.sun.com/

Microsoft Express http://www.microsoft.com/express/Default.aspx

Microsoft MSDN http://msdn.microsoft.com/es-es/default.aspx Microsoft Visio 2010 http://www.microsoft.com/office/2010/es/visio/download.aspx

MySQL http://www.mysql.com/

OMG http://www.omg.org/

ORACLE http://www.oracle.com/us/sun/index.html

PHP Preprocesador de Hyper Texto http://php.net/index.php

Rational Data Architect http://www.ibm.com/developerworks/ssa/data/library/techarticle/dm-0801kokkat/index.html

SQL server México http://www.microsoft.com/mexico/sql/2008/default.aspx

UML http://www.uml.org/

Visual Basic http://msdn.microsoft.com/es-es/vbasic/default.aspx

Visual Studio http://www.microsoft.com/visualstudio/en-us/

Wikipedia http://es.wikipedia.org/wiki/Wikipedia:Portada